# BillPlex<sup>TM</sup>

# **Application Program Interface (API) Reference Manual**

Release 2.2 **June 1999** 

**Billing And Customer Care Solutions For The 21<sup>st</sup>Century** 

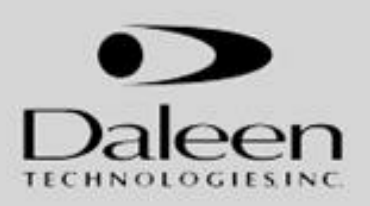

**ã Copyright Daleen Technologies, Inc. 1999** – The reproduction, transmission of this document or its contents is not permitted without express written authority. Offenders will be liable for damages. All rights, created by patent, grant, or registration of a utility model or design are reserved.

**BillPlex** ™ is a trademark of Daleen Technologies, Inc. MS Windows® is a registered trademark of Microsoft Corporation. UNIX® is a registered trademark of X/Open Company, Limited. Crystal Reports® is a registered trademark of Seagate Software Inc. Oracle ™ is a registered trademark of Oracle Corporation. Solaris <sup>™</sup> is a registered trademark of Sun Microsystems, Inc., COMMTAX <sup>™</sup> is a registered trademark of Vertex, Inc. MetaFrame ™ is a registered trademark of Citrix Systems Inc. Other brands and their products are trademarks of registered trademarks and should be noted as such.

#### Contents

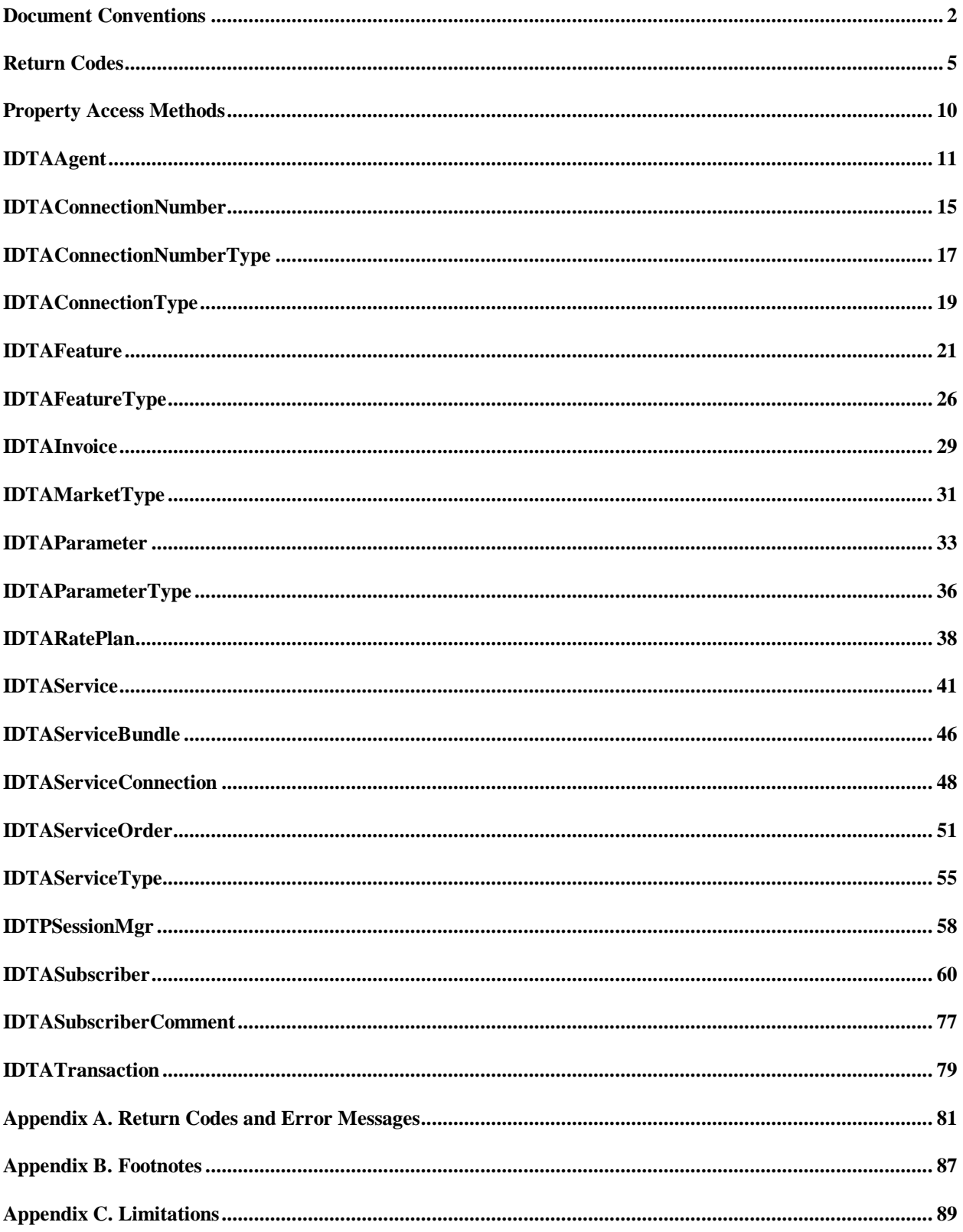

## **About the Application Program Interface (API)**

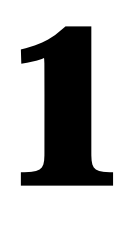

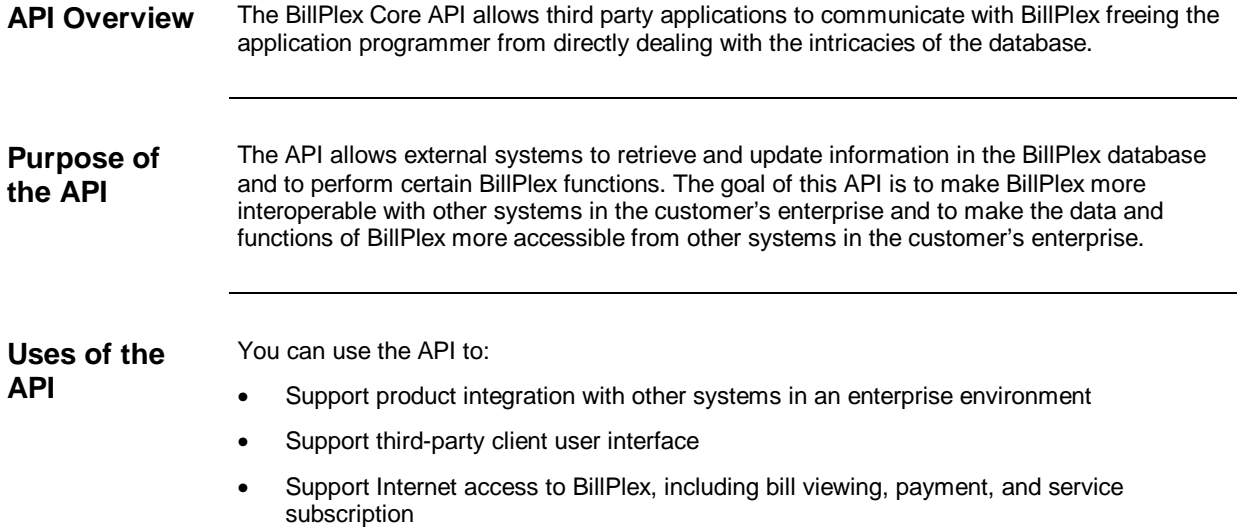

## **Document Conventions**

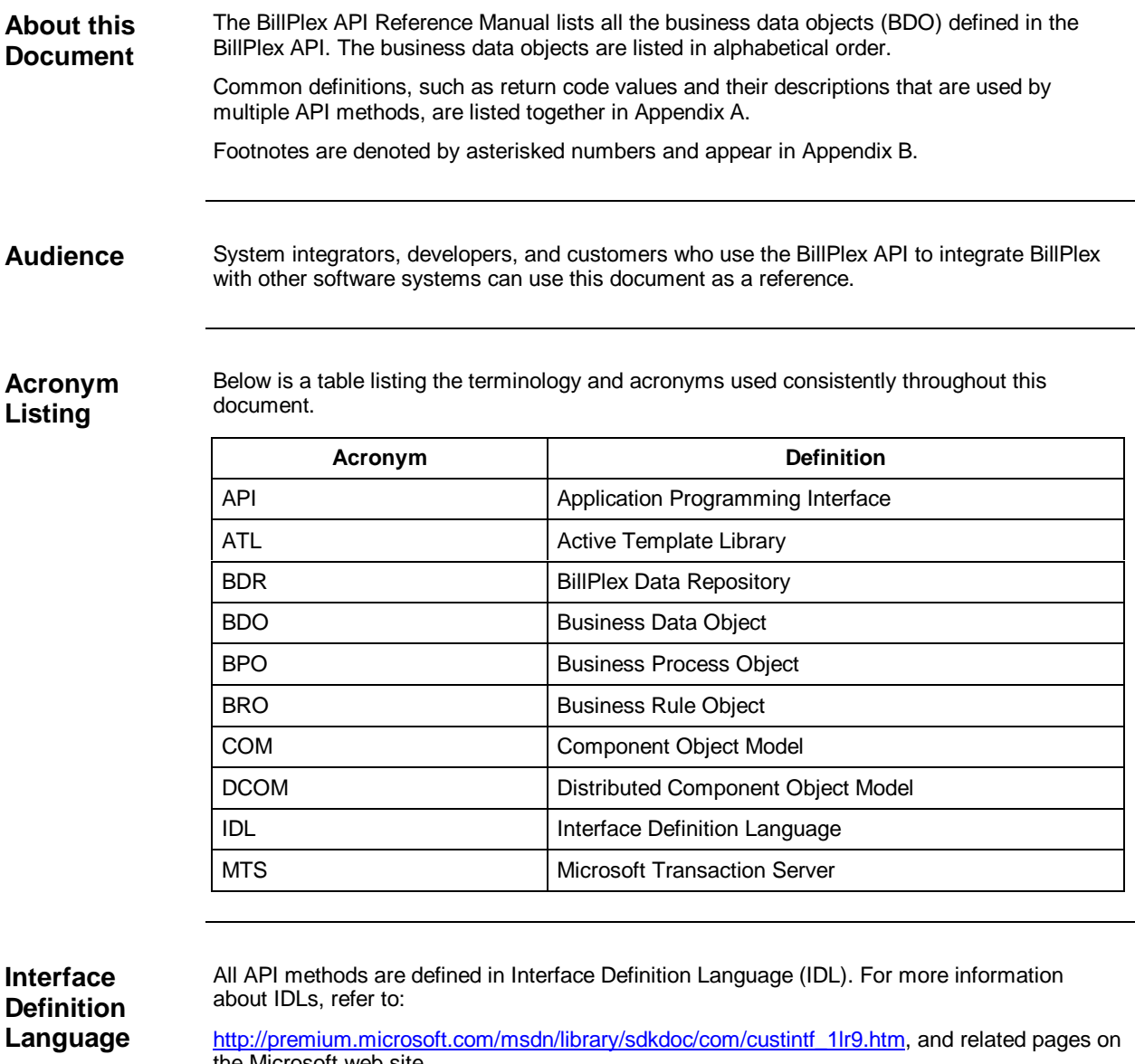

the Microsoft web site.

# **Business Data Objects (BDO) 2**

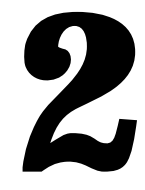

**Overview** BillPlex defines a set of business data objects to allow other applications to access and manipulate its data while encapsulating its database structure. These business data objects are only part of the overall BillPlex API. BillPlex business rule objects (BRO) and business process objects (BPO) complement the business data objects. See the diagram below.

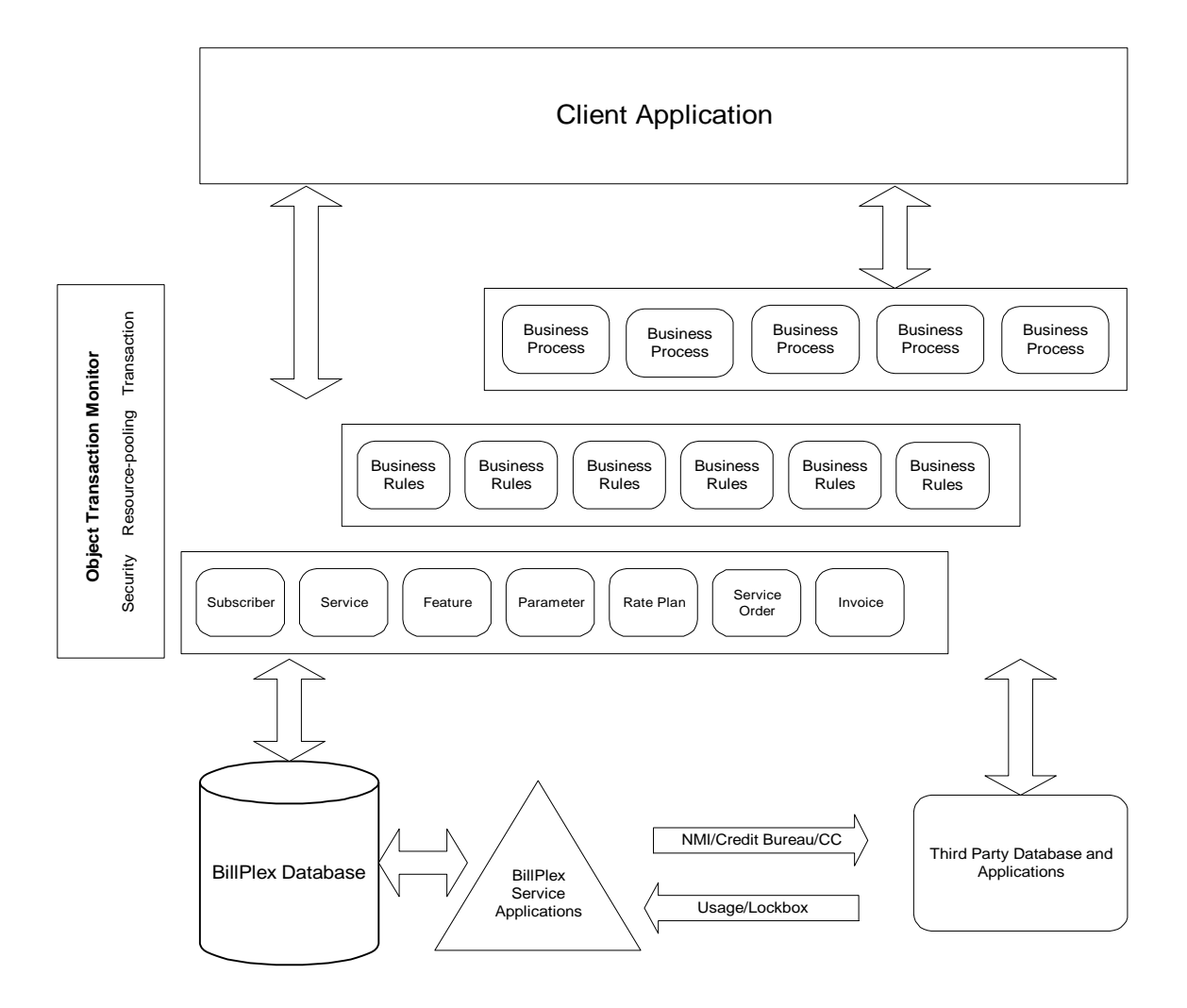

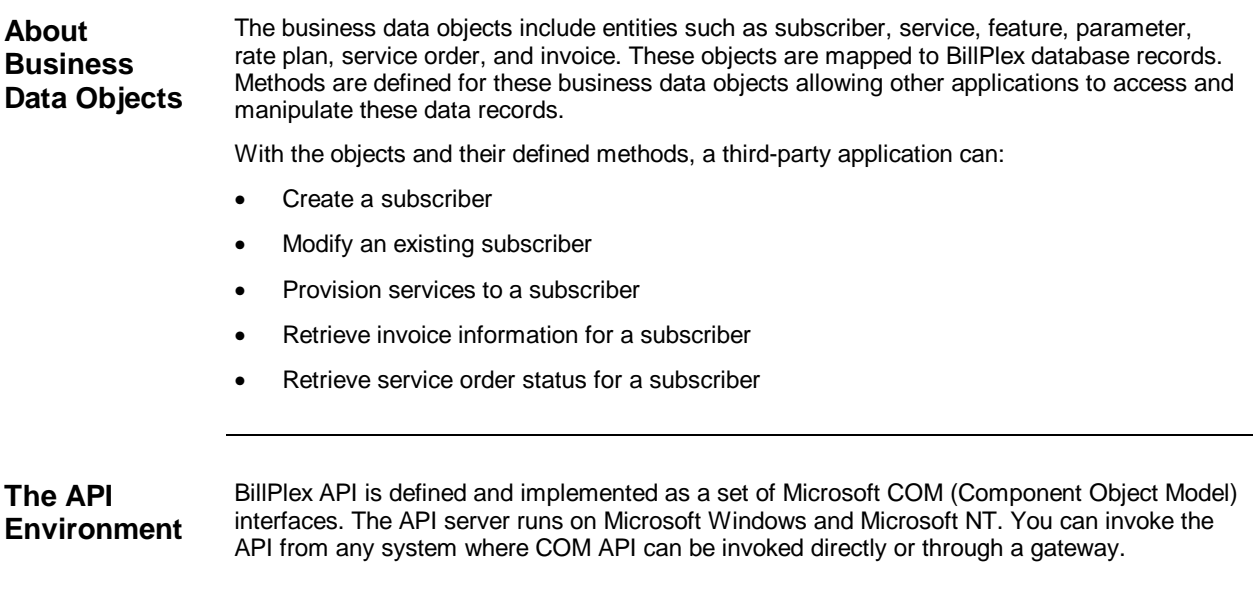

#### **Return Codes**

**HRESULT Codes** BillPlex uses the HRESULT convention for COM components as defined by Microsoft. HRESULT codes are used to convey the result of an interface call in COM and OLE. They are 32 bit values with the following layout:

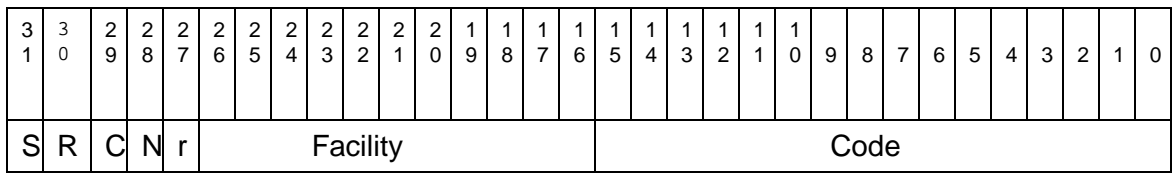

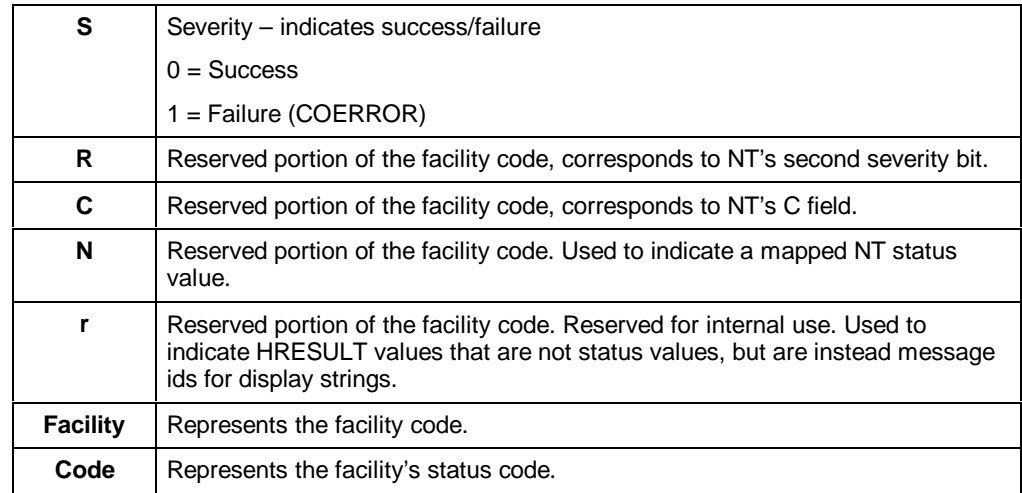

#### Facility Code The BillPlex Core API uses FACILITY\_ITF, which is the predefined facility code for return codes specific to the interface that is returning the code. FACILITY\_ITF should be used or all errors that occur in an interface, as opposed to some part of the Windows operating system. FACILITY\_ITF has the numerical value of 4.

In addition to the errors occurring in and reported by the BillPlex API, other errors may occur. These errors include memory, network, and file system errors that all have their own error codes. The type of error may be determined both by the facility code and by the range in which the error code falls.

NOTE: the success codes do not have the Facility code set.

The following error number ranges are reserved:

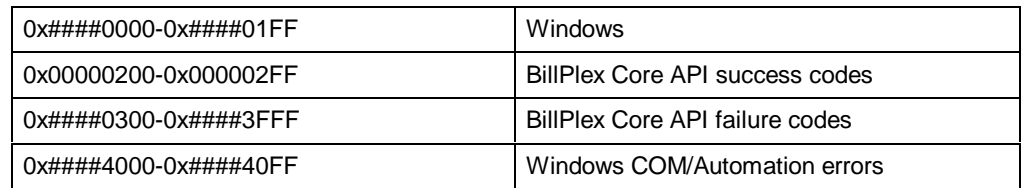

See Appendix A for a complete listing of BillPlex result codes.

**Evaluating HRESULT Codes** HRESULT codes convey errors and distinguish between several possible outcomes of a function, where different actions are taken although no actual error occurred. We are reserving 0x0200-0x02FF for BillPlex Core API success codes. For example:

> #define S\_NOCHANGE 0x0200 // Function succeeded. No data has changed.

#define S\_CHANGE 0x0201 // Function succeeded. Data has changed.

Because of the way HRESULT codes are structured, it is important that you use the predefined macros (from Winerror.h) for evaluating HRESULTS; for example:

```
if (SUCEEDED(hr))\{ \ldots \}
```
-or-

```
if (FAILED(hr)) \{ \ldots \}
```
-or-

if  $(IS\_ERROR(hr))$   $\{ \ldots \}$ 

If you use a language other than C/C++, you will have to use similar functions to parse the HRESULT. Below is an example of how to evaluate different successful outcomes:

```
if (SUCCEEDED(hr))
{
       switch (HRESULT_CODE(hr))
       {
       case S_NOCHANGE:
              // do something
               break;
       case S_CHANGE:
              // do something else
              break;
        }
  }
```
**Standard Macro Definitions from Winerror.h** Generic test for success on any status value (non-negative numbers indicate success): #define SUCCEEDED(Status) ((HRESULT)(Status) >= 0) - and the inverse:

#define FAILED(Status) ((HRESULT)(Status)<0)

Generic test for error on any status value.

```
#define IS_ERROR(Status) ((unsigned long)(Status) >> 31 == \setminusSEVERITY_ERROR)
```
The following macro returns the result/error code part of the HRESULT:

#define HRESULT\_CODE(hr) ((hr) & 0xFFFF)

To extract the facility code:

#define HRESULT\_FACILITY(hr) (((hr) >> 16) & 0x1fff)

```
ERRORInfo In addition to the HRESULT code, the BillPlex Core API uses the standard mechanism in
                     COM/DCOM for providing rich error information to a client: the ErrorInfo object. "Rich" in this
                     context means that it not only provides an error number and a description of the error, but also
                     the source of it. In later versions it will also provide a help file name and a help context number
                     for additional information about how to deal with each error. Each thread has one and only
                     one ErrorInfo object.
```
The error object (or component) implements the following two interfaces: "ICreateErrorInfo" to set values and "IErrorInfo" to retrieve them.

```
interface ICreateErrorInfo: IUnknown
      {
             HRESULT SetGUID([in] REFGUID rguid);
             HRESULT SetSource([in] LPOLESTR szSource);
             HRESULT SetDescription([in] LPOLESTR szDescription);
             HRESULT SetHelpFile([in] LPOLESTR szHelpFile);
             HRESULT SetHelpContext([in] DWORD dwHelpContext);
      }
interface IErrorInfo: IUnknown
      {
             HRESULT GetGUID([out] GUID* pGUID);
             HRESULT GetSource([out] BSTR* pBstrSource);
             HRESULT GetDescription([out] BSTR* pBstrDescription);
             HRESULT GetHelpFile([out] BSTR* pBstrHelpFile);
             HRESULT GetHelpContext([out] DWORD* pdwHelpContext);
      }
```

```
Syntax for
Retrieving
Error
Information in
Visual Basic
                  On the client side, processing ErrorInfo is quite straightforward. Since the object is already
                  created, it's just a question of using the supplied methods to collect the error information. In
                  Visual Basic (VB) it is even simpler because all of the information is automatically stuffed into
                  the Err object. This mechanism is also supported in VBScript.
                  The following example shows how to retrieve error information in Visual Basic:
                  On Error GoTo ErrorHandler
                          [.. code ..]
                          ErrorHandler:
                            Dim ErrDesc
                          ErrDesc = Err. Source + " " + Hex$ (Err . Number) + " : " +Err.Description
                          MsgBox ErrDesc, vbOKOnly, Err.Source
                          Err.Clear ' Clear Err object fields
                  End Sub
```
## **Property Access Methods**

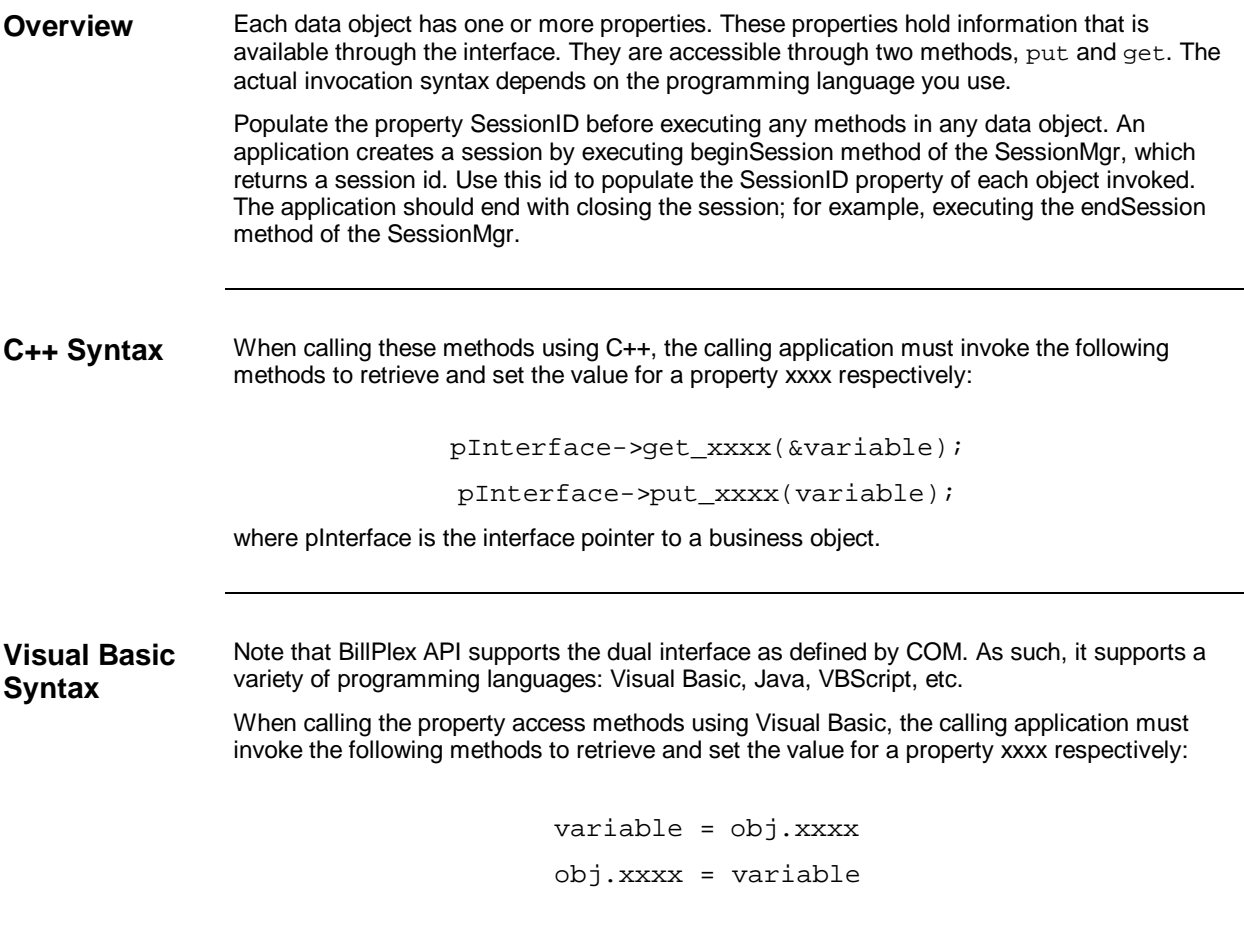

where  $\texttt{obj}$  is declared as a business data object.

#### **IDTAAgent**

**Description** In BillPlex, agents are used to capture an entity that has special access to the system or a special relationship with other subscribers. For example, an agent can be a sales agent who brings in new subscribers or sells new services to existing subscribers.

#### **Properties** The following table contains the properties for the IDTAAgent.

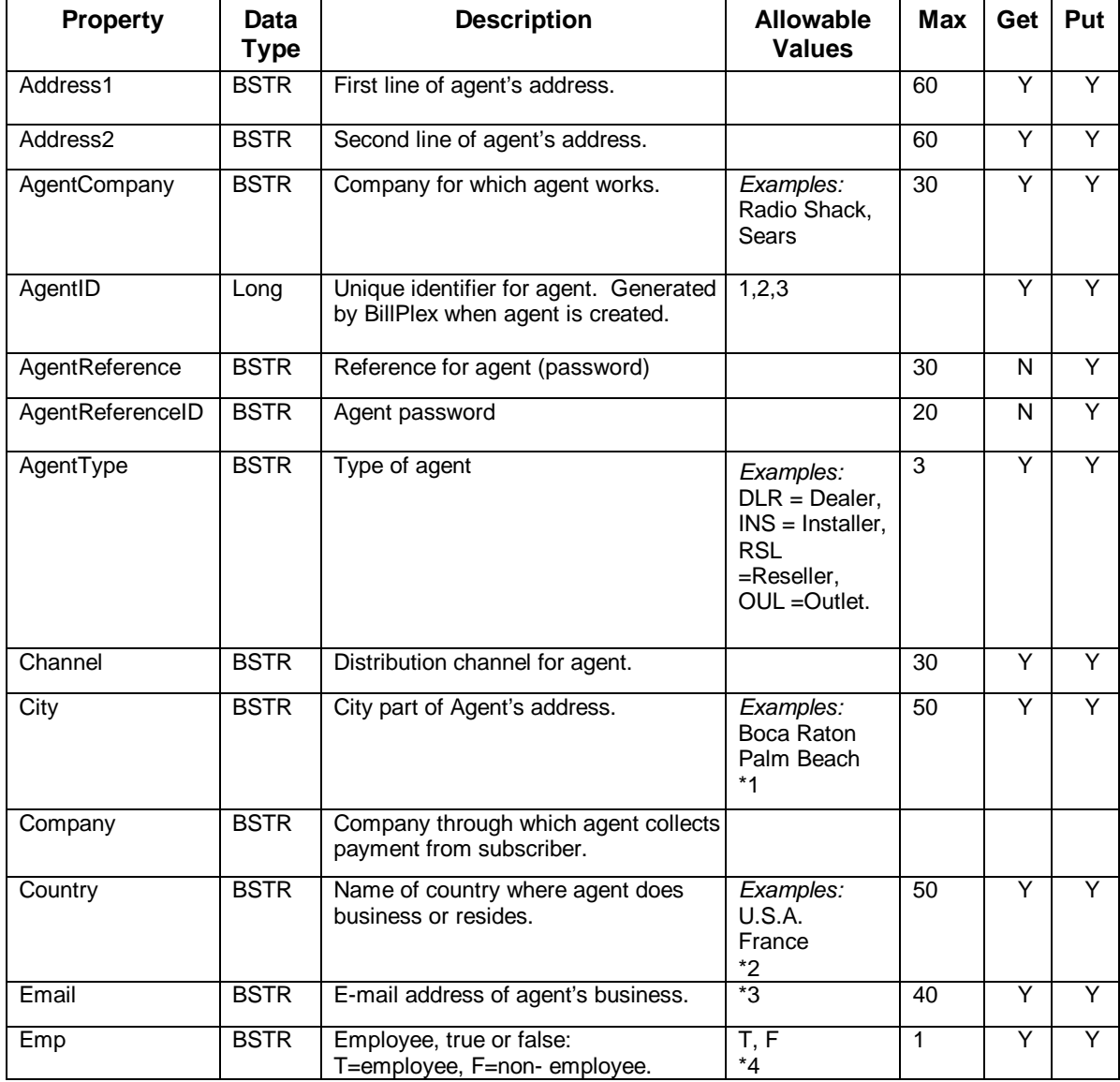

*\*See table footnotes in Appendix B.*

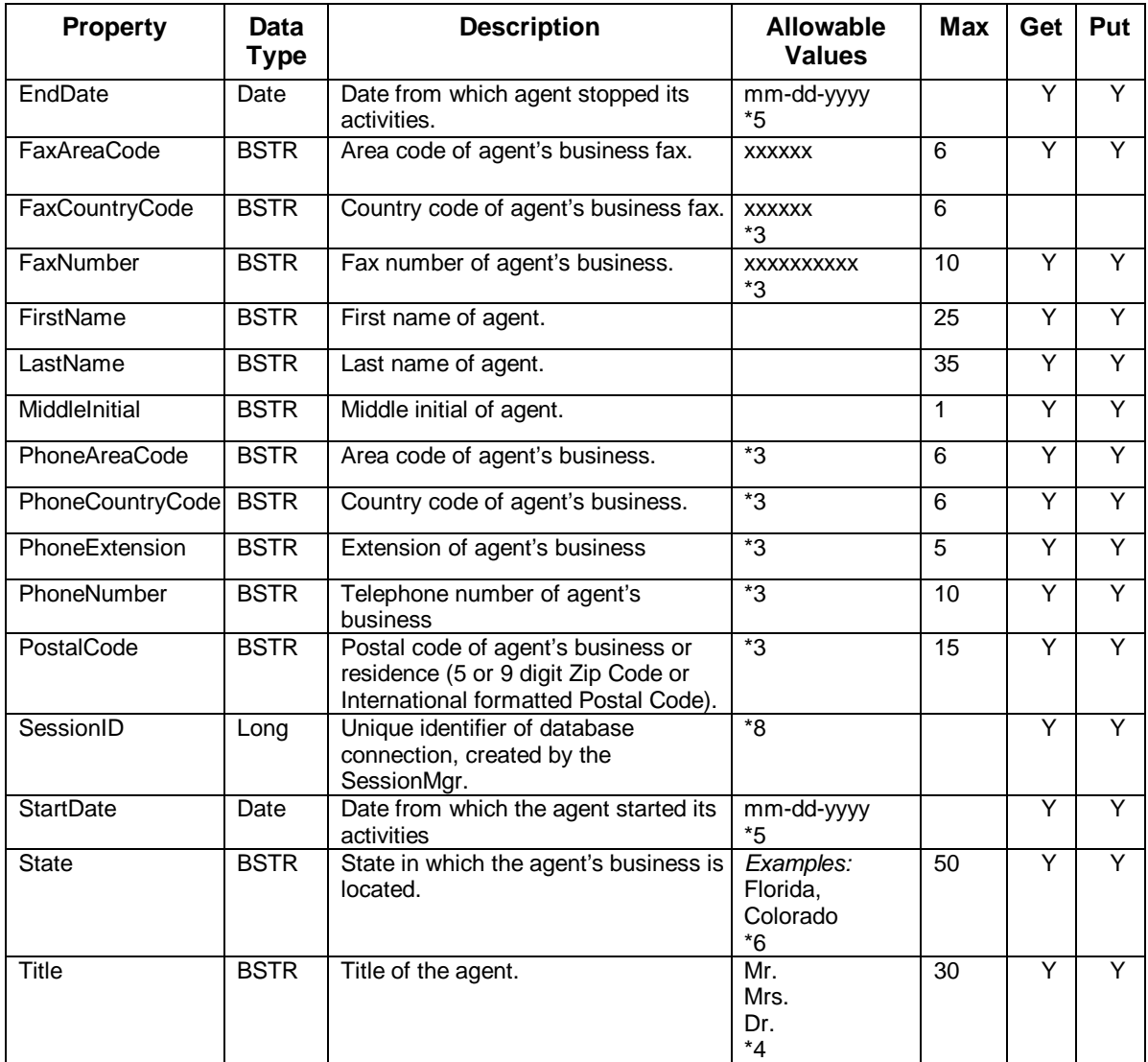

#### *IDTAAgent – Properties (Cont.)*

*\* See table footnotes in Appendix B.*

**Methods** The IDTAAgent methods are:

- authenticate
- changePassword
- getAll
- getDetails

The following tables provide detailed information about each of the IDTAAgent methods.

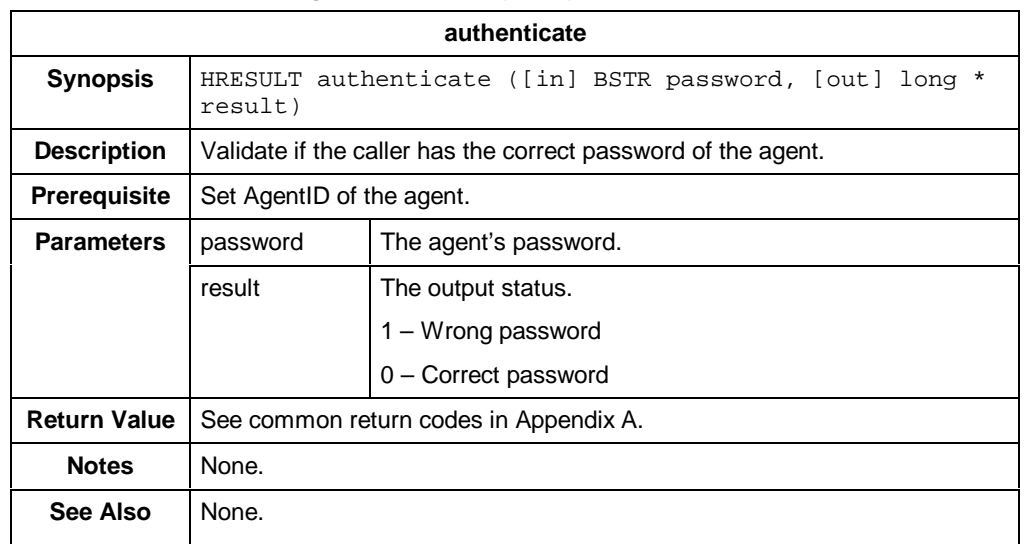

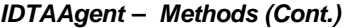

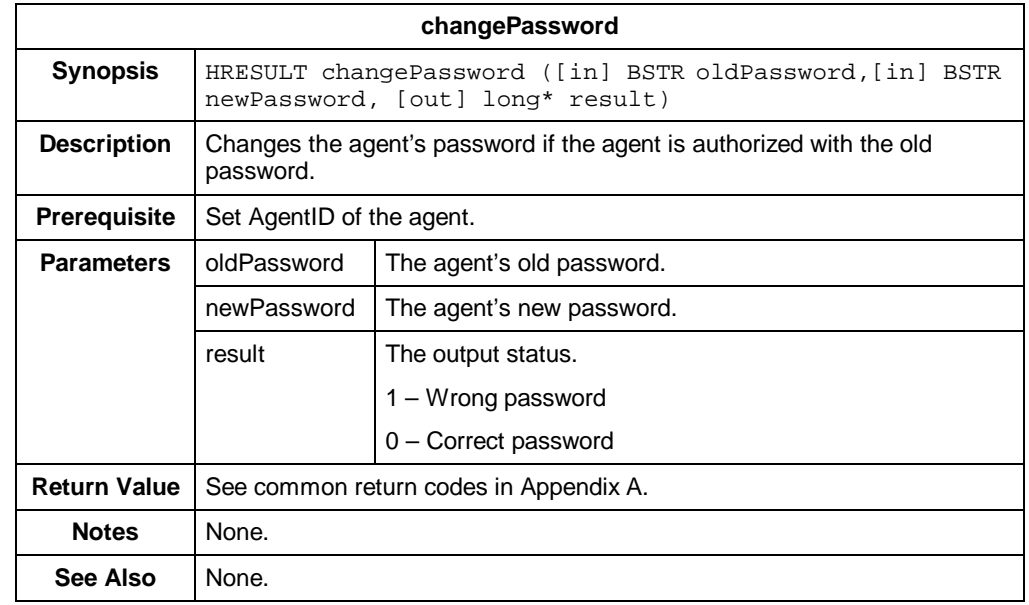

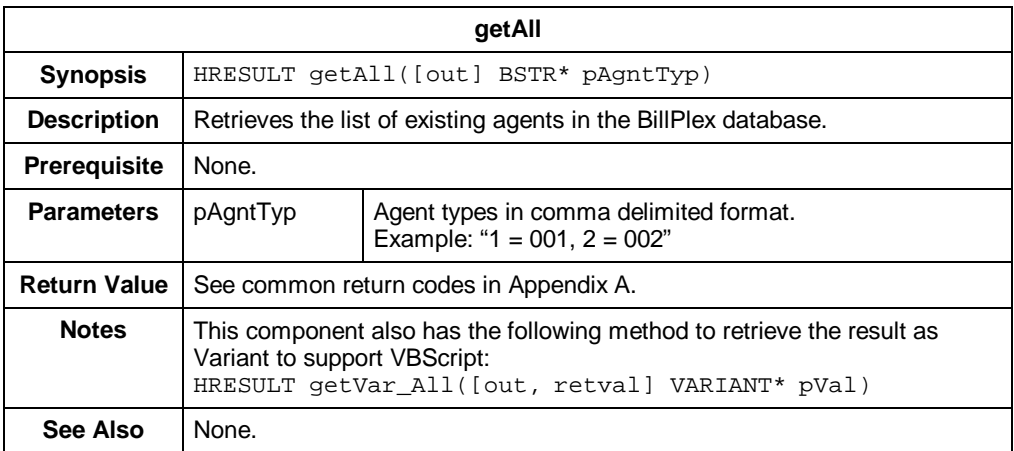

#### *IDTAAgent – Methods (Cont.)*

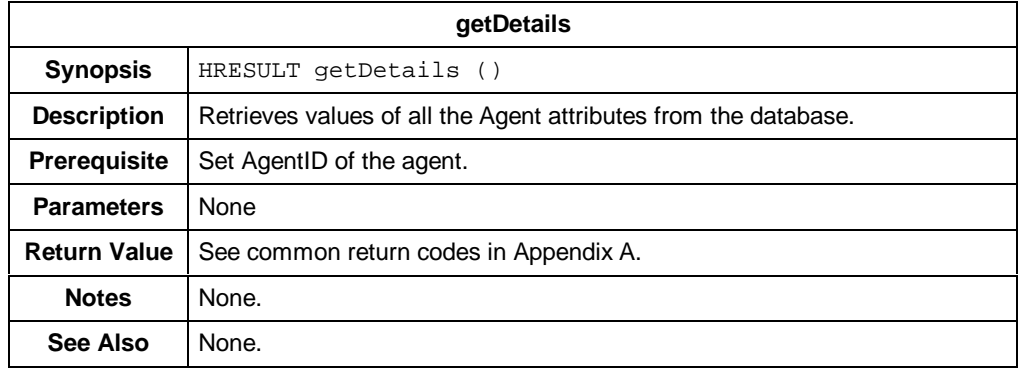

#### **IDTAConnectionNumber**

**Description** The IDTAConnection Number represents the number of possible connection numbers. In traditional wireline telephony, the telephone number is the identifier to correlate usage to a subscriber. BillPlex takes a more generic approach. BillPlex has a concept of connection number which correlates the usage of a service to a subscriber.

#### **Properties** The following table contains the properties for IDTAConnectionNumber.

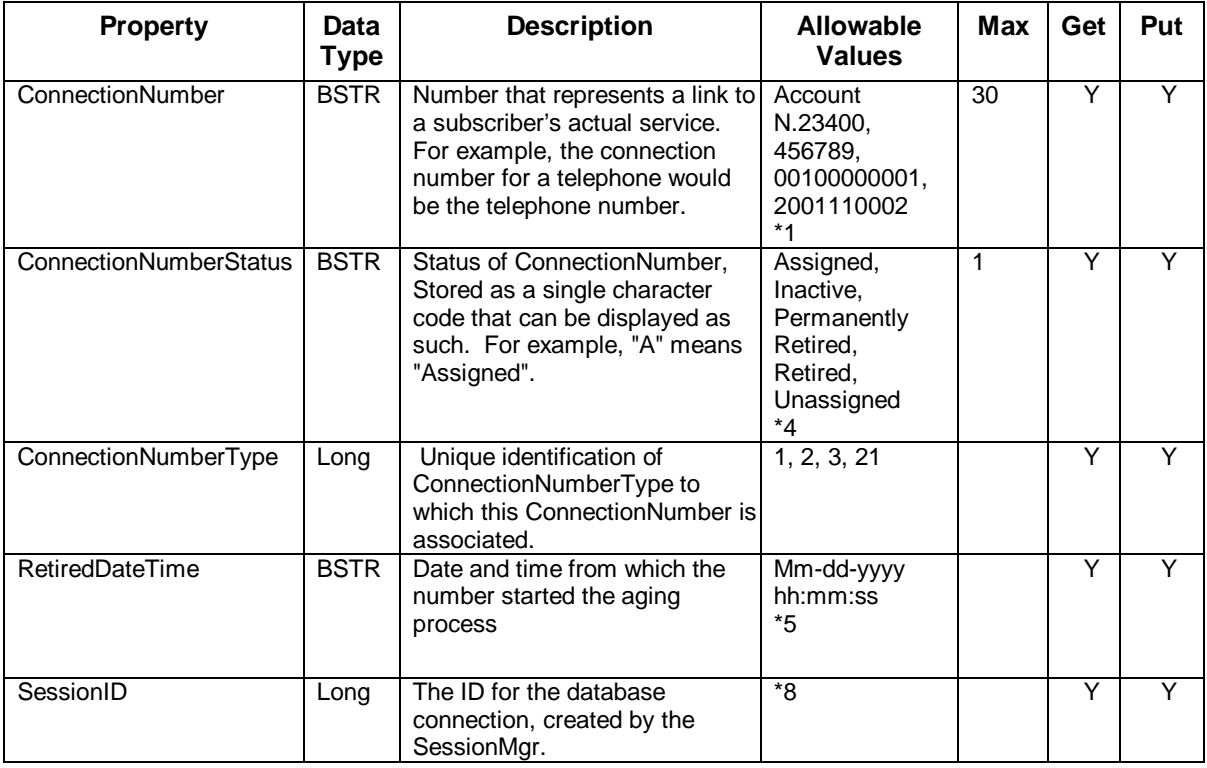

*\* See table footnotes in Appendix B.*

**Method** The method for IDTA ConnectionNumber is:

• getDetails

The following table provides detailed information about the IDTAConnectionNumber method.

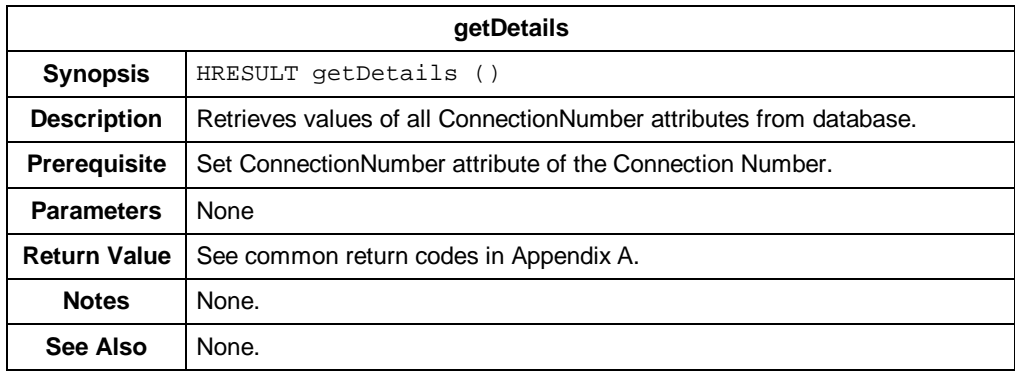

#### **IDTAConnectionNumberType**

**Description** The IDTAConnectionNumberType is used to specify what syntax a connection number should have. This is similar to data types in programming languages.

**Properties** The following table contains the properties for IDTAConnectionNumberType.

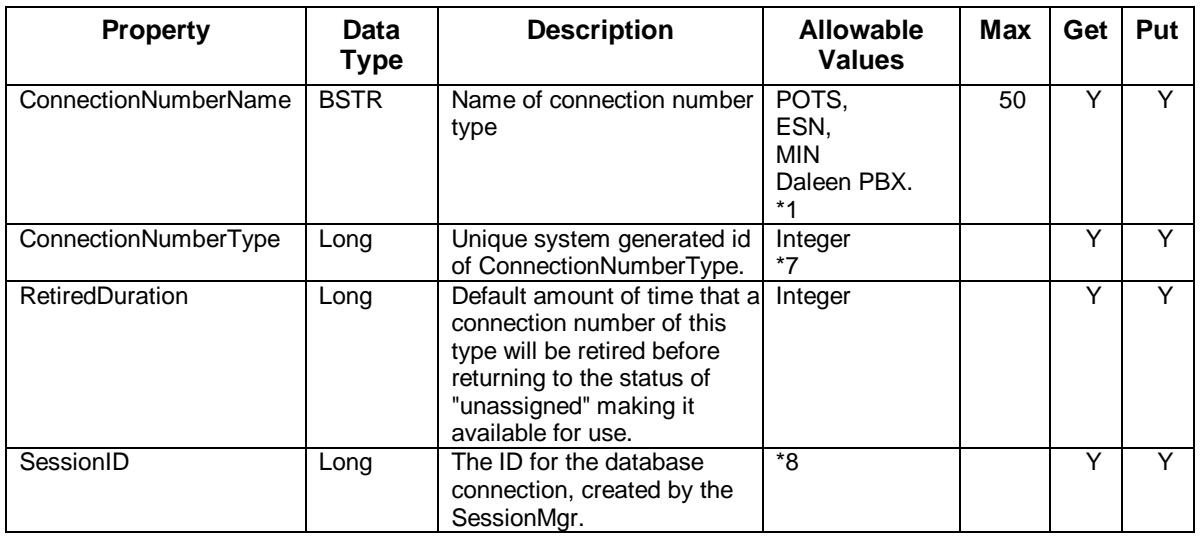

*\*See table footnotes in Appendix B.*

**Methods** The IDTAConnectionNumberType Methods are:

- getConnectionNumberList
- getDetails
- change (not yet implemented)
- create (not yet implemented)

The following tables provide detailed information about IDTAConnectionNumberType methods.

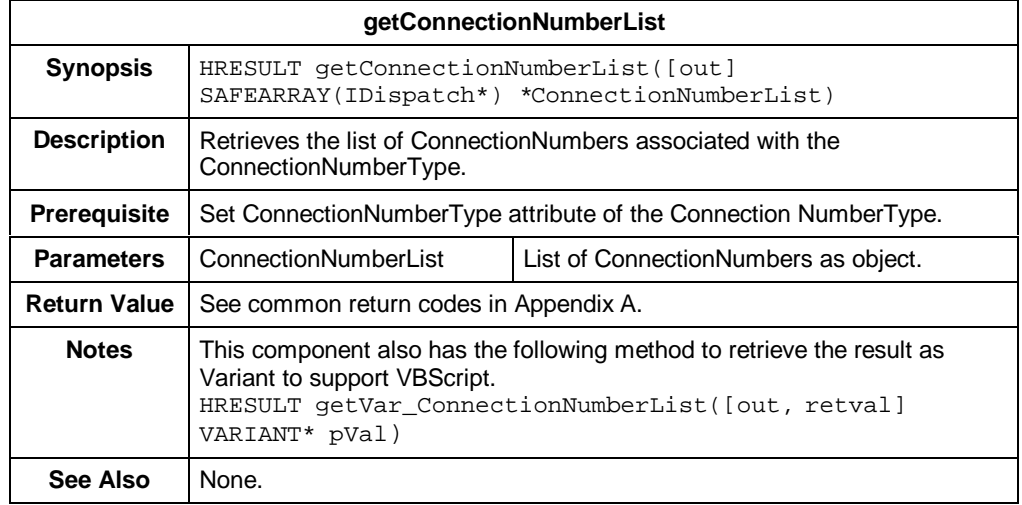

#### *IDTAConnectionNumberType – Methods (Cont.)*

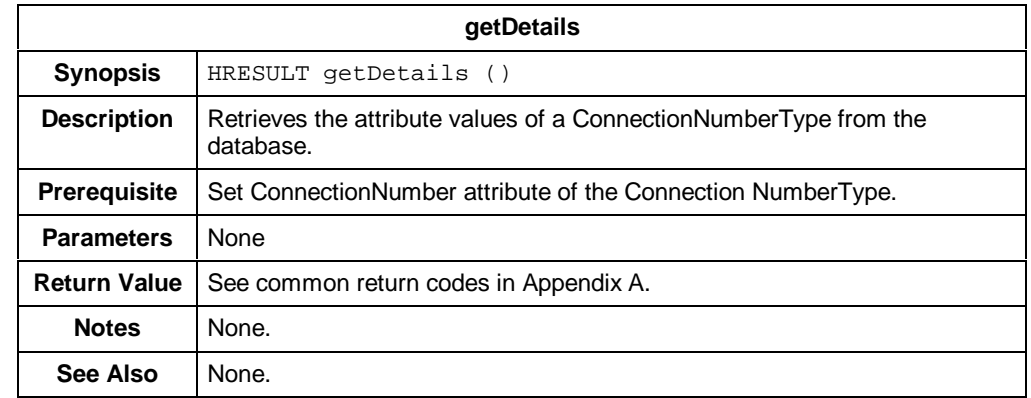

### **IDTAConnectionType**

**Description** IDTAConnectionType represents a type of connection. A given service may have multiple connection numbers. To distinguish the purpose of each connection number, BillPlex uses connection type. Each connection number has a connection type.

**Properties** The following table contains the properties for IDTAConnectionType.

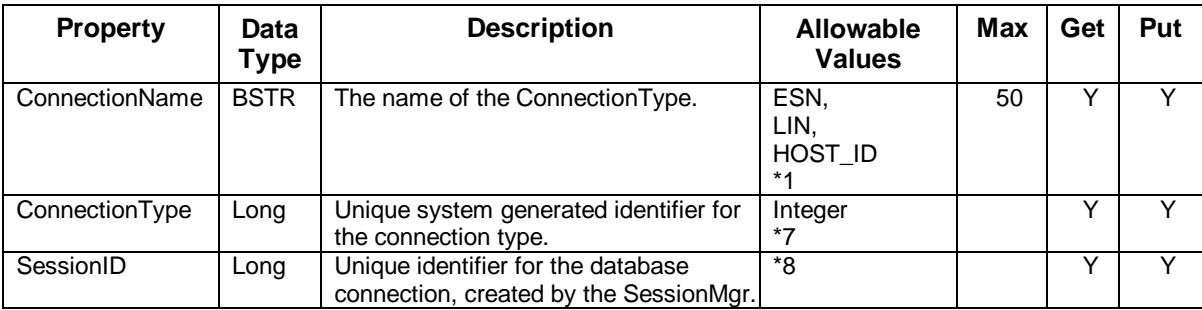

*\*See table footnotes in Appendix B.*

**Methods** The IDTAConnectionType methods are:

- change
- create
- getConnNumTypList
- getDetails

The following tables provide detailed information about IDTAConnectionType methods.

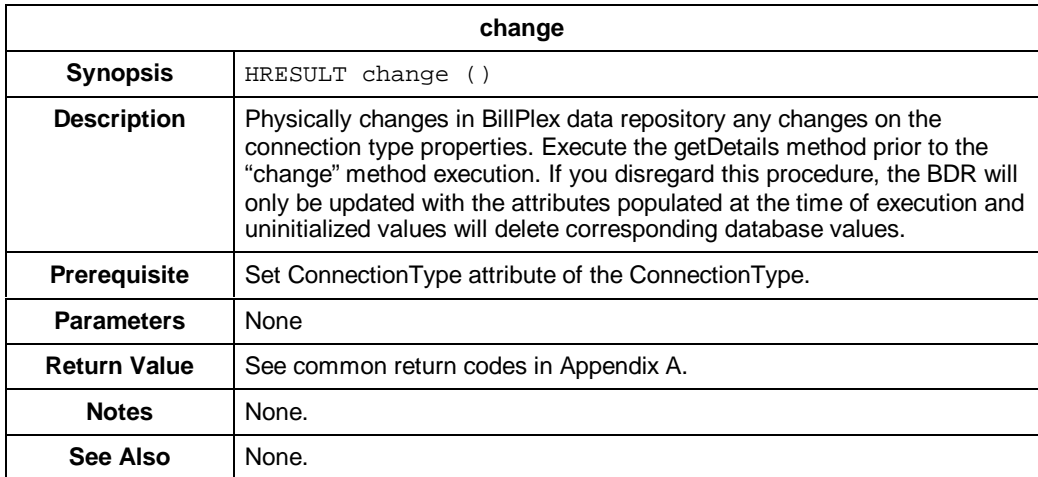

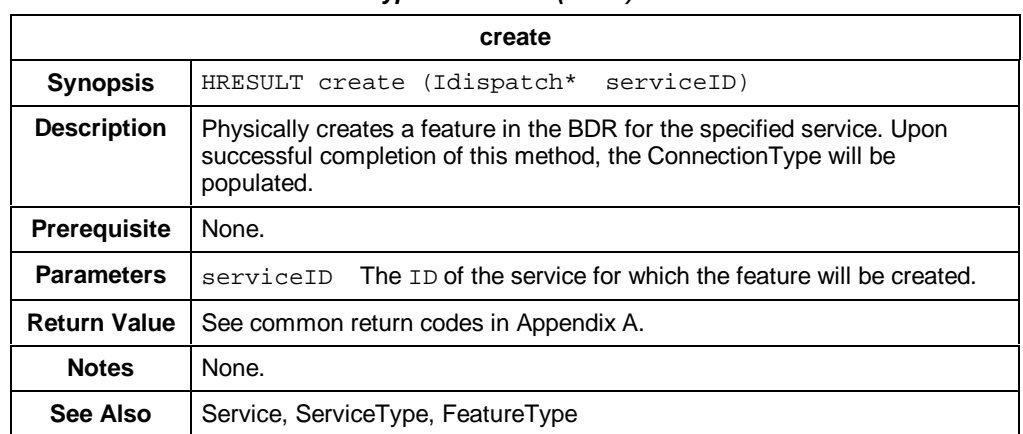

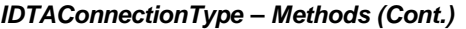

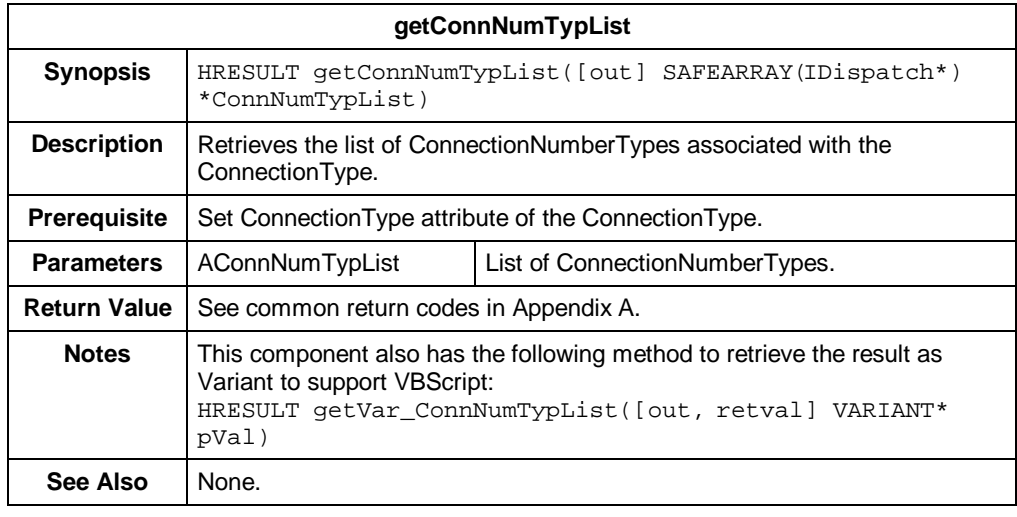

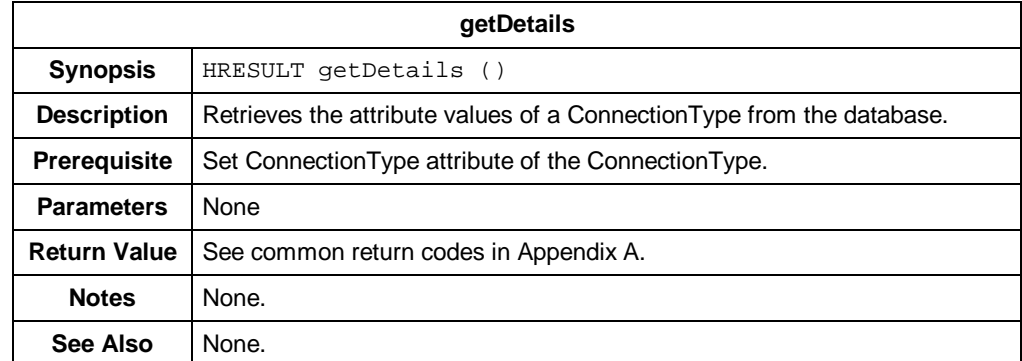

#### **IDTAFeature**

**Description** The IDTAFeature represents a feature of a service belonging to a subscriber; for example, a Wake Up Call feature of a Pager service.

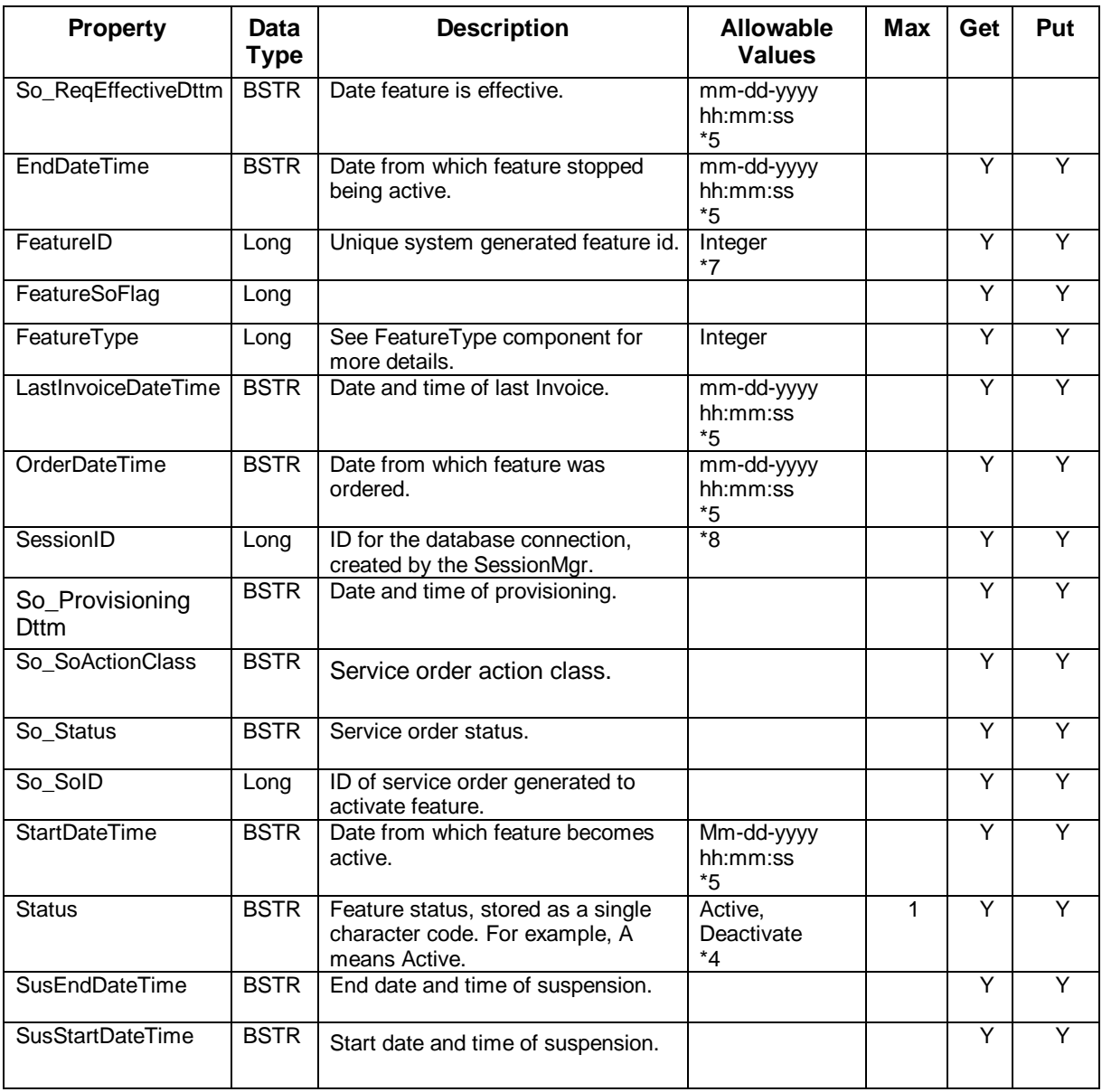

**Properties** The following table contains the properties for IDTAFeature.

*\*See table footnotes in Appendix B.*

**Methods** The IDTAFeature methods are:

- createParameter
- createRatePlan
- change
- create
- getDetails
- getParameterList
- getRatePlanList
- AddFeatureToSo
- AddParmInfoToSo
- getServiceOrderDetails

The following tables provide detailed information about of the IDTAFeature methods.

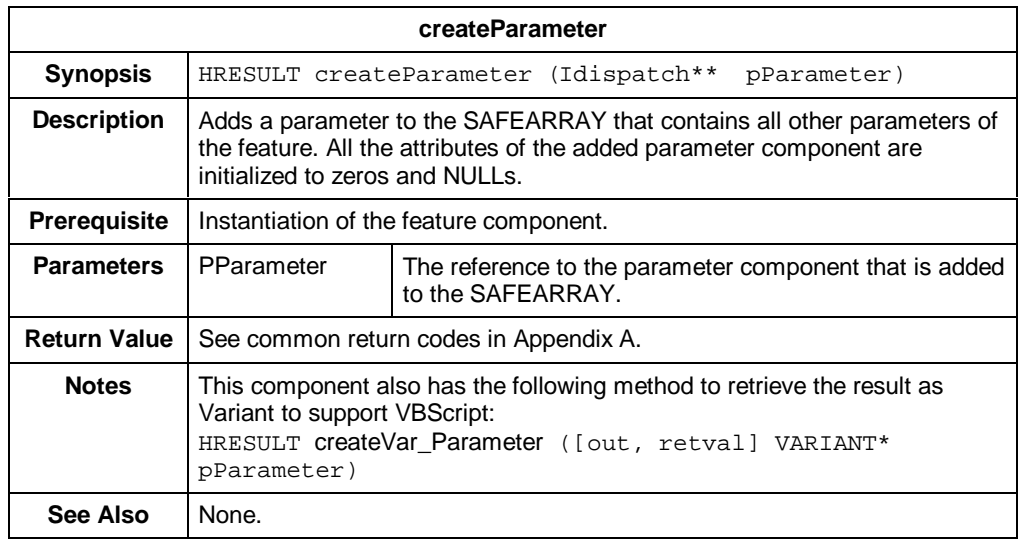

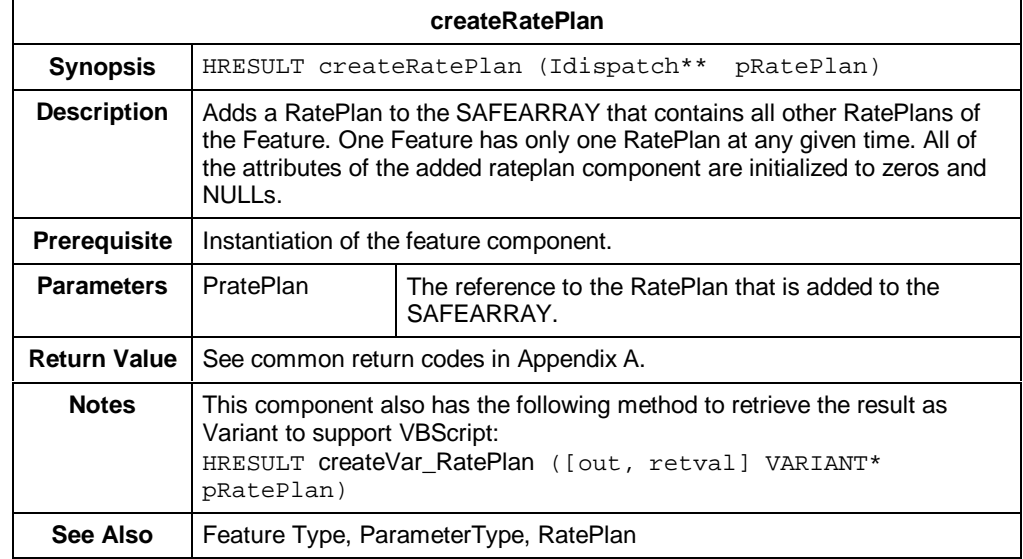

#### *IDTAFeature – Methods (Cont.)*

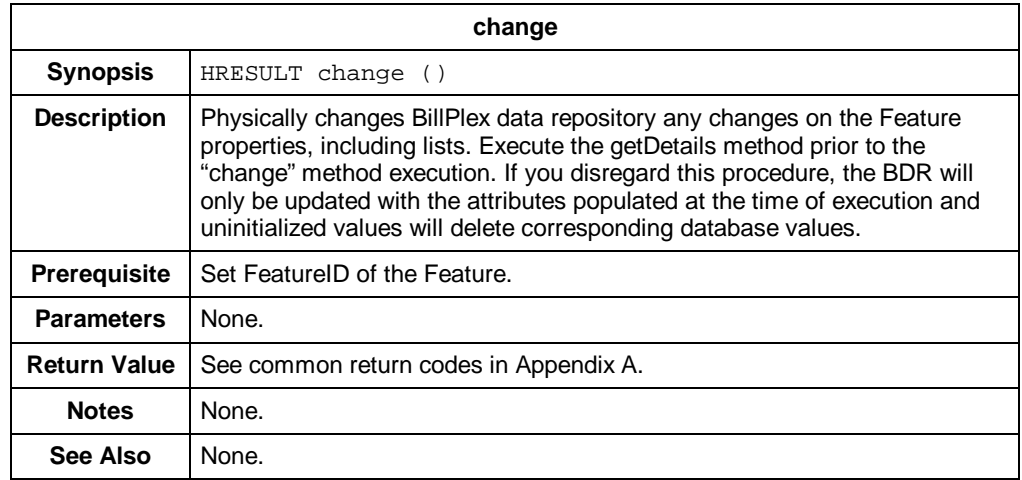

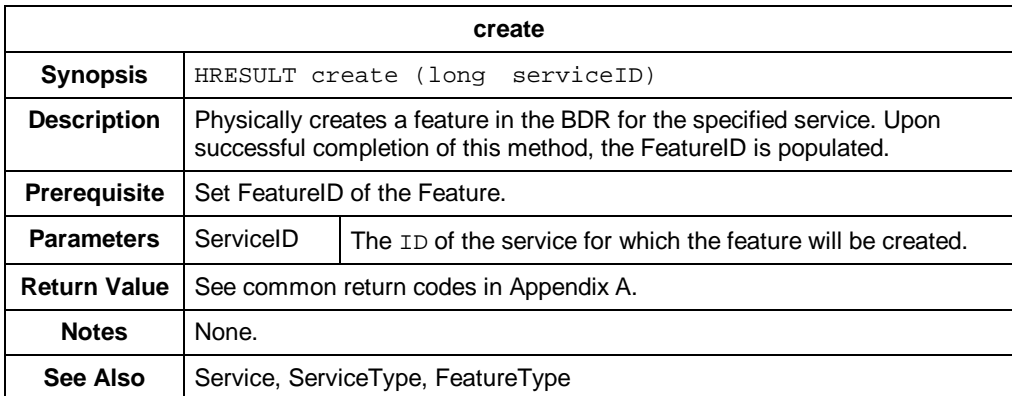

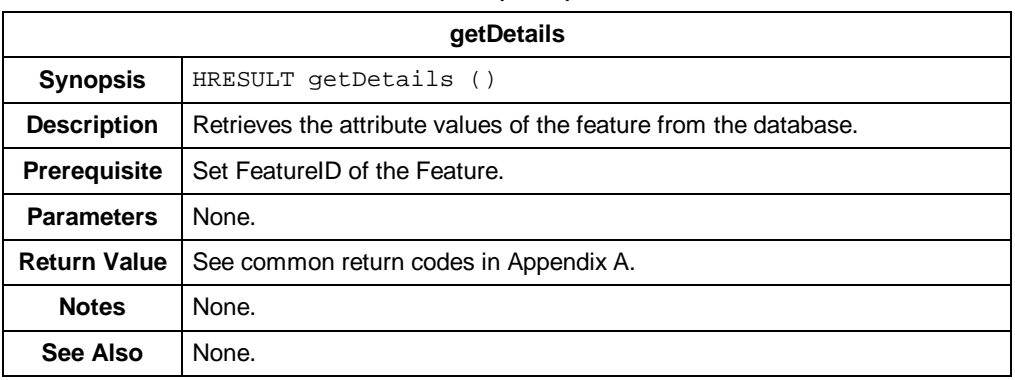

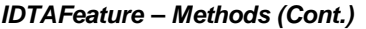

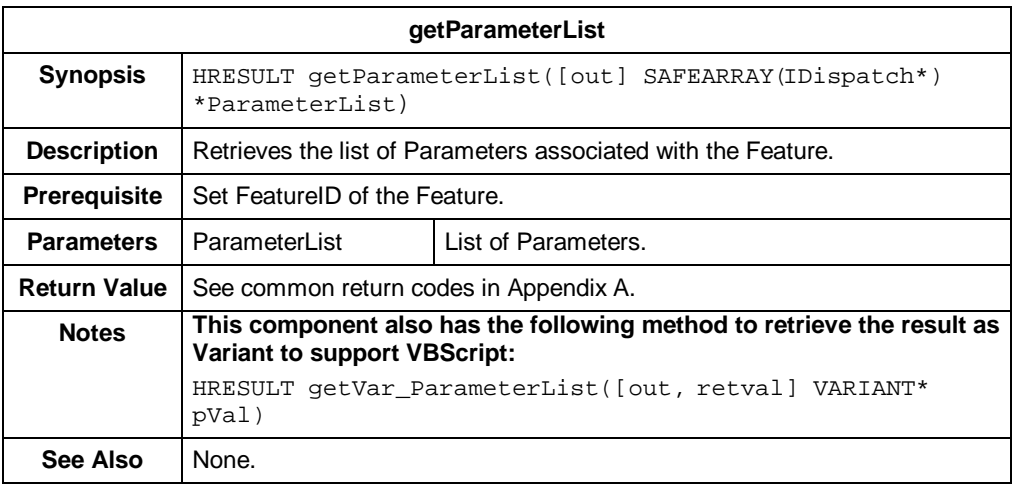

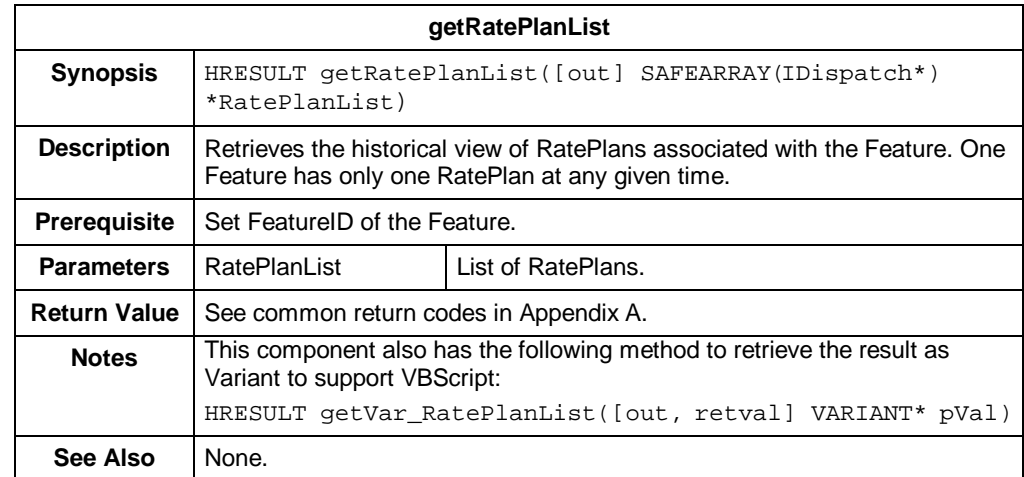

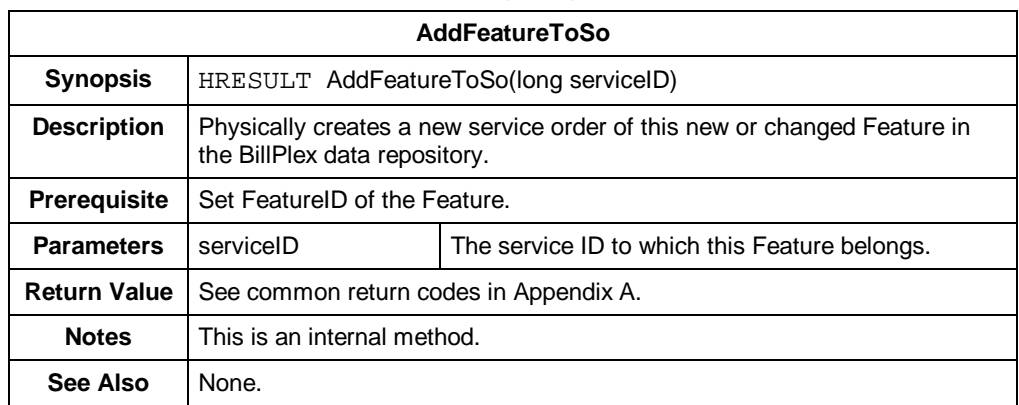

#### *IDTAFeature – Methods (Cont.)*

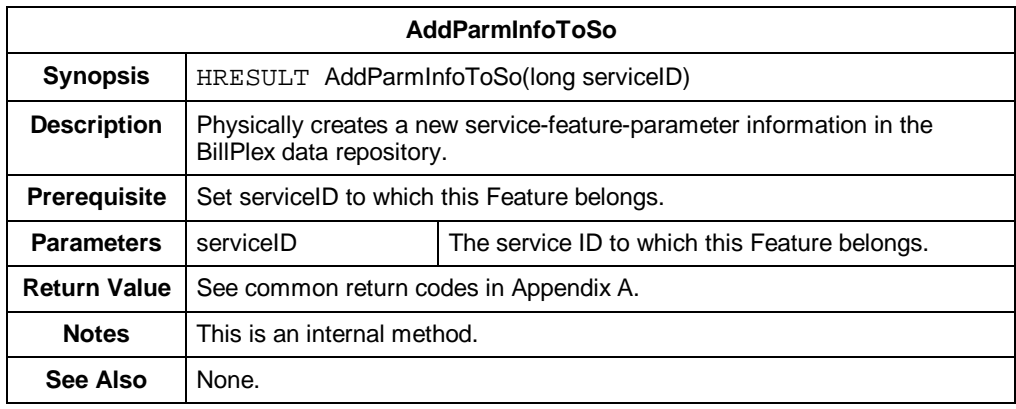

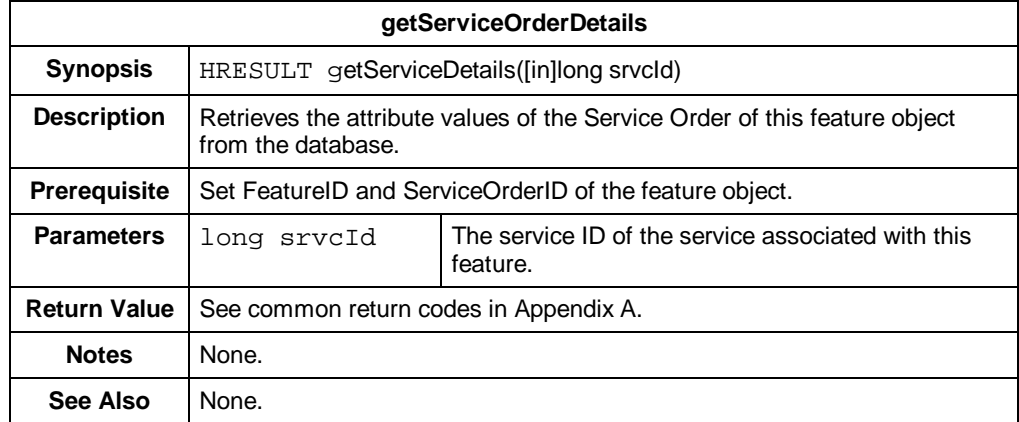

## **IDTAFeatureType**

**Description** The IDTAFeatureType represents a characteristic provided by the operator that can be rated or provisioned.

**Properties** The following table contains the properties for the IDTAFeatureType component interface.

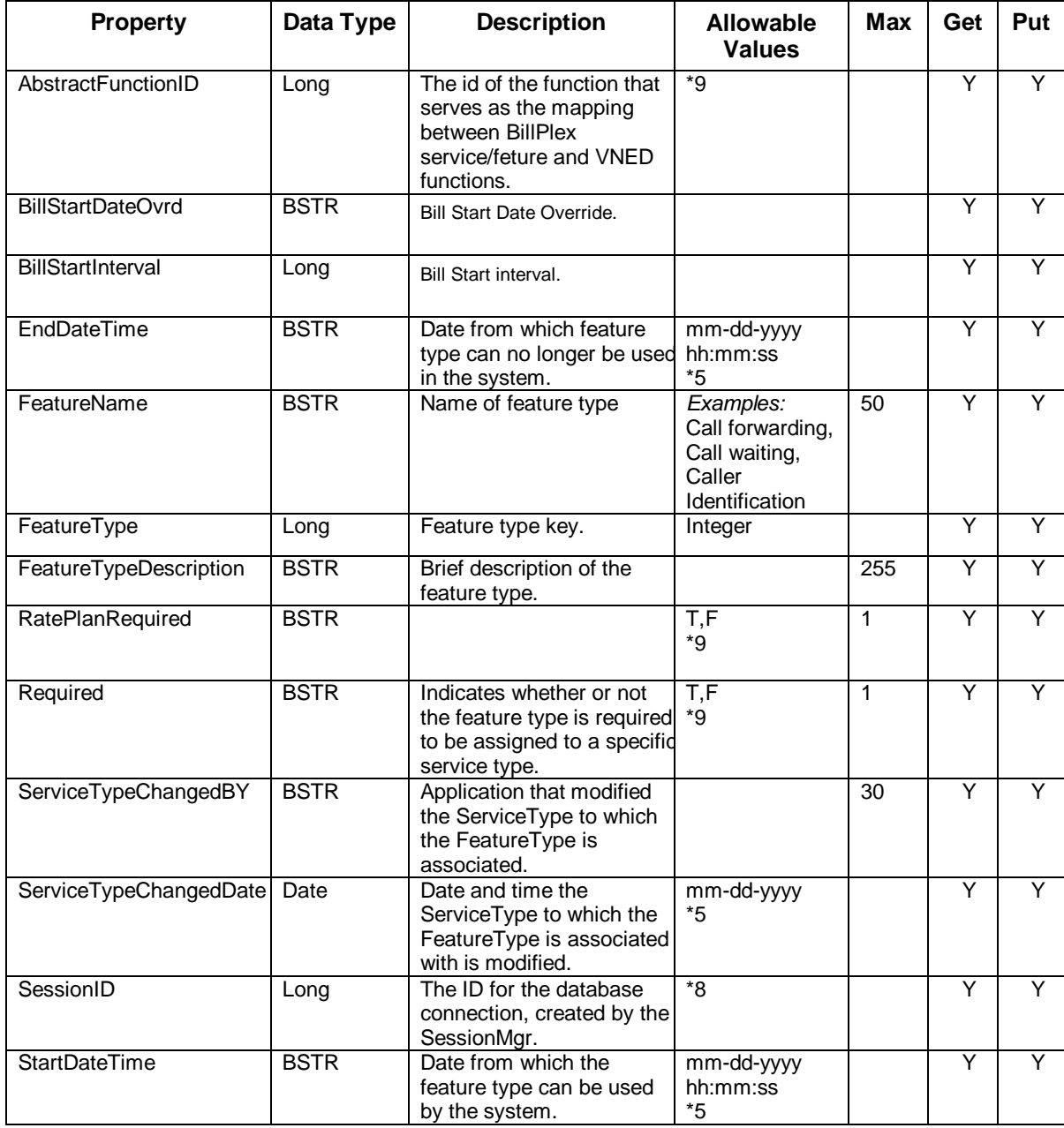

*\*See table footnotes in Appendix B.*

**Methods** The IDTAFeatureType methods include:

- getDetails
- getParameterTypeList
- getRatePlanTypeList
- getServiceFeatureTypeJoinDetails
- create (not yet implemented)
- change (not yet implemented)

The following tables provide detailed information about each of the IDTAFeatureType methods.

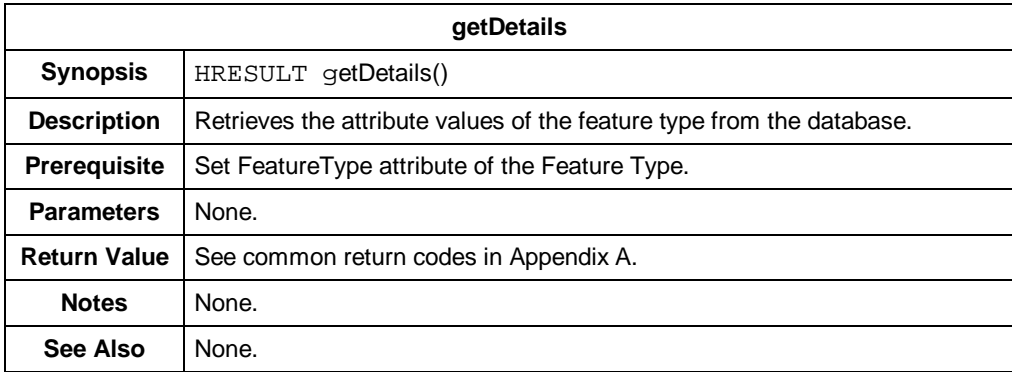

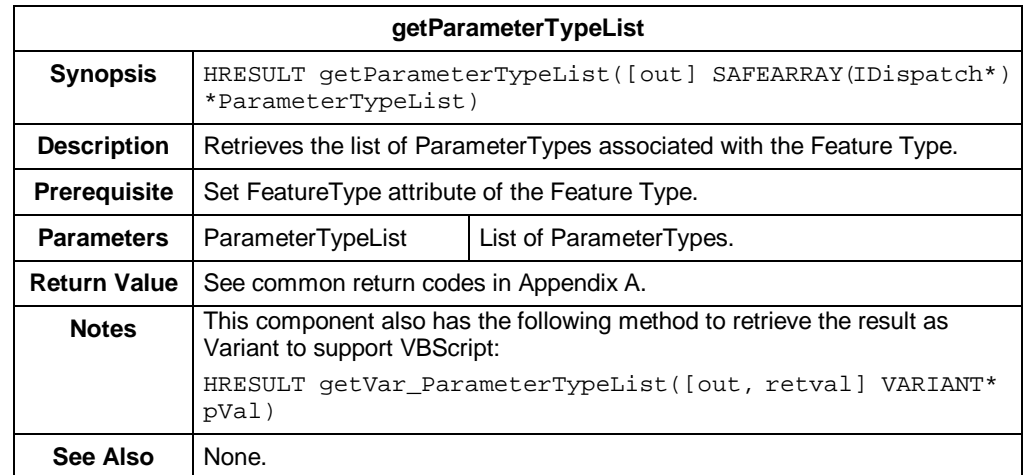

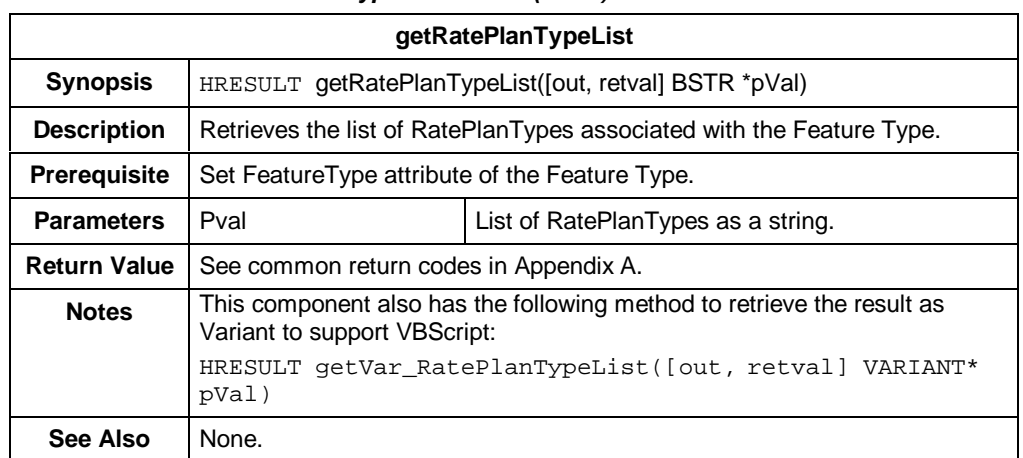

#### *IDTAFeatureType – Methods (Cont.)*

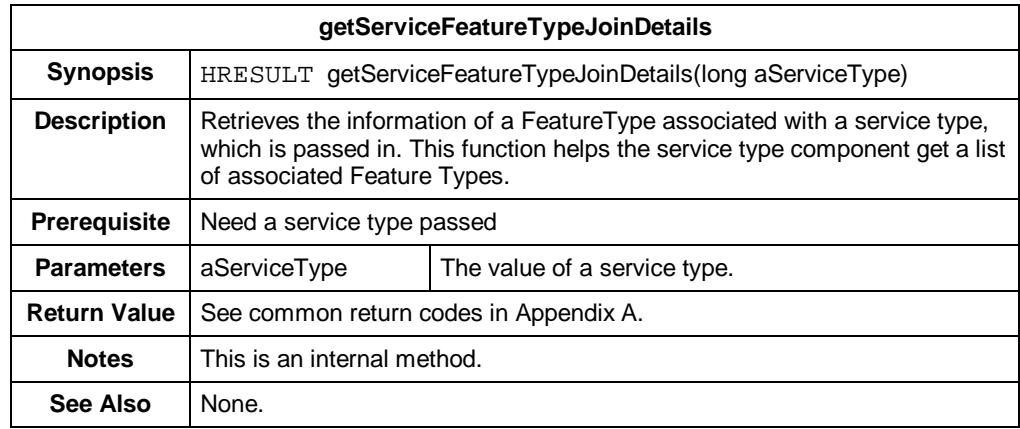

#### **IDTAInvoice**

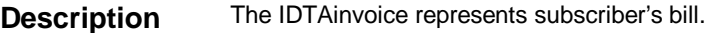

#### **Properties** The following table contains the properties for IDTAInvoice.

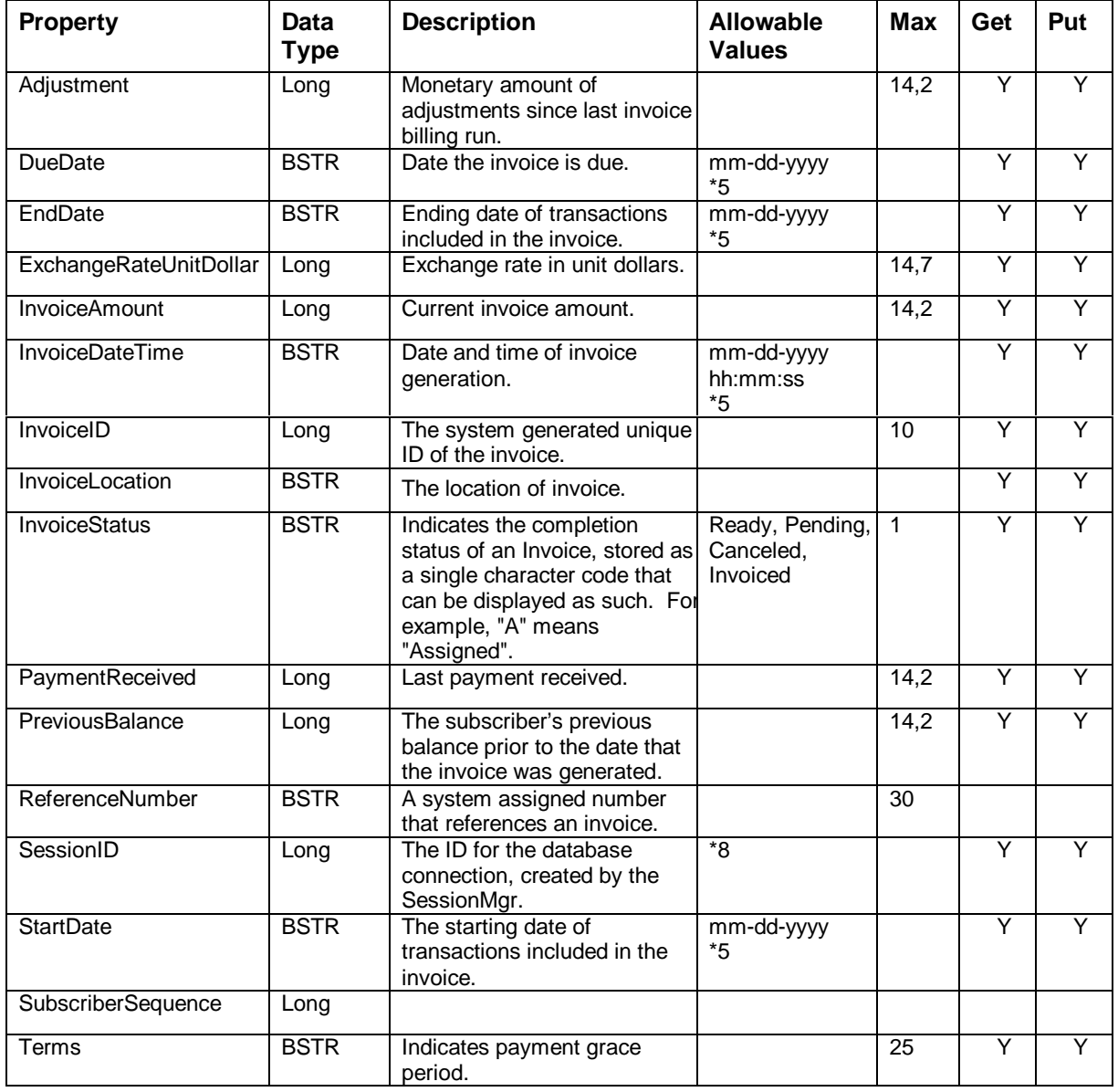

*\*See table footnotes in Appendix B.*

**Methods** The IDTAInvoice methods are:

- getDetails
- create (not yet implemented)
- change (not yet implemented)
- getInvLoc (not yet implemented)

The following table contains detailed information about the IDTAInvoice method.

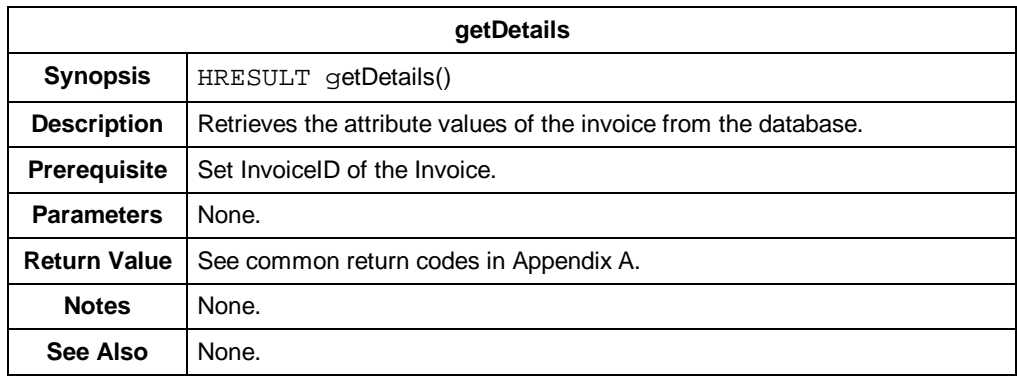

#### **IDTAMarketType**

**Description** The IDTAMarketType represents a group of subscribers that have common term of taxes, treatments, and services needs.

**Properties** The following table contains the properties for IDTAMarketType.

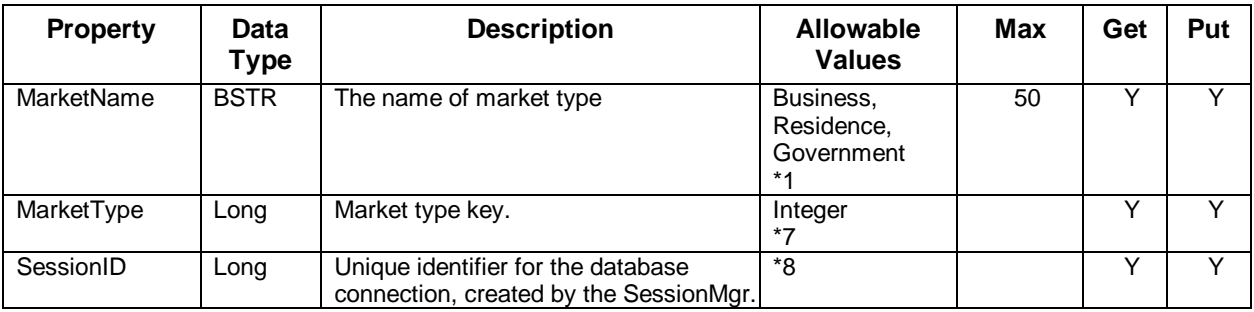

*\*See table footnotes in Appendix B.*

**Methods** The IDTAMarketType methods are:

- getAll
- getDetails
- getServiceTypeList

The following tables provide detailed information about each of the IDTAMarketType methods.

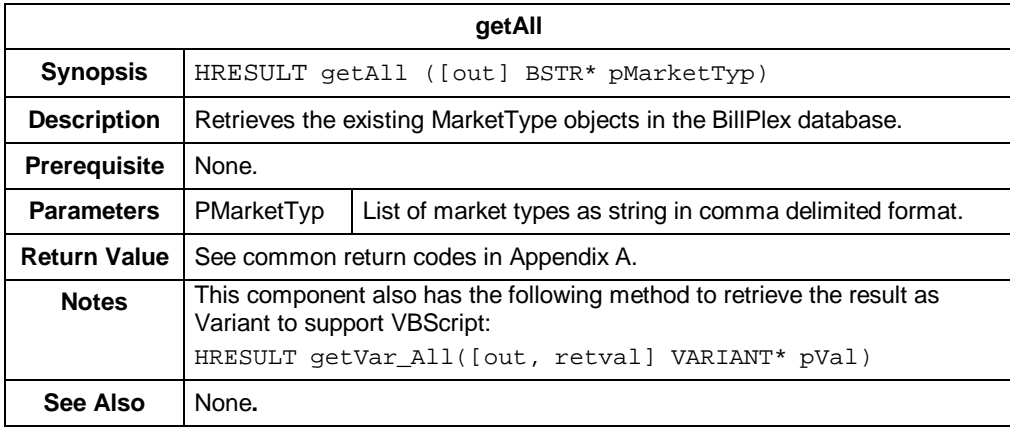

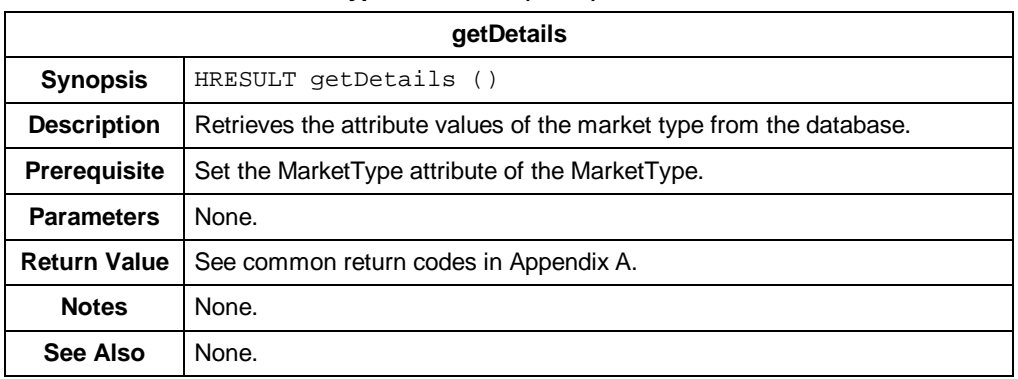

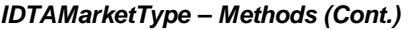

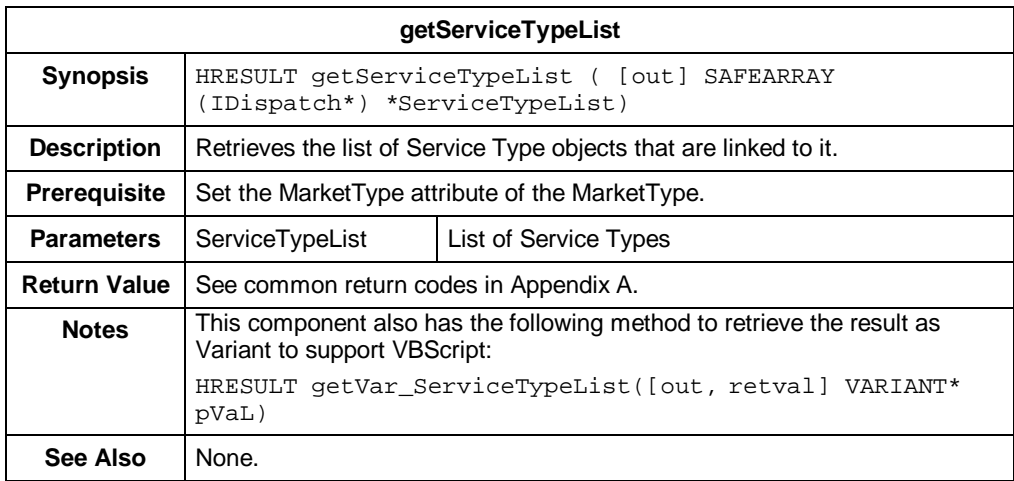
## **IDTAParameter**

**Description** An IDTAParameter is a modifier on a feature that appears on the Service Tree; for example, a Pager service with a Wake Up Call feature may include a parameter setting that indicates the Time of Wake Up Call.

**Properties** The following table contains the properties for IDTAParameter.

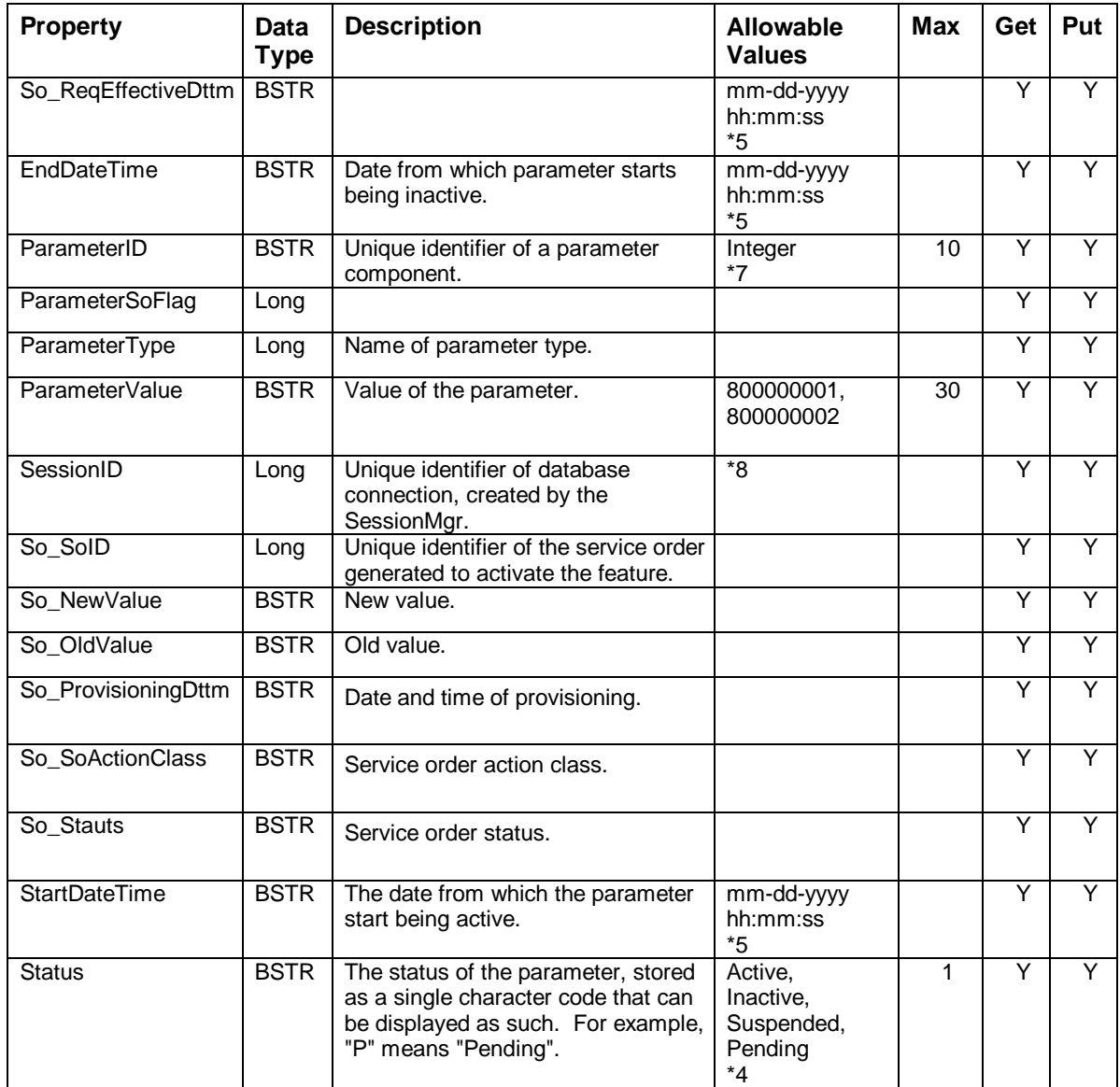

*\*See table footnotes in Appendix B.*

**Methods** The IDTAParameter methods are:

- change
- create
- getDetails
- AddParameterToSo
- GetServiceOrderDetails

The following tables provide detailed information about each of the IDTAParameter methods.

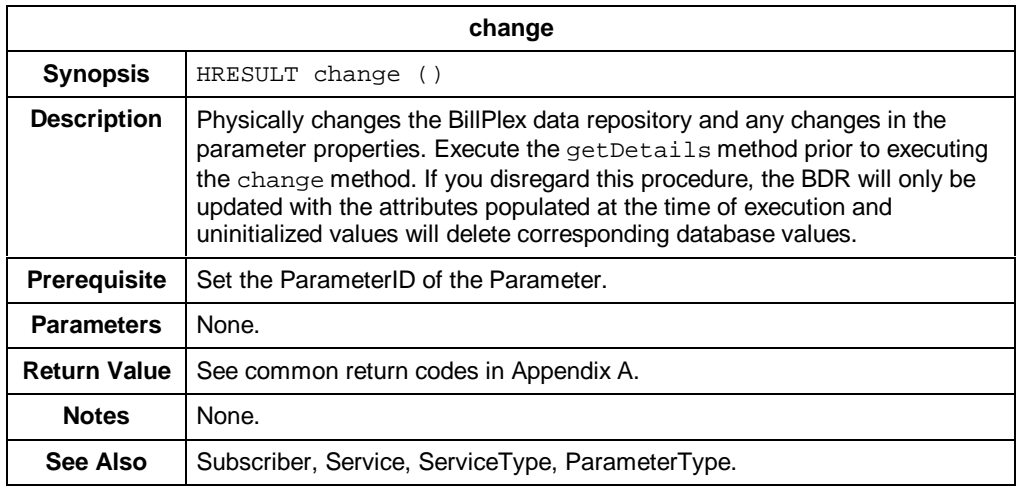

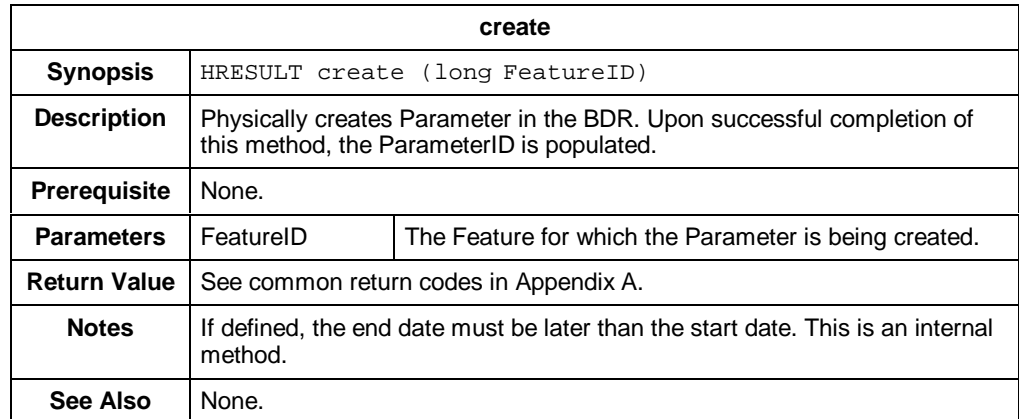

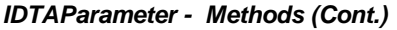

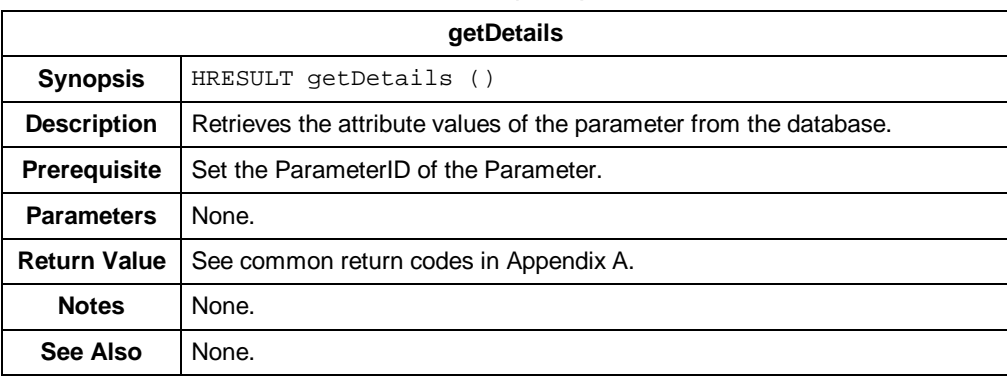

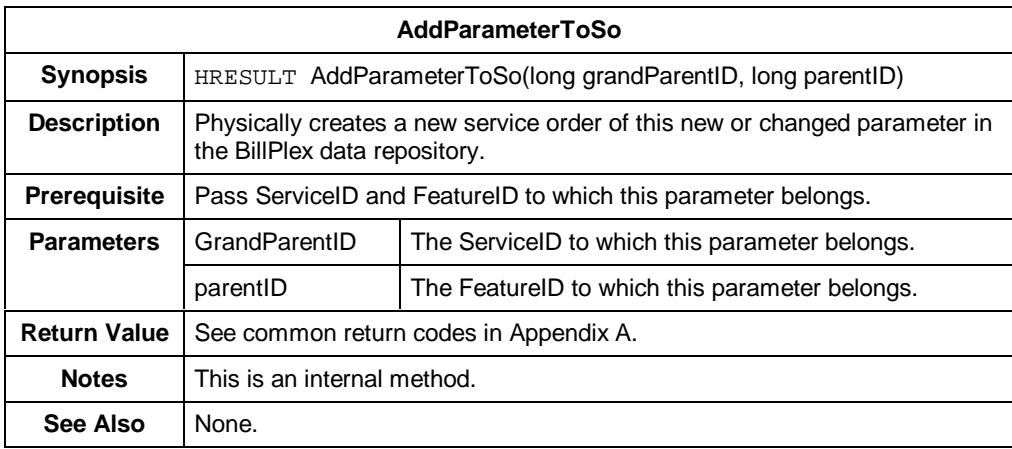

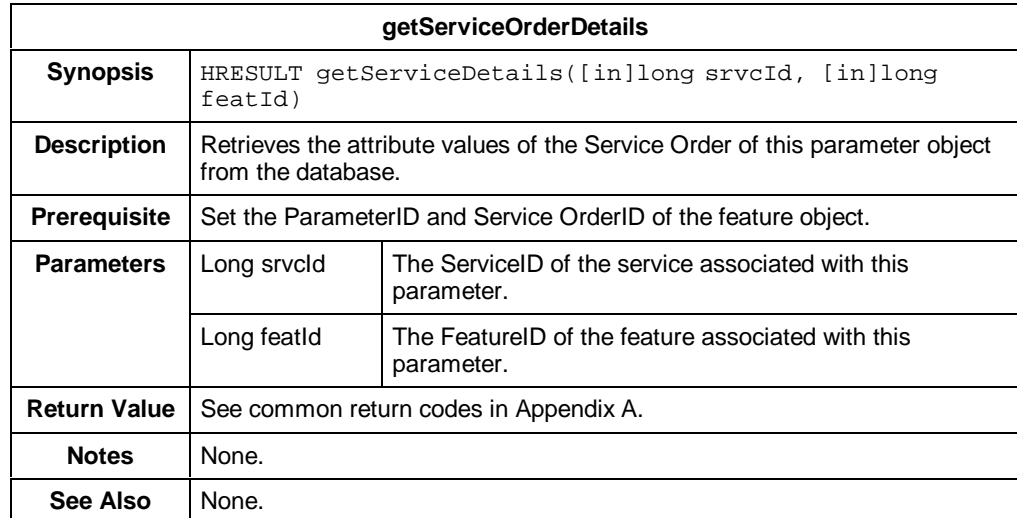

# **IDTAParameterType**

**Description** The IDTAParameterType represents a type of parameter.

### **Properties** The following table contains the properties for IDTAParameterType.

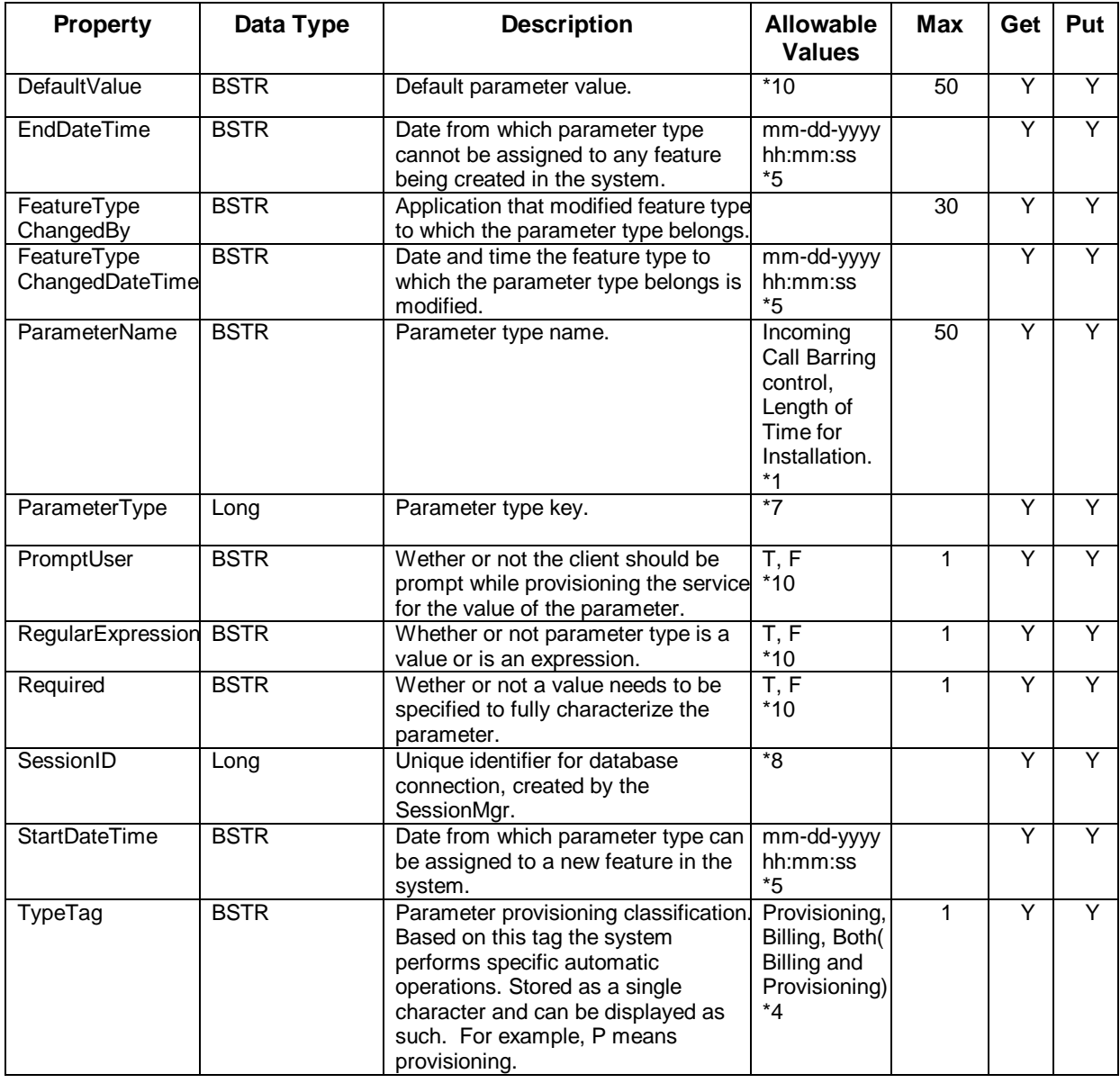

*\*See table footnotes in Appendix B.*

**Methods** The IDTAParameterType methods are:

- getDetails
- getFeatureParameterTypeJoinDetails
- create (not yet implemented)
- change (not yet implemented)

The following tables provide detailed information about each of the IDTAParameterType methods.

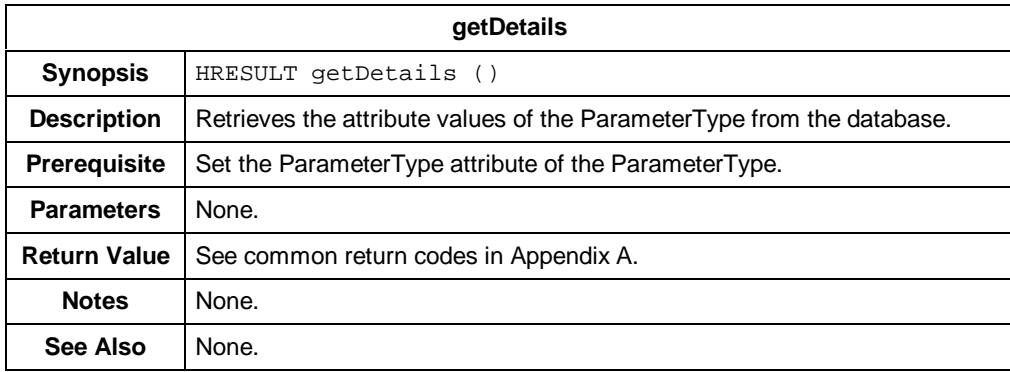

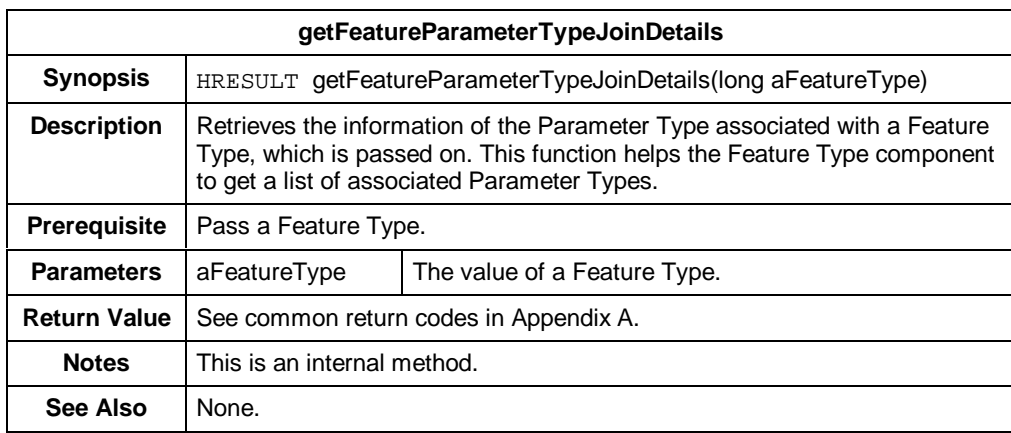

## **IDTARatePlan**

**Description** IDTARatePlan represents a plan to bill a subscriber.

## **Properties** The following table contains the properties for IDTARatePlan.

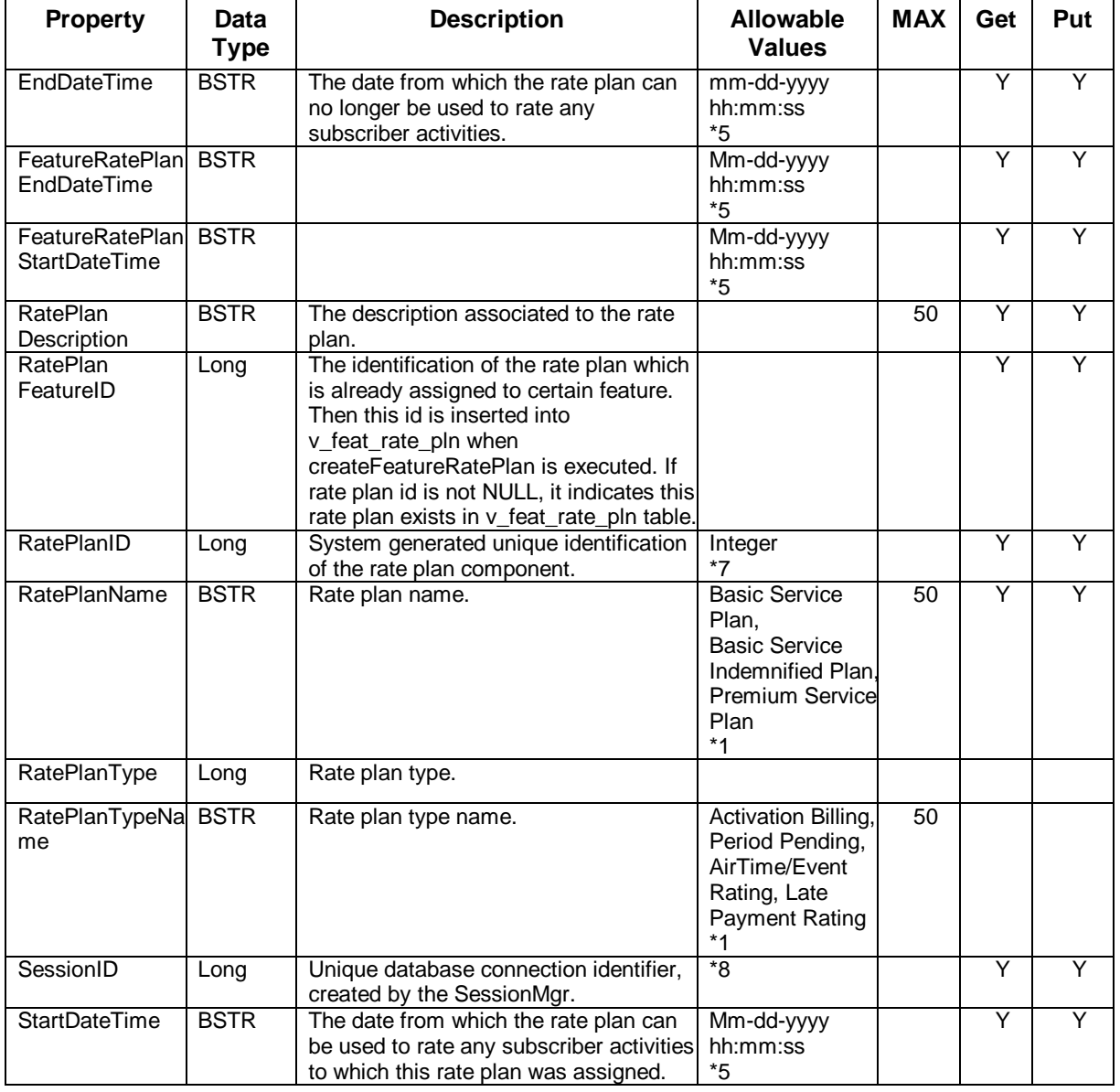

*\*See table footnotes in Appendix B.*

**Methods** The IDTARatePlan methods are:

- changeFeatureRatePlan
- createFeatureRatePlan
- getAll
- getDetails
- getDetailsFeatureRatePlan
- create (not yet implemented)
- change (not yet implemented)
- getRatingControlGroupList

The following tables provide detailed information about each of the IDTARatePlan methods.

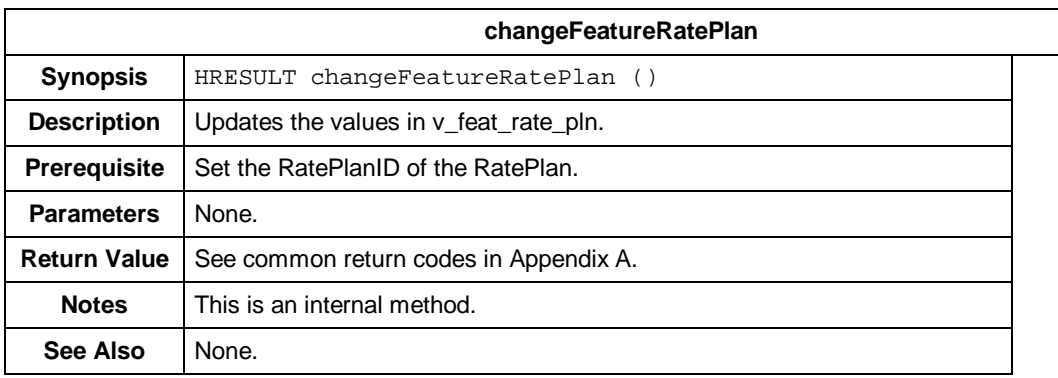

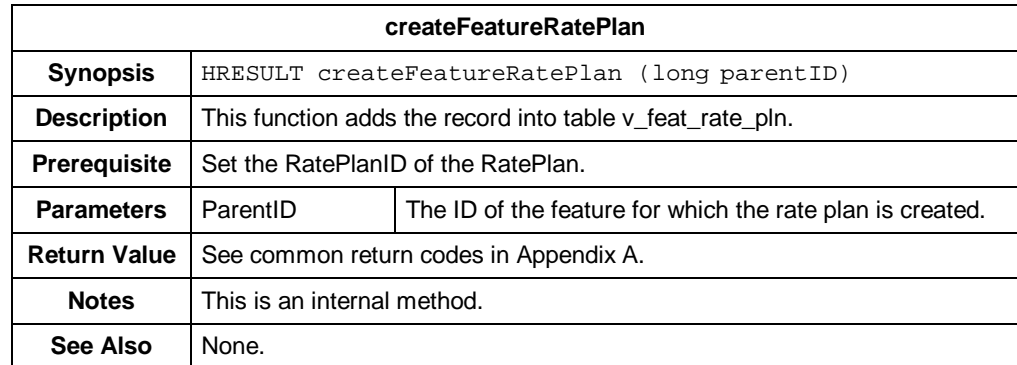

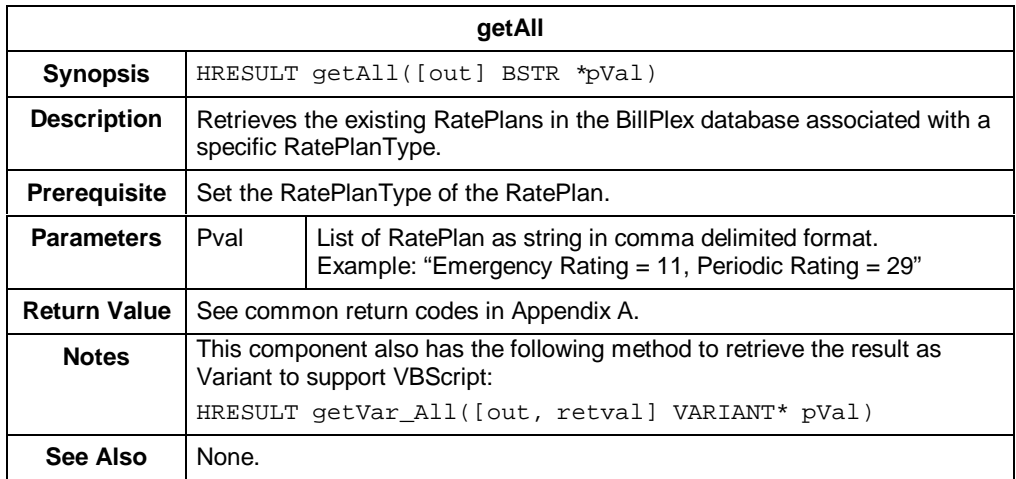

### *IDTARatePlan – Methods (Cont.)*

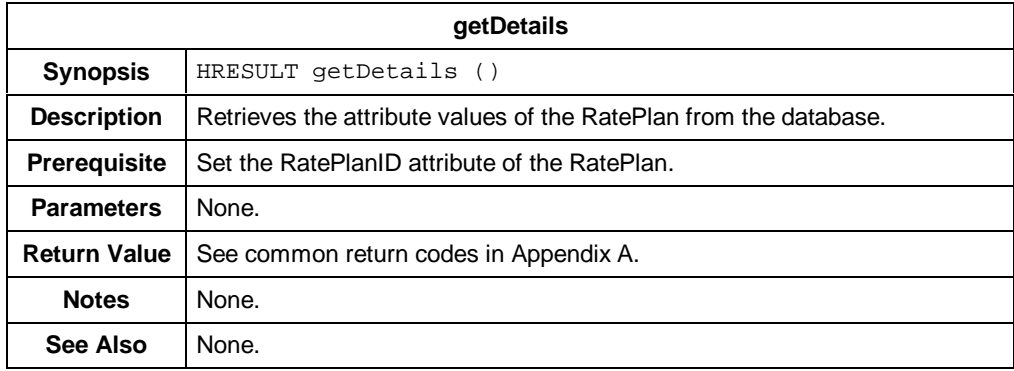

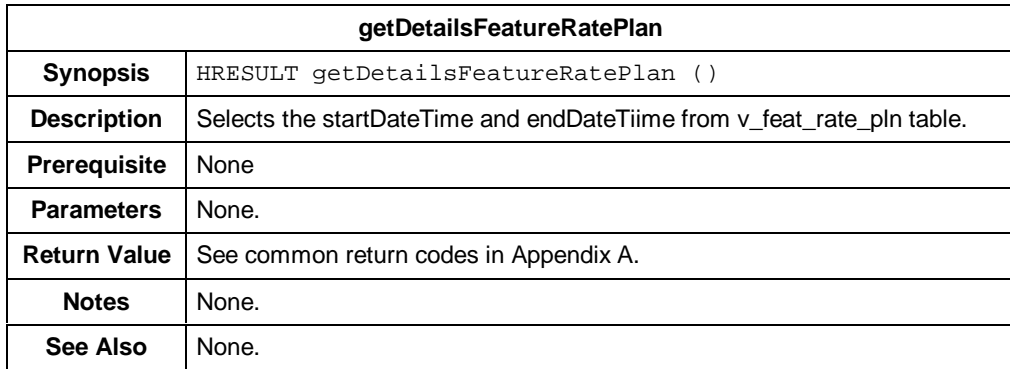

## **IDTAService**

**Description** IDTAService represents a service of a subscriber.

**Properties** The following table contains the properties for IDTAService.

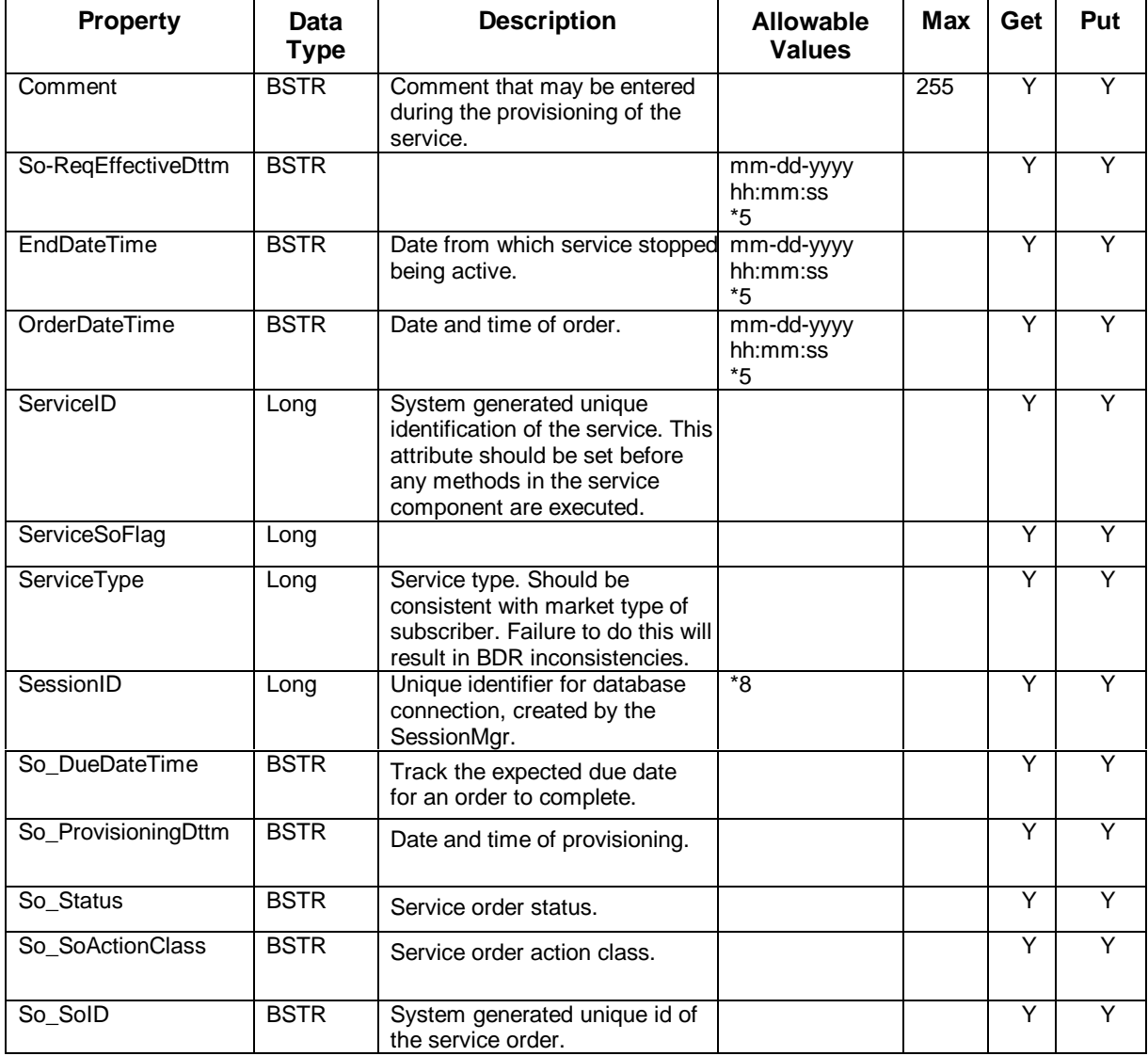

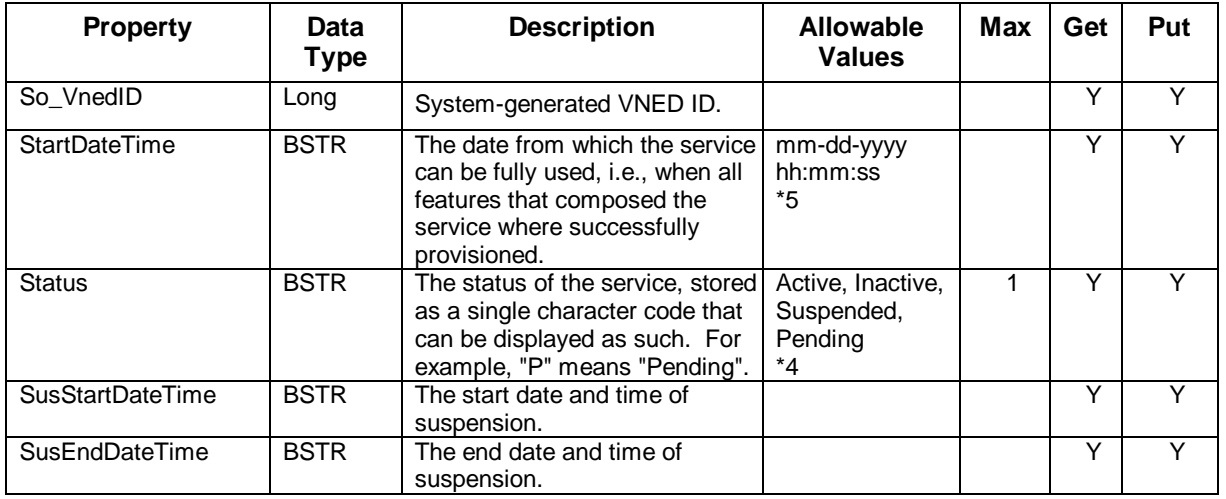

### *IDTAService – Properties (Cont.)*

*\*See table footnotes in Appendix B.*

**Methods** The IDTAService methods are:

- createFeature
- createServiceConnection
- change
- create
- getDetails
- getFeatureList
- getServiceConnectionList
- AddServiceToSo
- GetServiceOrderDetails

The following tables provide detailed information about each of the IDTAService methods.

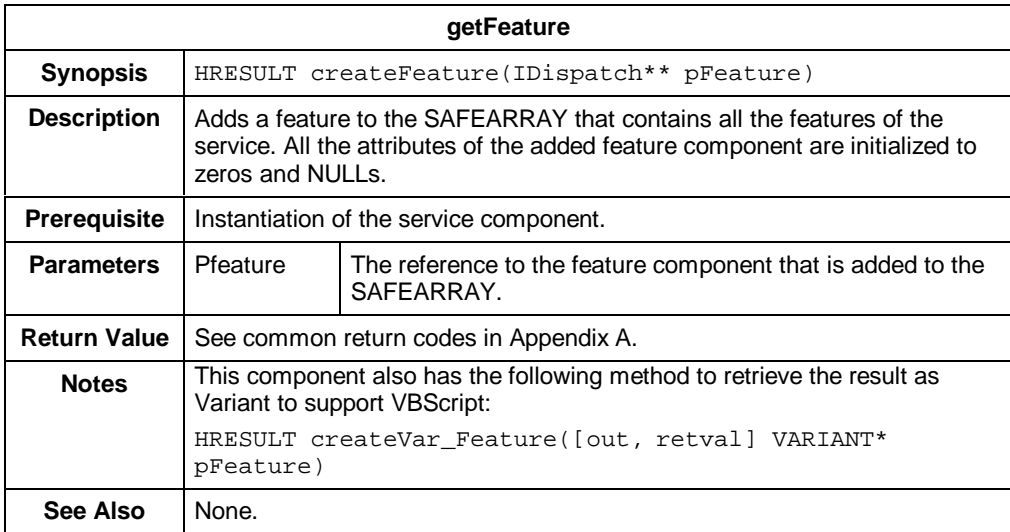

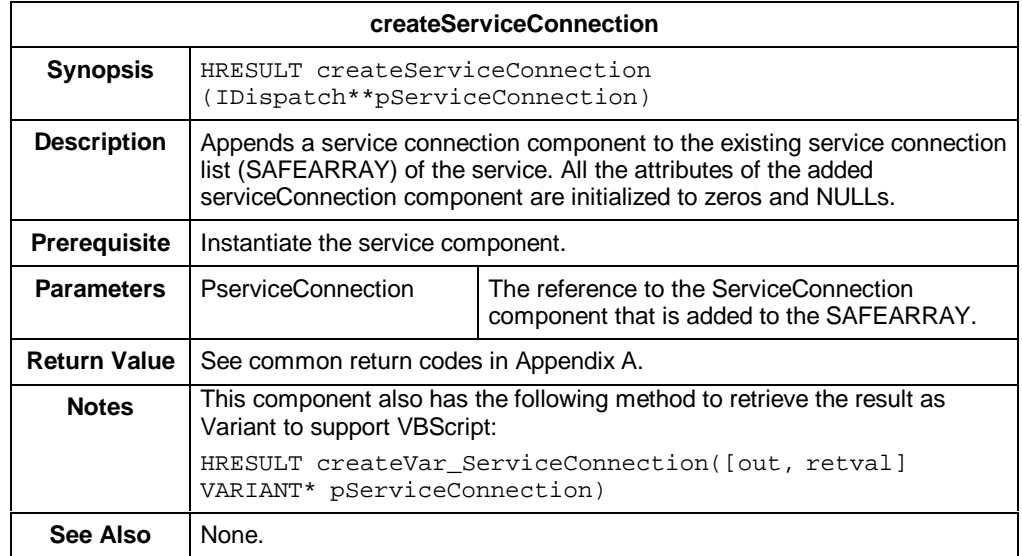

### *IDTAService – Methods (Cont.)*

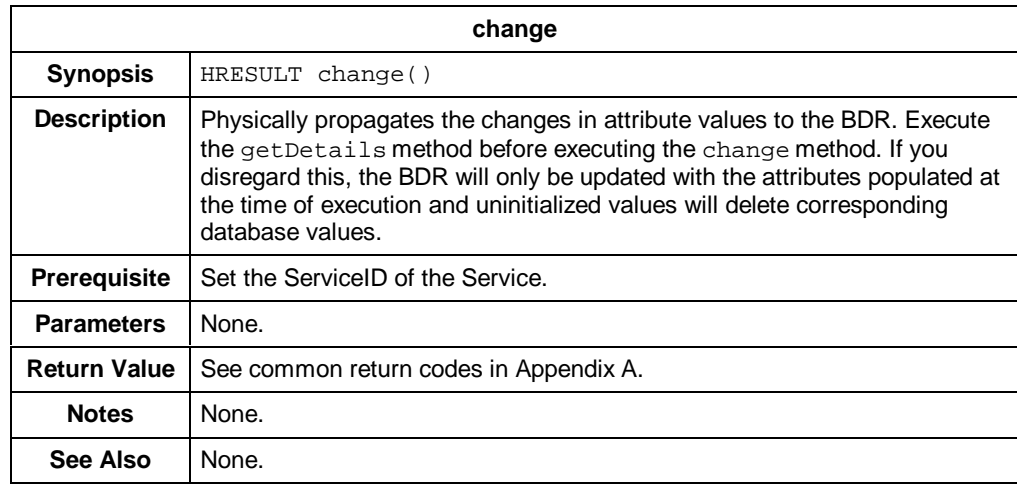

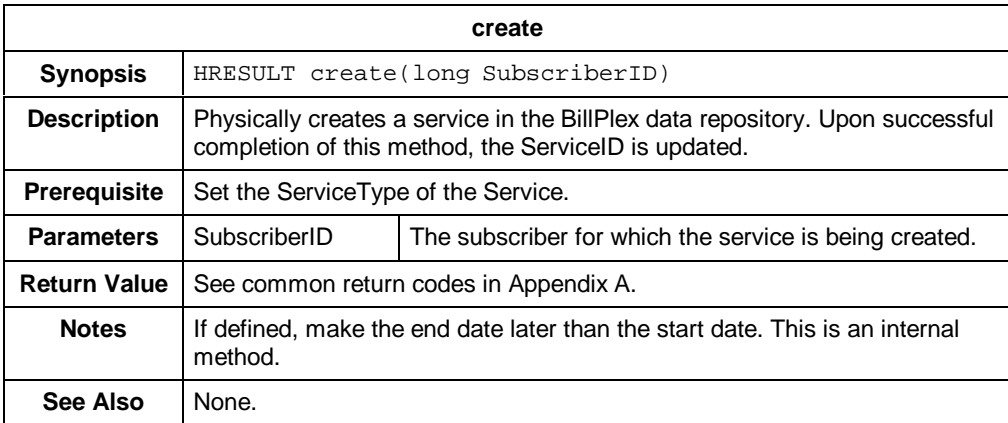

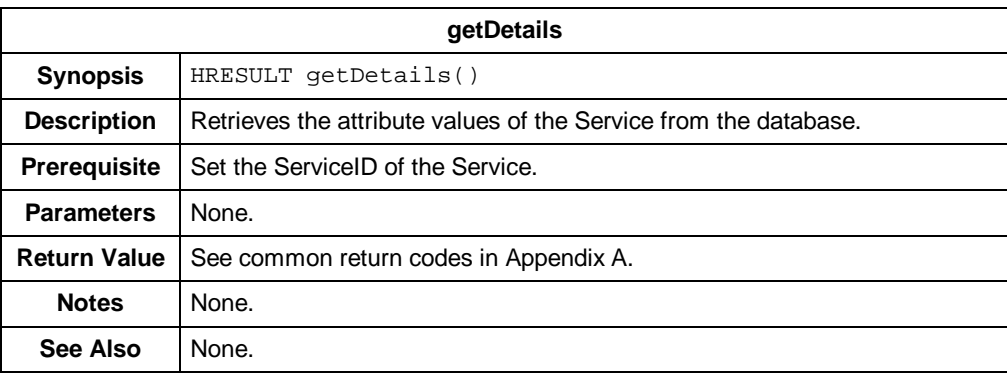

### *IDTAService – Methods (Cont.)*

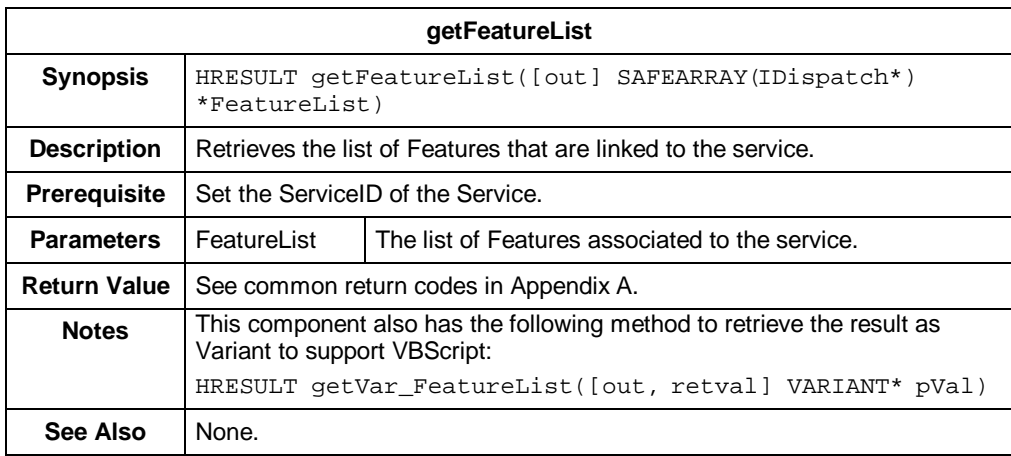

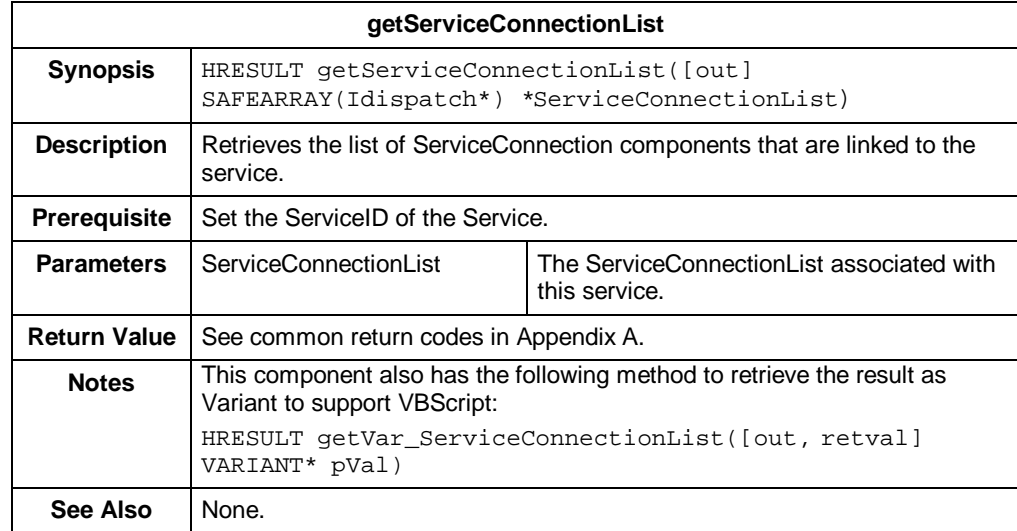

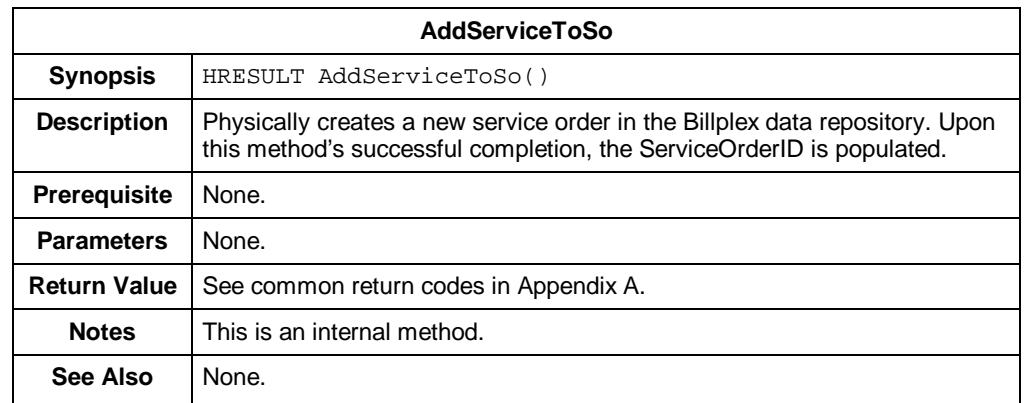

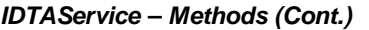

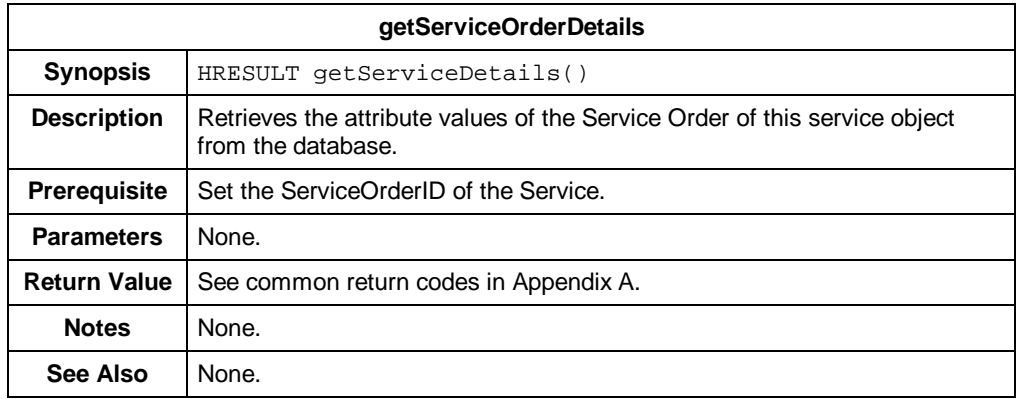

## **IDTAServiceBundle**

**Description** The IDTAServiceBundle represents a set of services assembled together under the same tax plan.

**Properties** The following table contains the properties for IDTAServiceBundle.

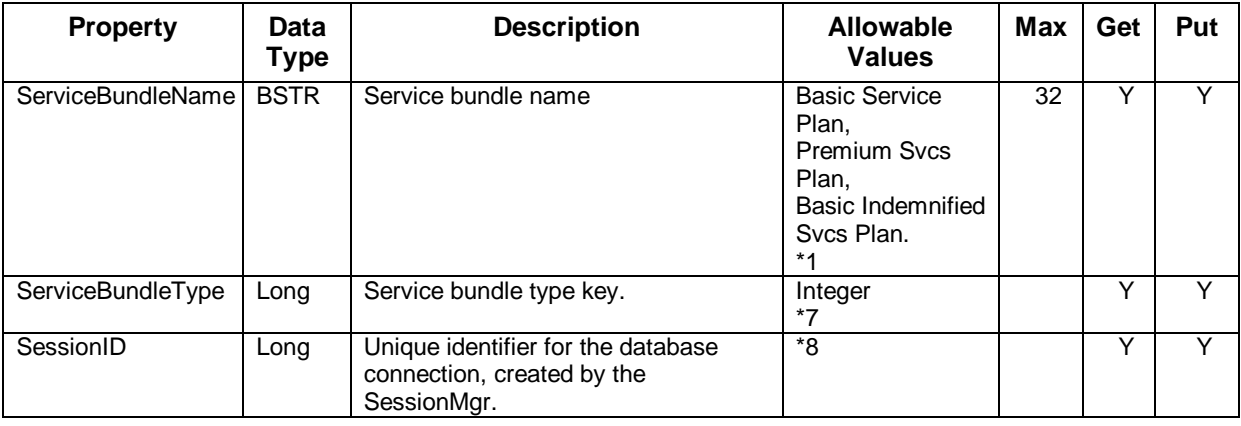

*\*See table footnotes in Appendix B.*

**Methods** The methods for IDTAServiceBundle are:

- getAll
- getDetails
- getServiceTypeList
- create (not yet implemented)
- change (not yet implemented)

The following tables provide detailed information about each of the IDTAServiceBundle methods.

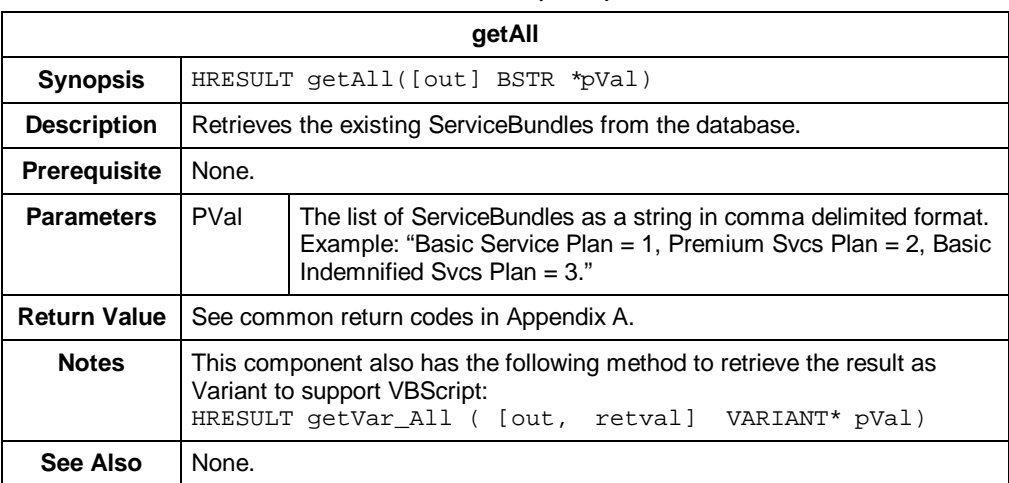

### *IDTAServiceBundle – Methods (Cont.)*

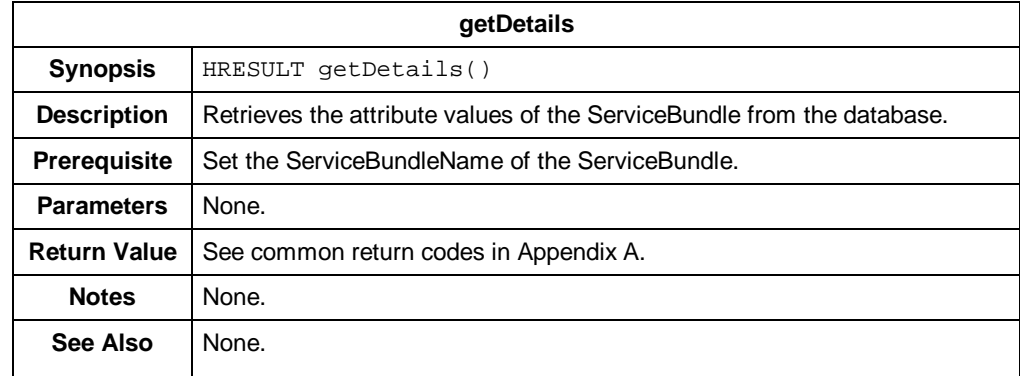

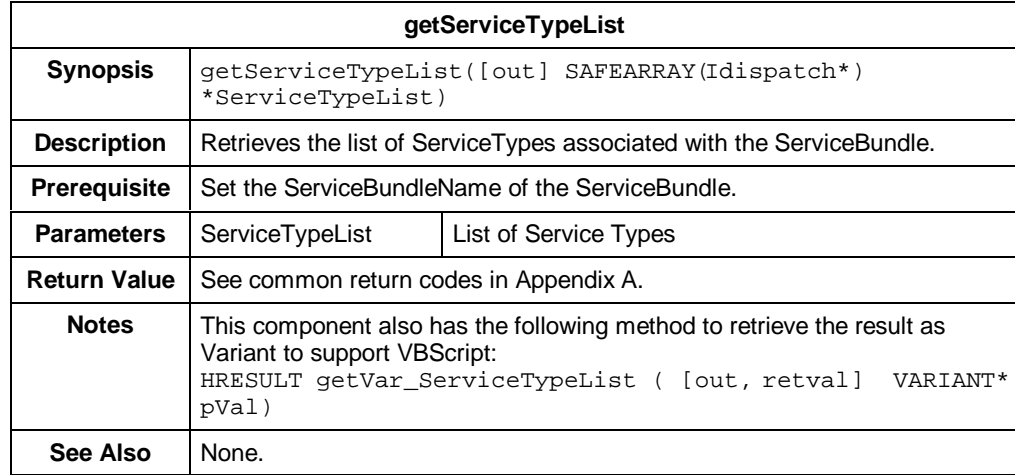

## **IDTAServiceConnection**

**Description** IDTAServiceConnection represents a physical connection number.

## **Properties** The following table contains the properties for IDTAServiceConnection.

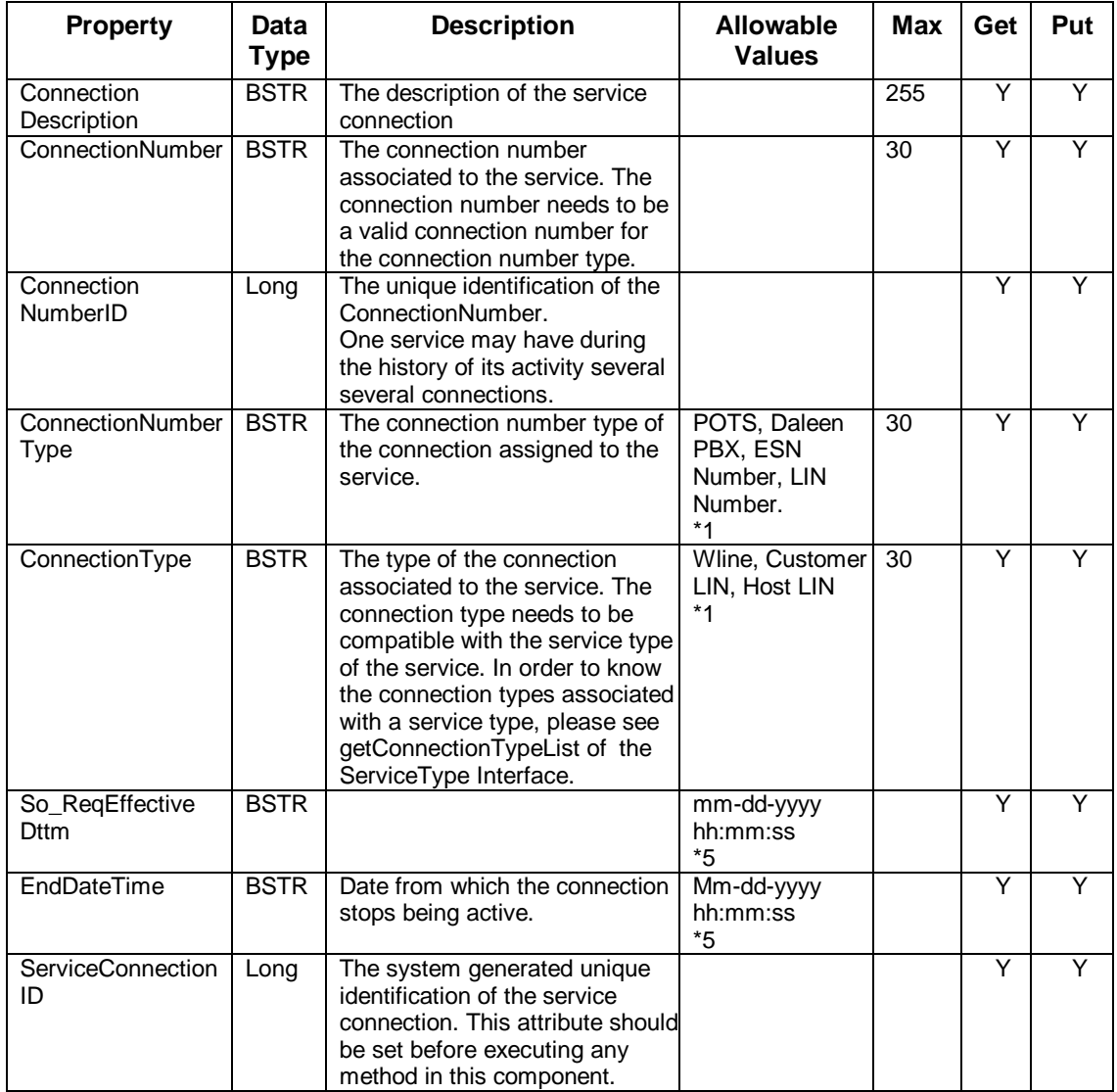

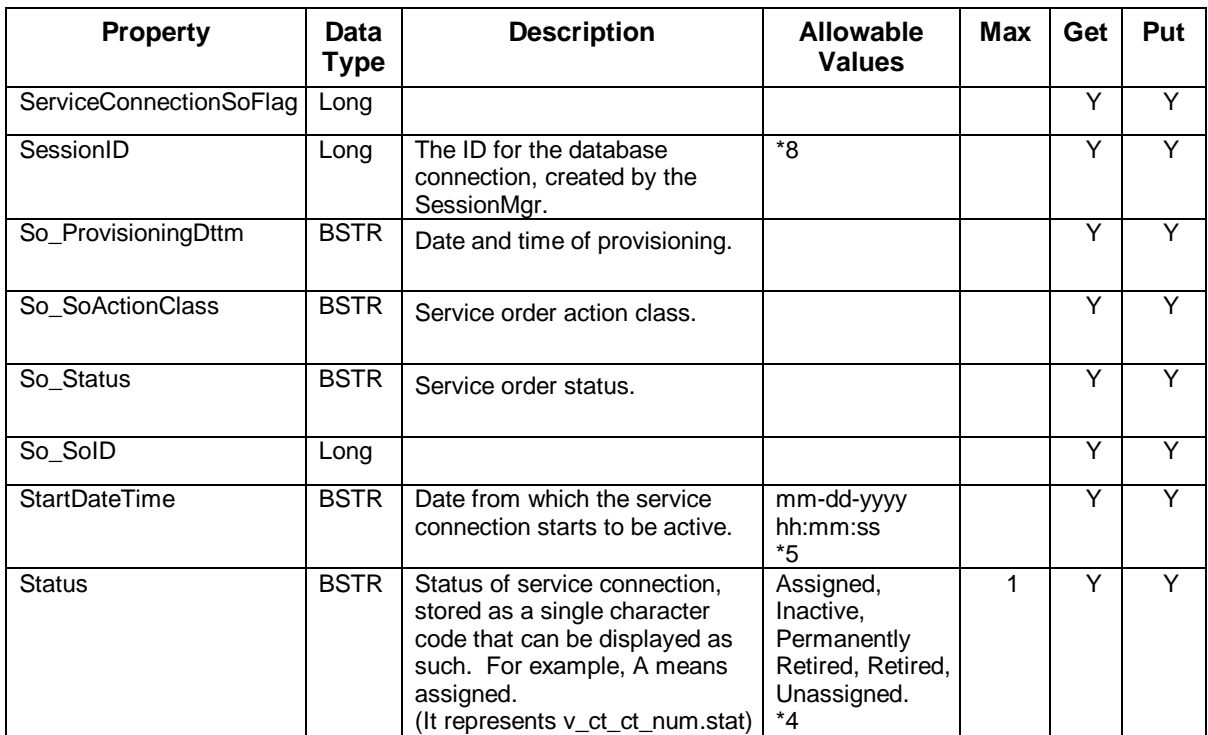

### *IDTAServiceConnection – Properties (Cont.)*

*\*See table footnotes in Appendix B.*

**Methods** The IDTAServiceConnection methods are:

- change
- getDetails
- AddServiceConnectionToSo
- GetServiceOrderDetails

The following tables provide detailed information about the IDTAServiceConnection methods.

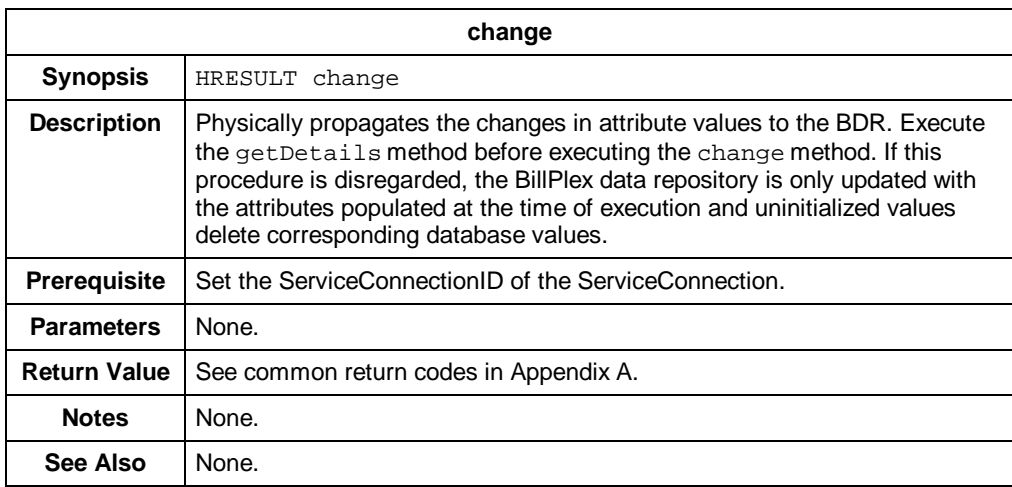

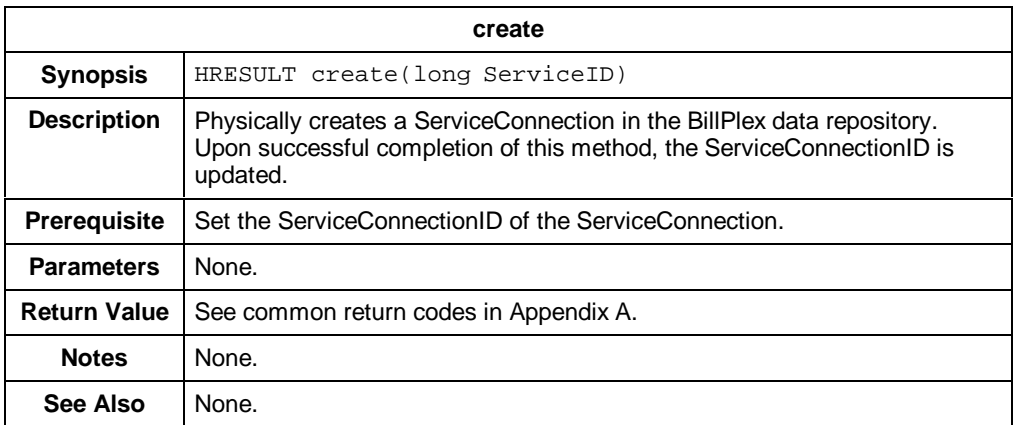

### *IDTAServiceConnection – Methods (Cont.)*

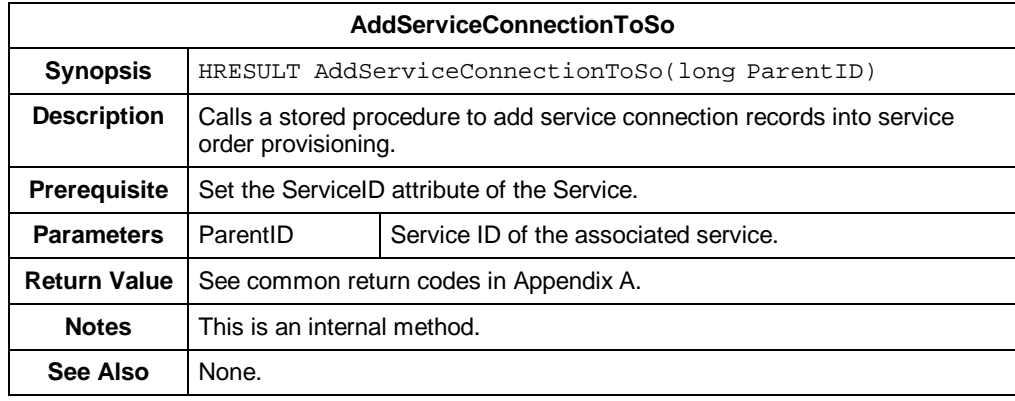

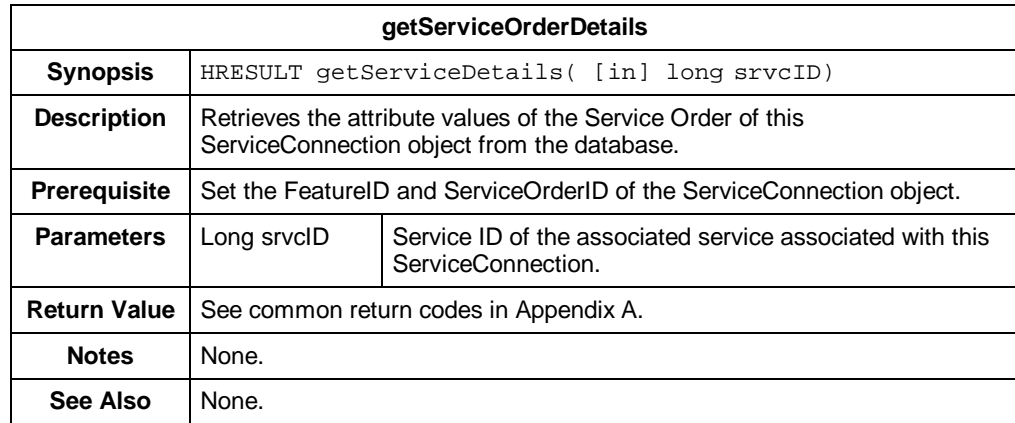

## **IDTAServiceOrder**

**Description** IDTAServiceOrder represents an activation of a subscriber.

### **Properties** The following table contains the properties for IDTAServiceOrder.

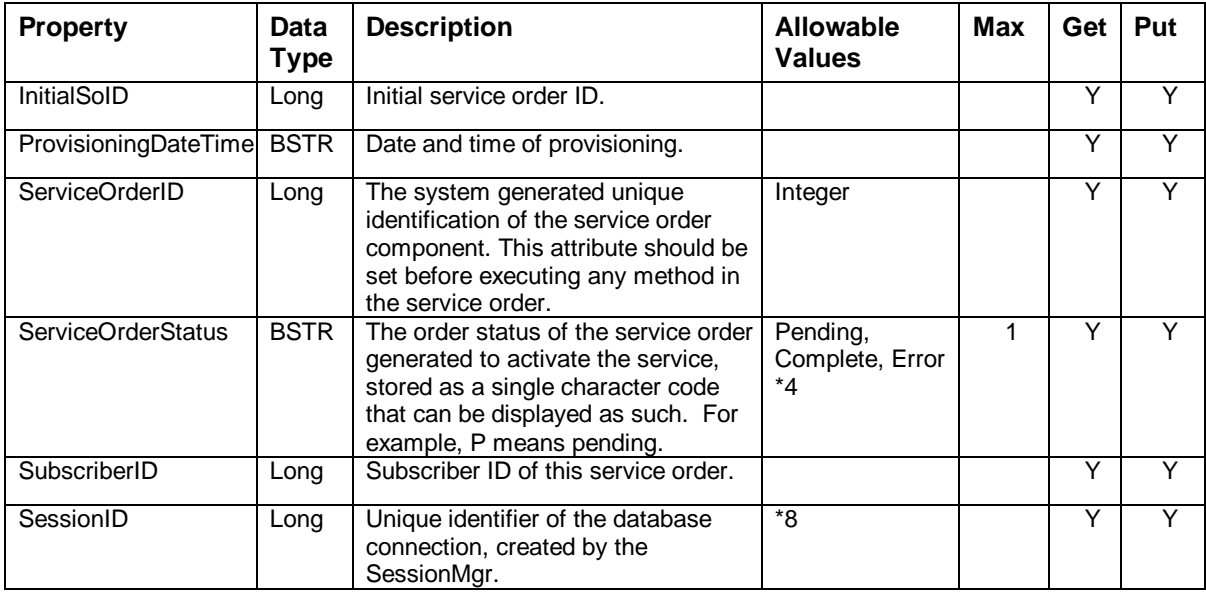

*\*See table footnotes in Appendix B.*

**Methods** The methods for IDTAServiceOrder are:

- getDetails
- getServiceList
- getServiceSoInfo
- getFeatureSoInfo (not yet implemented)
- getParameterSoInfo
- getServiceConnectionSoInfo
- create (not yet implemented)
- change (not yet implemented)
- getDepositList (not yet implemented)
- getRequestData (not yet implemented)

The following tables provide detailed information about each of the IDTAServiceOrder methods.

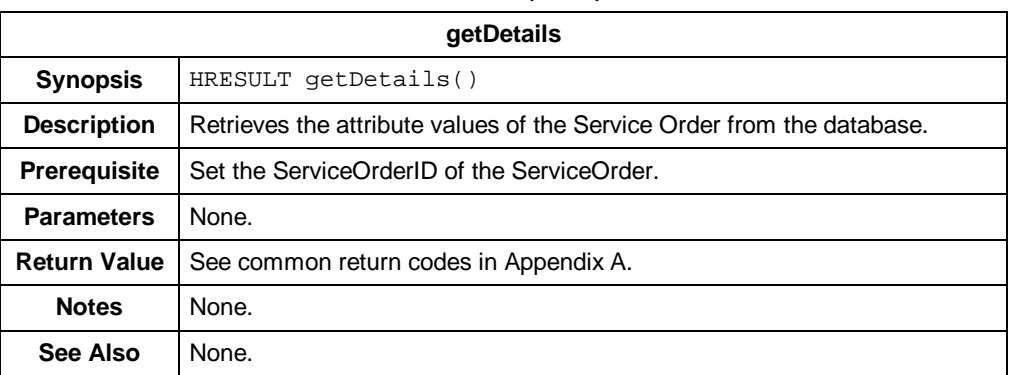

### *IDTAServiceOrder - Methods (Cont.)*

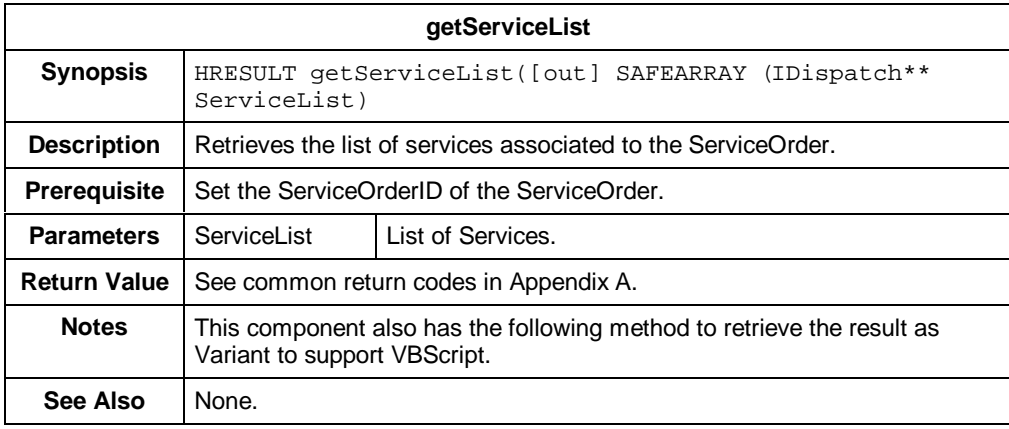

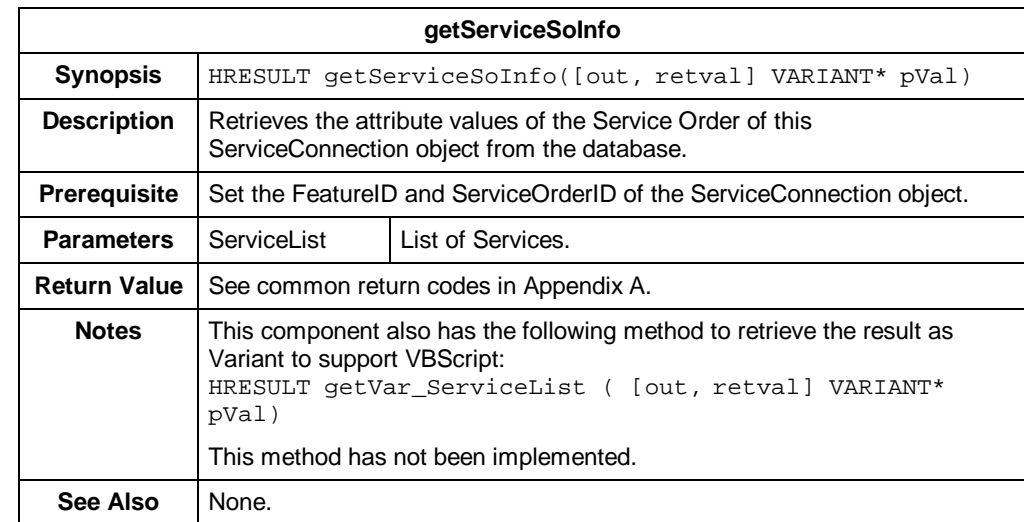

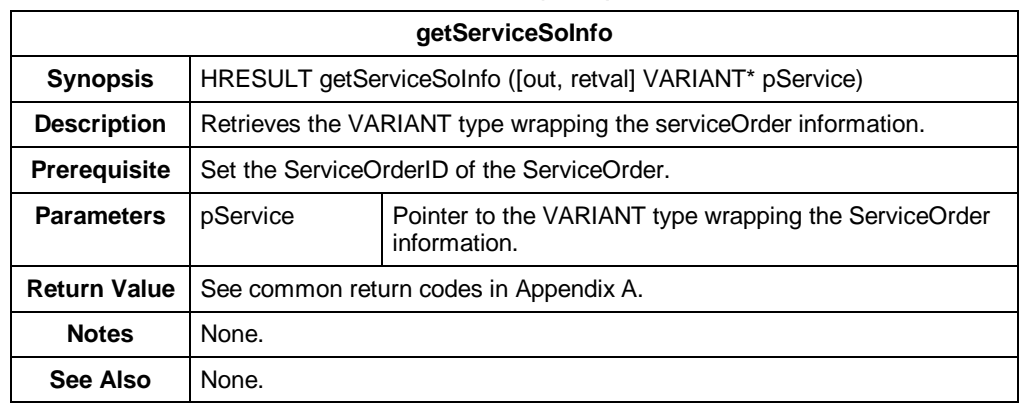

### *IDTAServiceOrder - Methods (Cont.)*

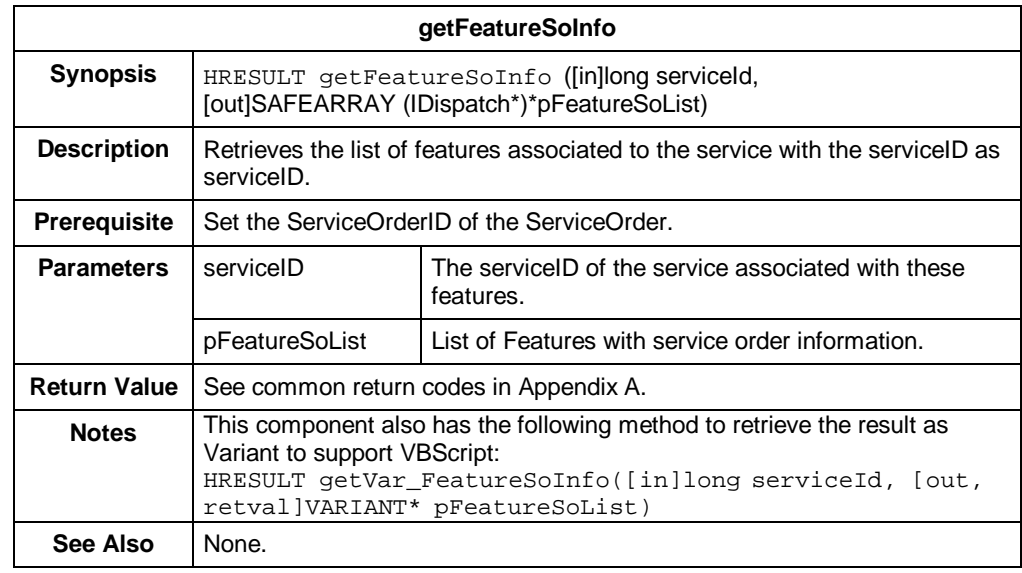

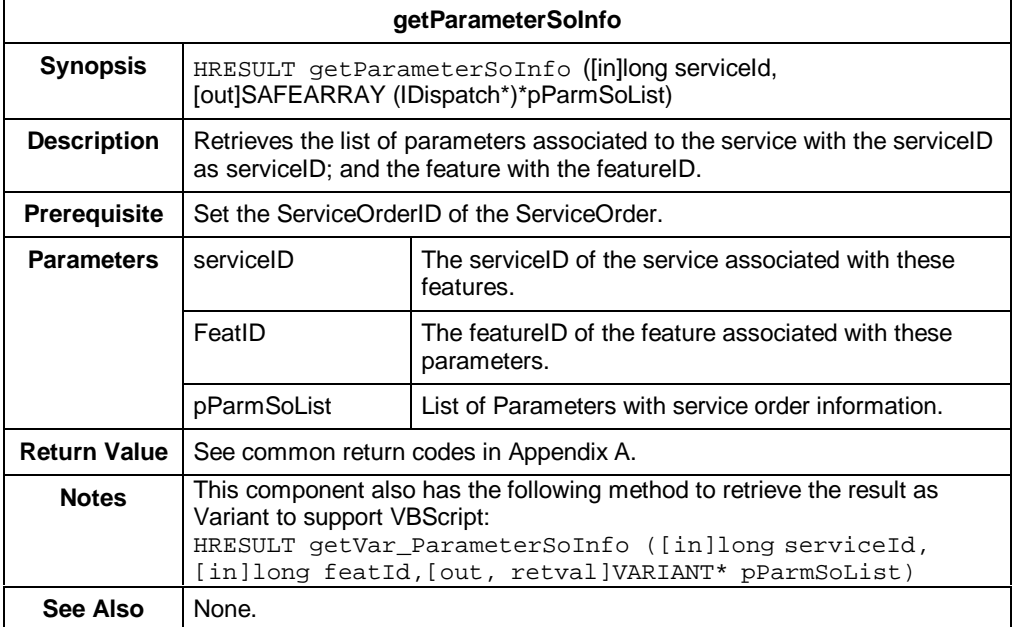

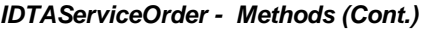

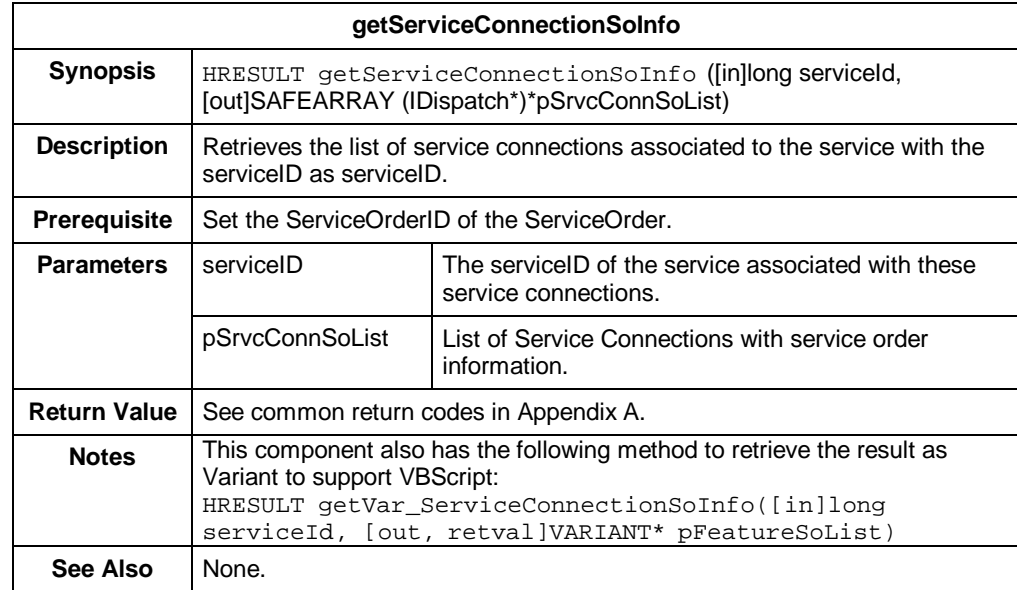

# **IDTAServiceType**

**Description** IDTAServiceType represents a type of service offered by the operator.

### **Properties** The following table contains the properties for IDTAServiceType.

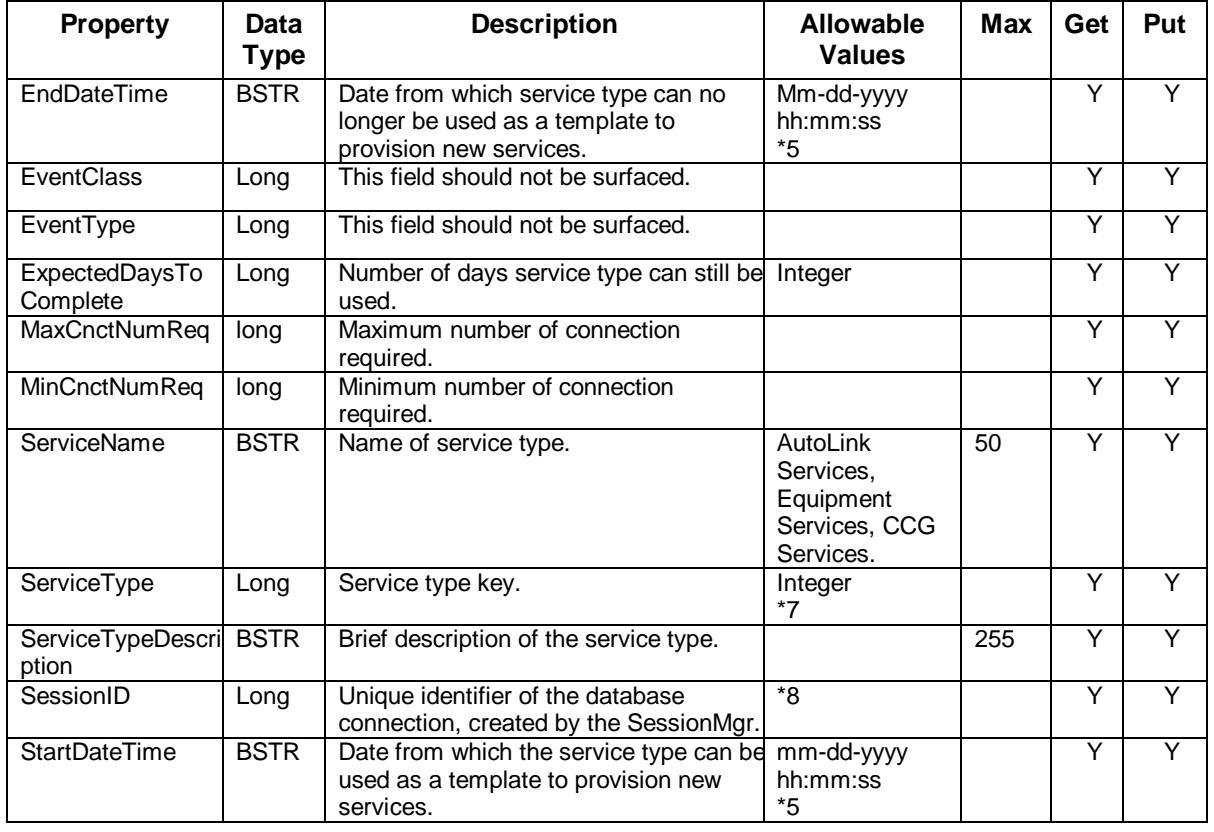

*\*See table footnotes in Appendix B.*

**Methods** The methods for the IDTAServiceType component interface are:

- getAll
- getConnectionTypeList
- getDetails
- getFeatureTypeList
- getFeatureTypeListMarketType
- create (not yet implemented)
- change (not yet implemented)

The following tables provide detailed information about each of the IDTAServiceType methods.

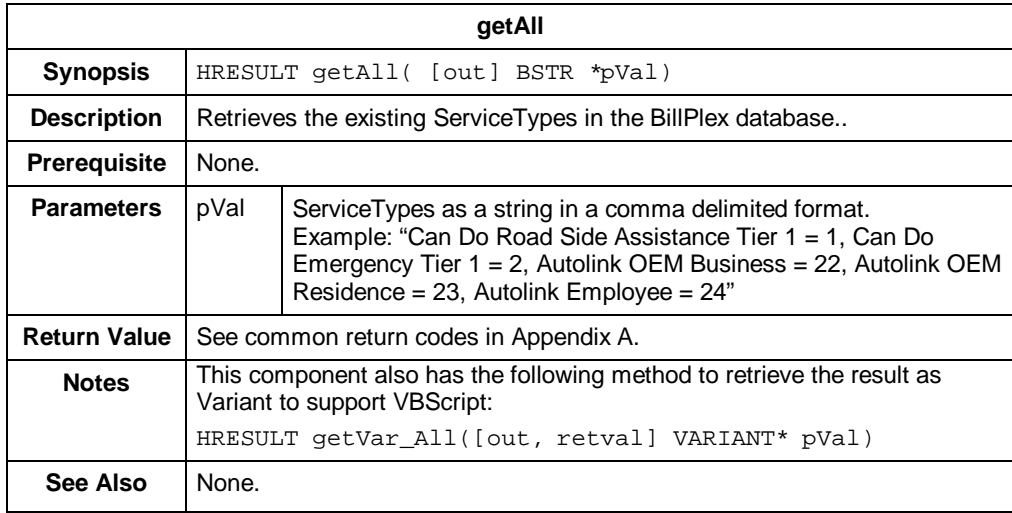

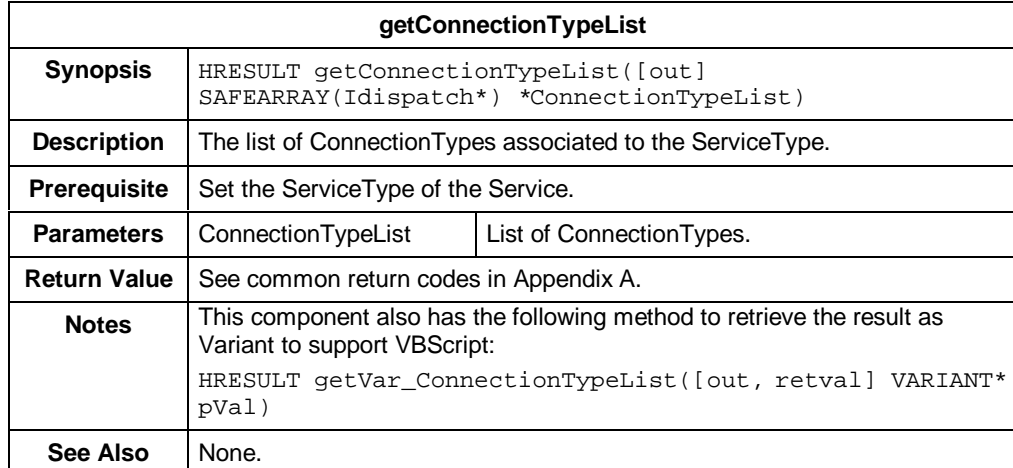

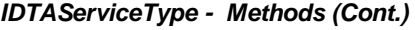

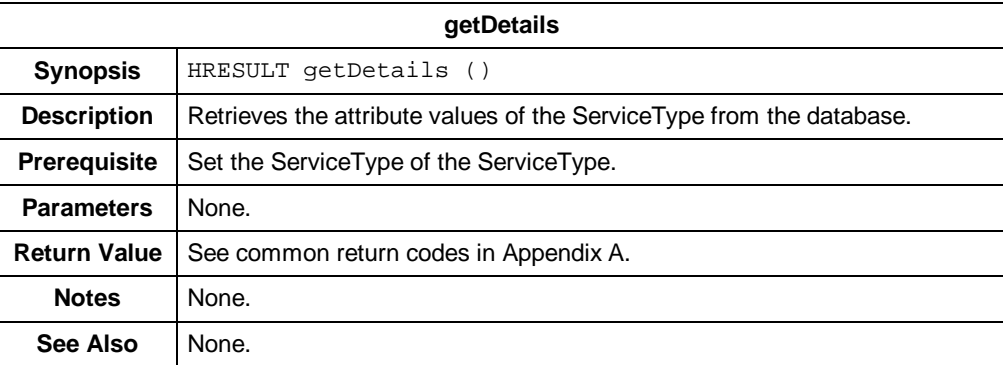

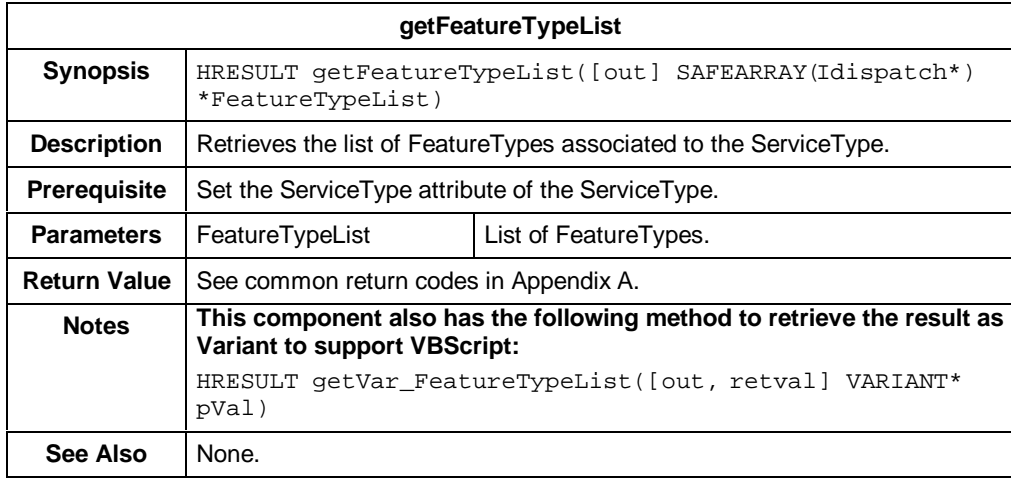

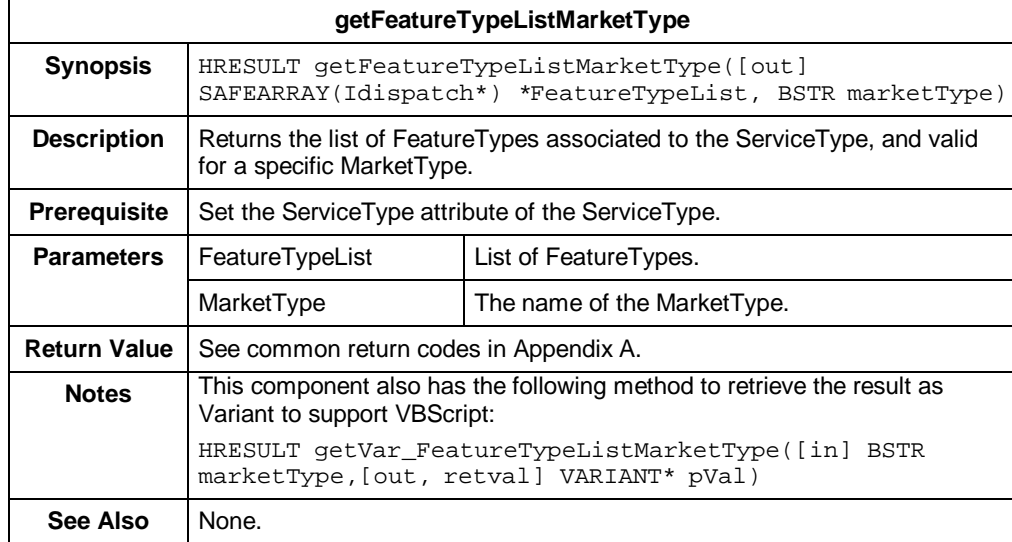

## **IDTPSessionMgr**

**Description** The SessionMgr optimizes the database connection reuse and ensures that the connection is reused with integrity. **Purpose** A user may access BillPlex database multiple times during a single session. For example, the user may inquire current invoice information and then decide to change the service subscription. To minimize the overhead of establishing database connections, it is desirable to reuse the same database connection. Since the database connection also implies who created the database connection in the first place, the database may use the information to decide what data the user is allowed to access through this connection. Therefore, the connections can only be reused among users who have identical privileges. **Methods** The methods for the IDTPSessionMgr Component Interface are: • beginSession endSession The following tables provide detailed information about each of the IDTPSessionMgr methods. **beginSession Synopsis** HRESULT beginSession ([out, retval] long \*pVal)

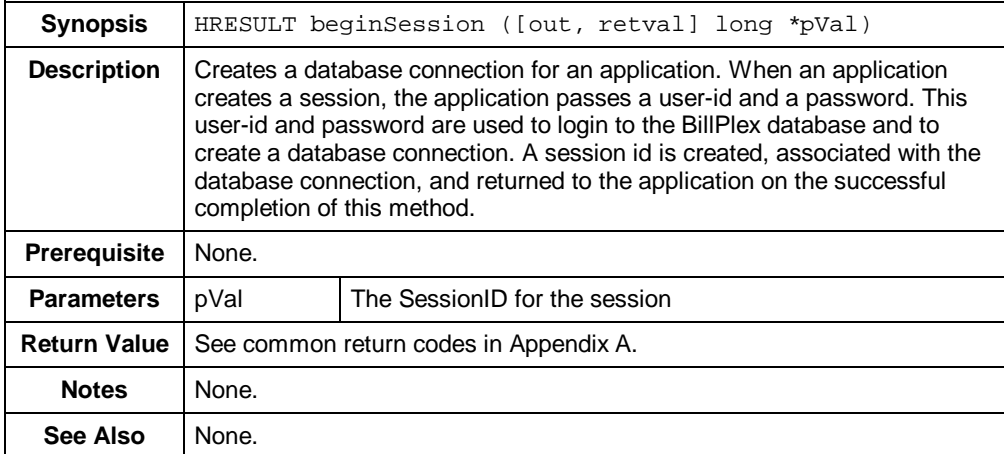

### *IDTPSessionMgr – Methods (Cont.)*

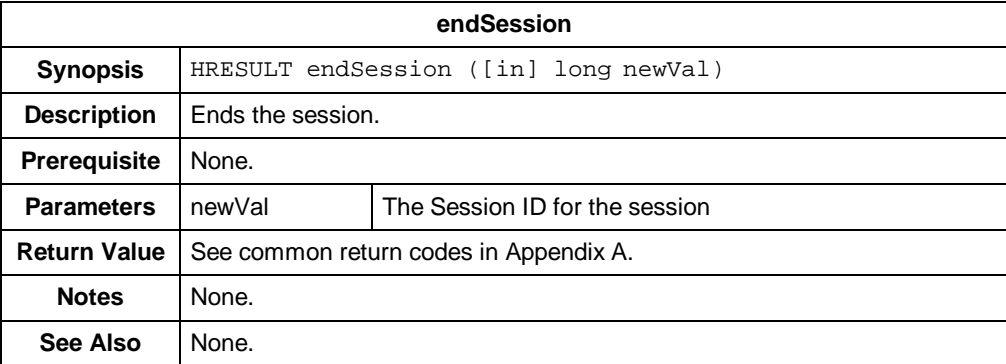

# **IDTASubscriber**

**Description** A subscriber can be any individual, department, or company that BillPlex maintains in the subscriber database.

## **Properties** The following table contains the properties for IDTASubscriber.

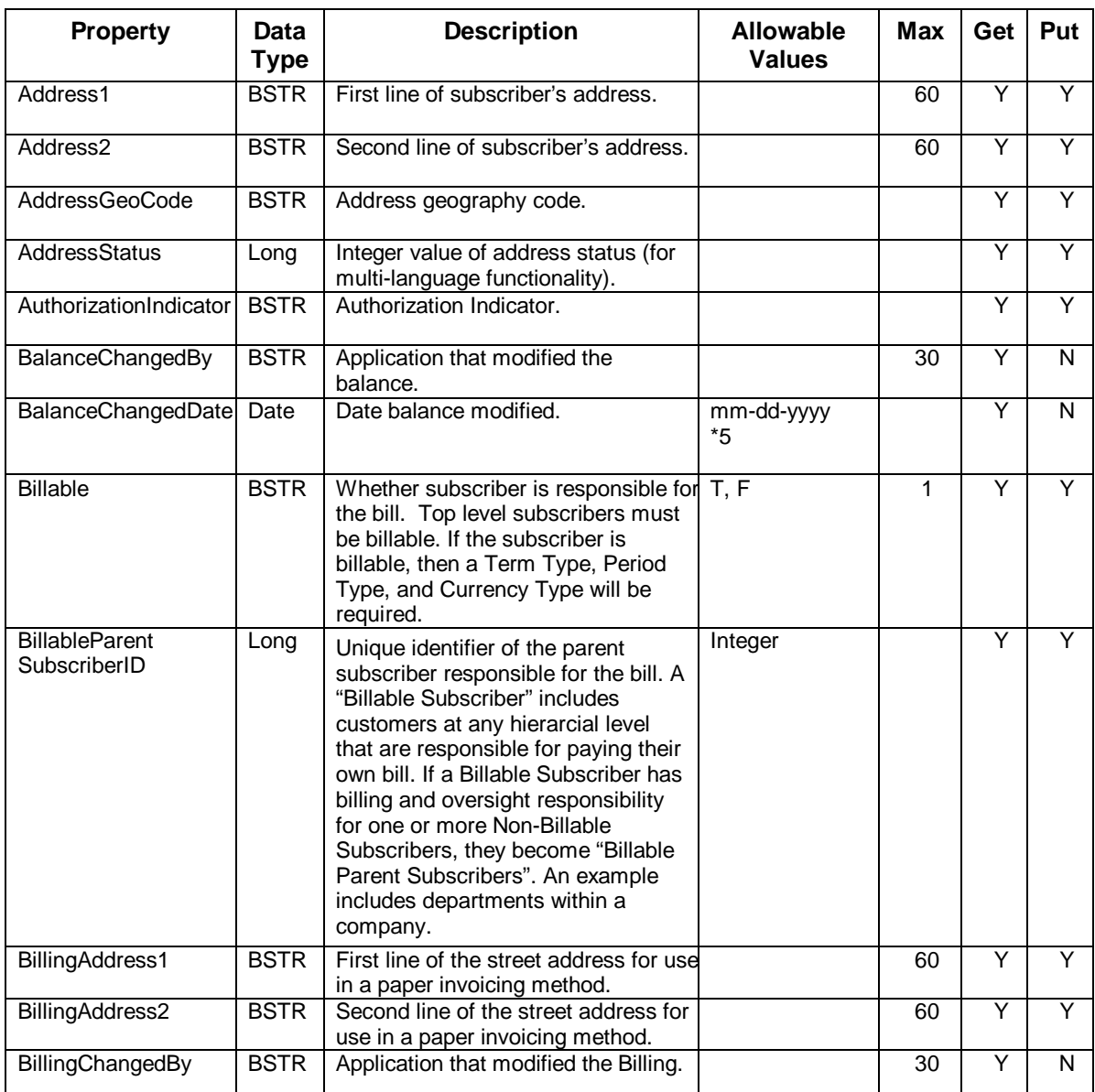

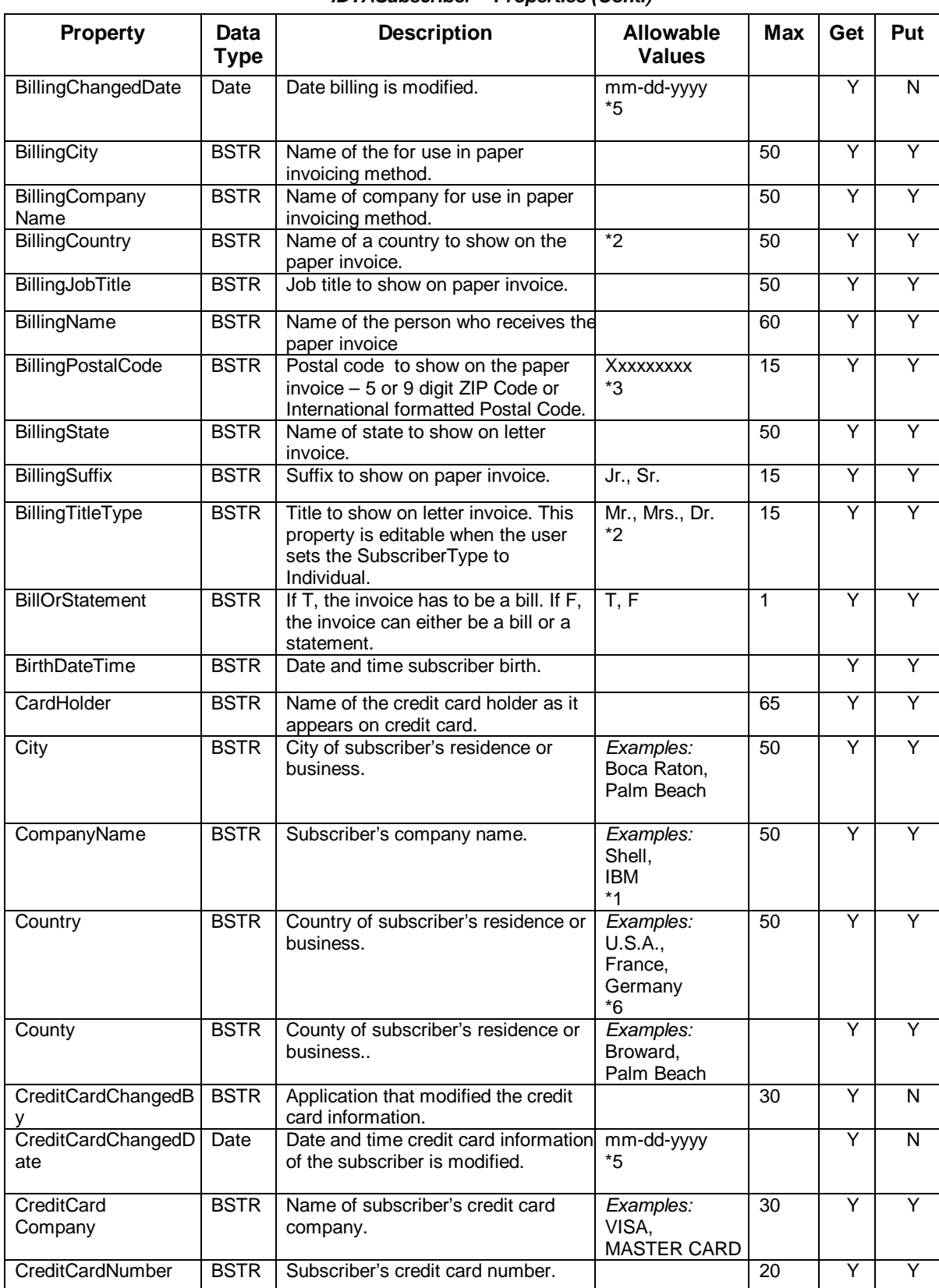

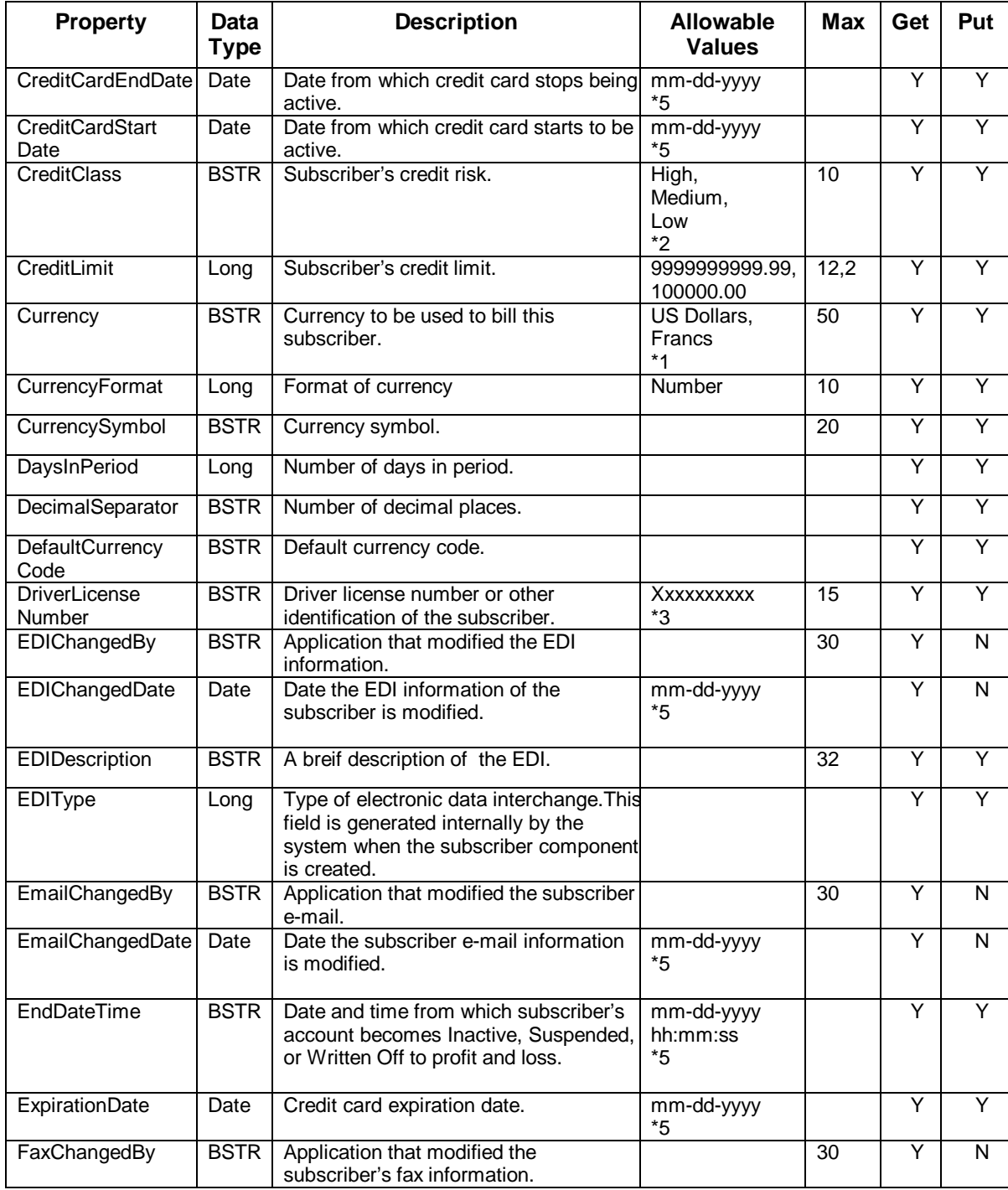

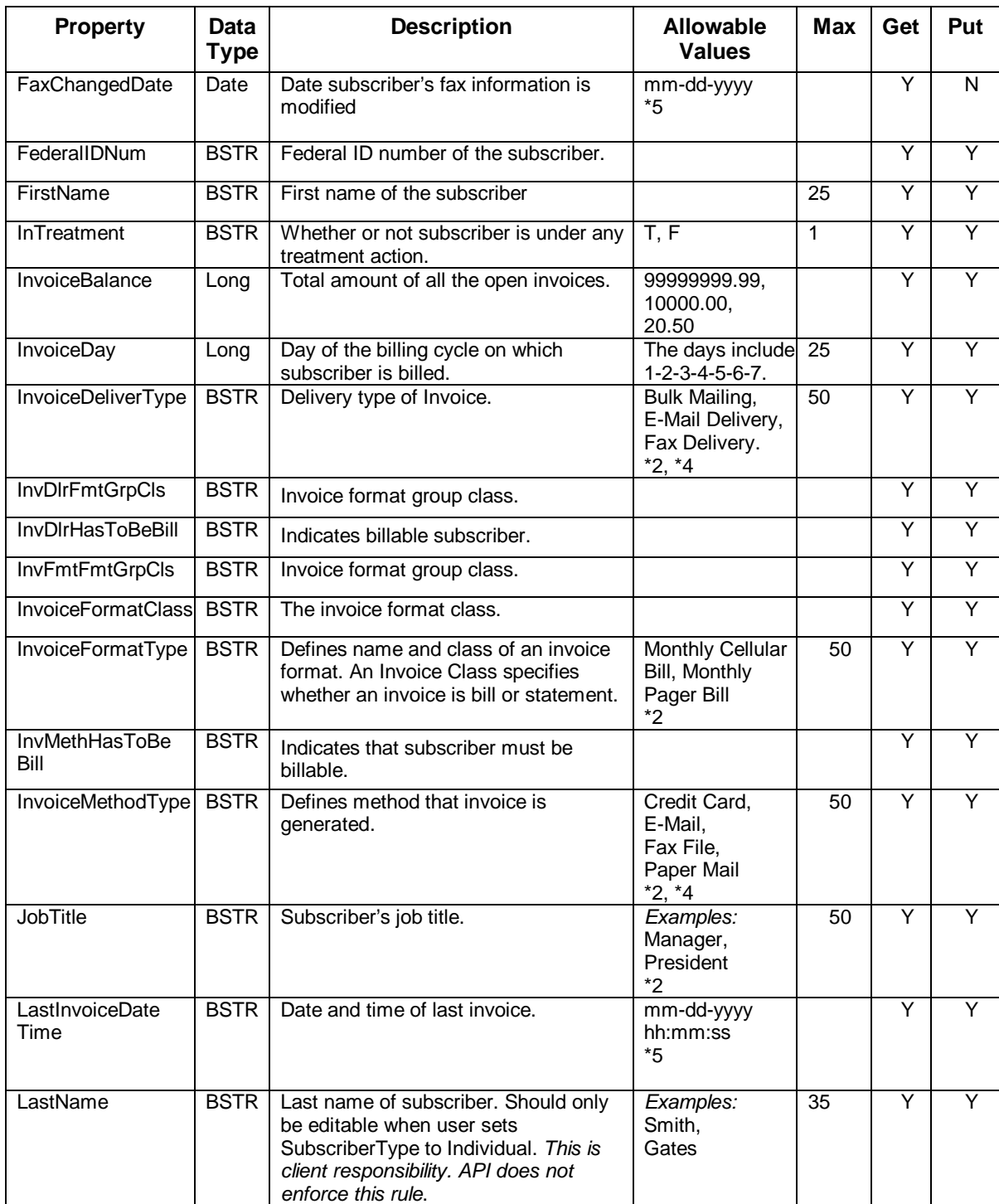

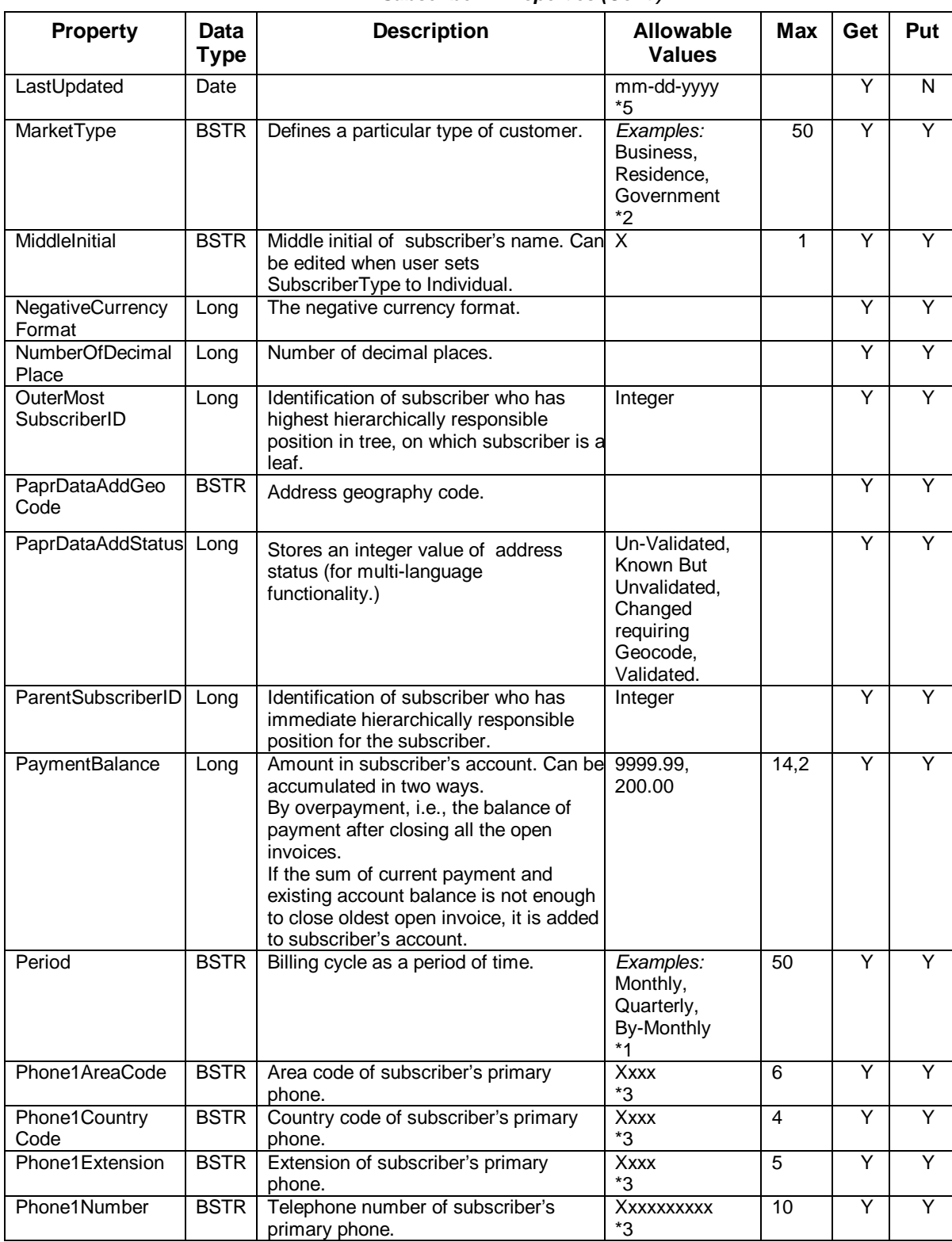

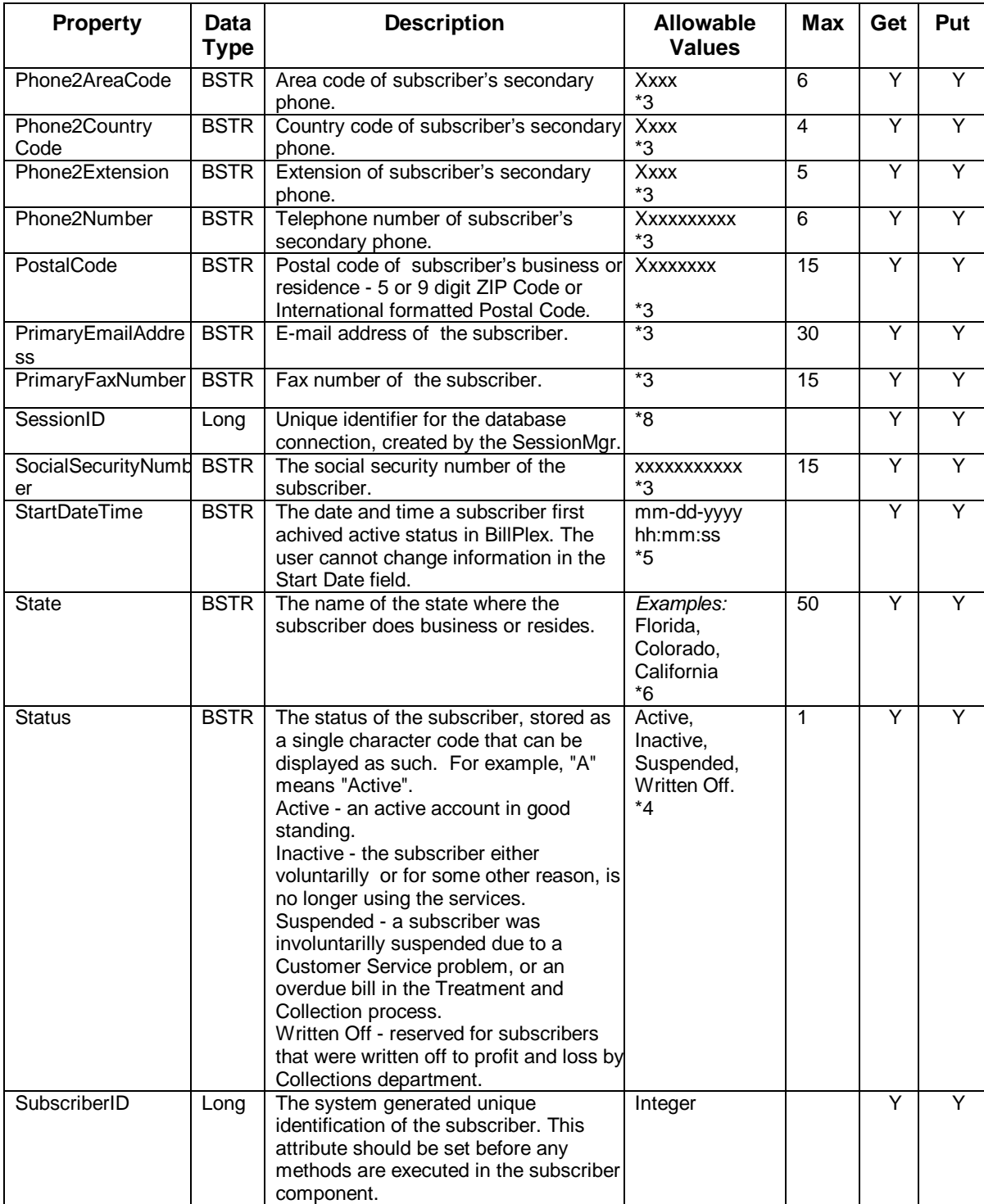

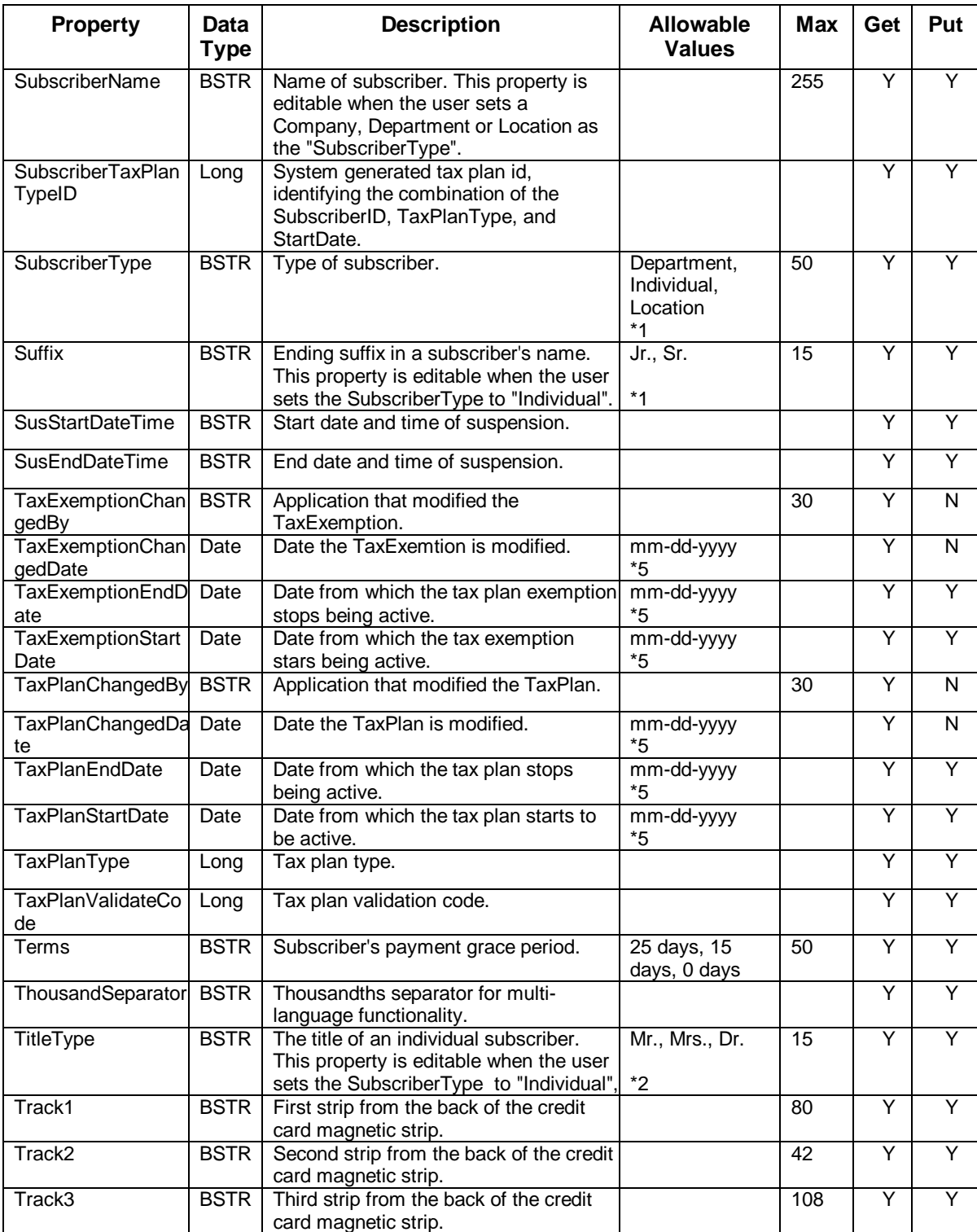

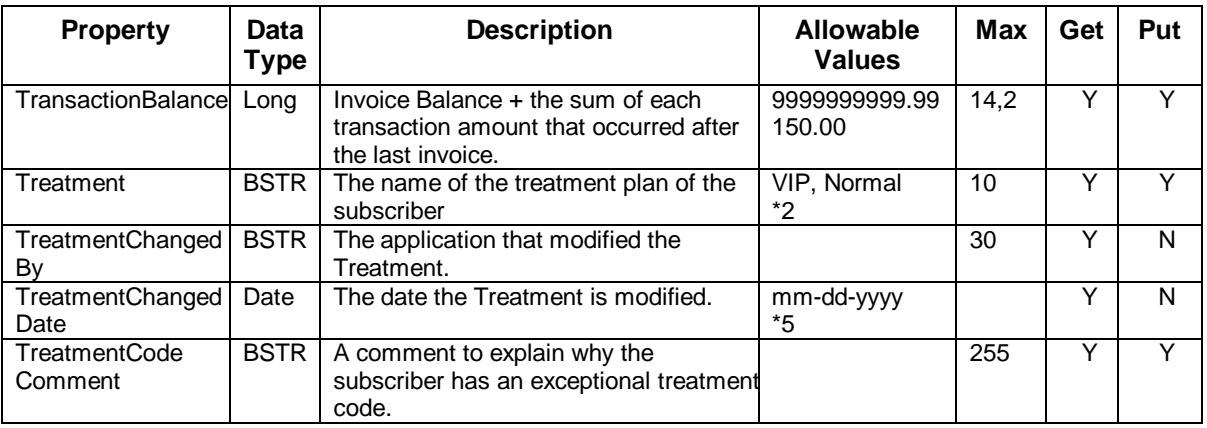

*\*See table footnotes in Appendix B.*

**Methods** The methods for the IDTASubscriber component interface are:

- createService
- authenticate
- authenticateByConn
- changeSubscriber
- createSubscriber
- getCharacteristic
- getCharacteristicList
- getInvoiceList
- getInvoiceMsgList (not yet implemented)
- getServiceList
- getServiceOrderList
- getSubscriberCommentList
- getSubscriberDetails
- getTaxExemptList (not yet implemented)
- getTaxPlanList (not yet implemented)
- getTransactionList
- searchSubscriber
- setCharacteristic
- setCharacteristicList
- createServiceOrder

The following tables provide detailed information about each of the IDTASubscriber methods.

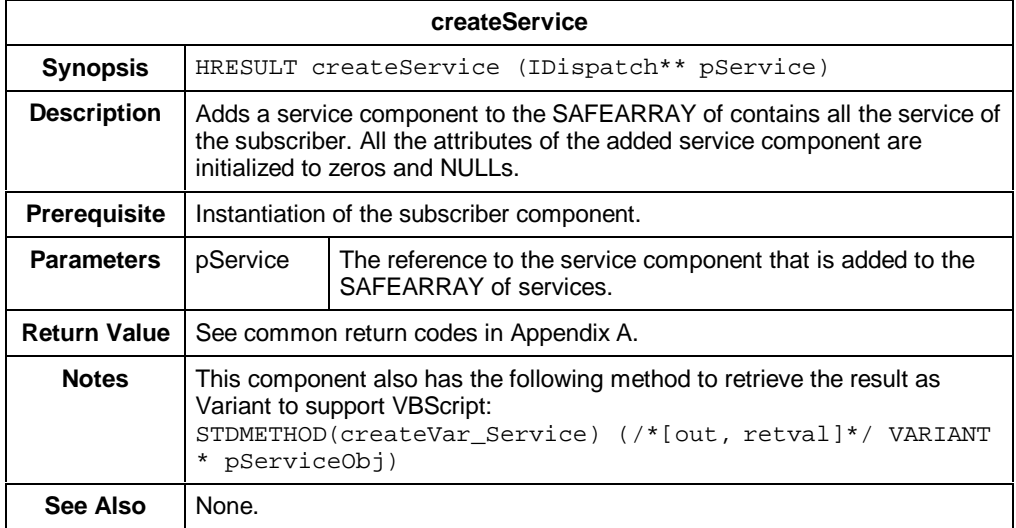

### *IDTASubscriber – Methods (Cont.)*

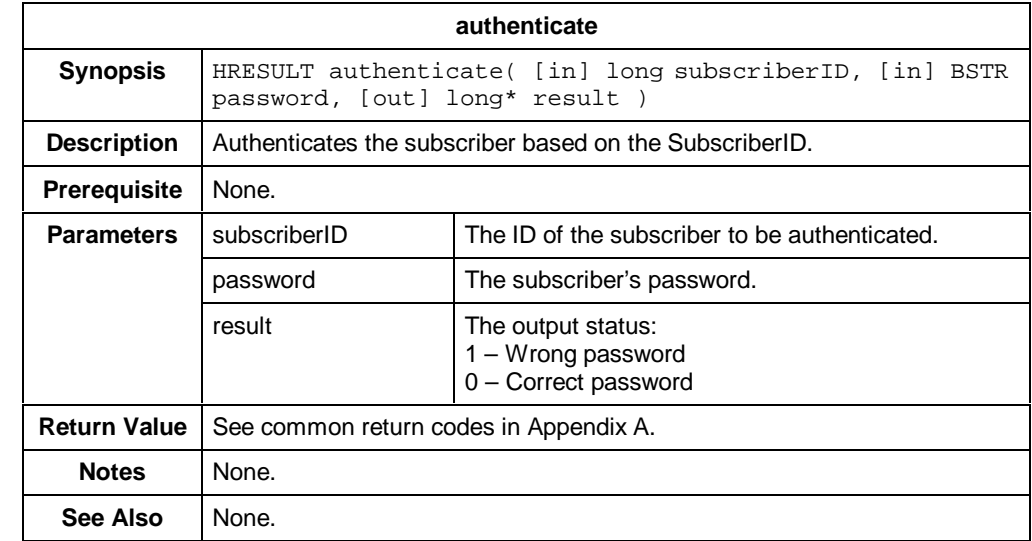
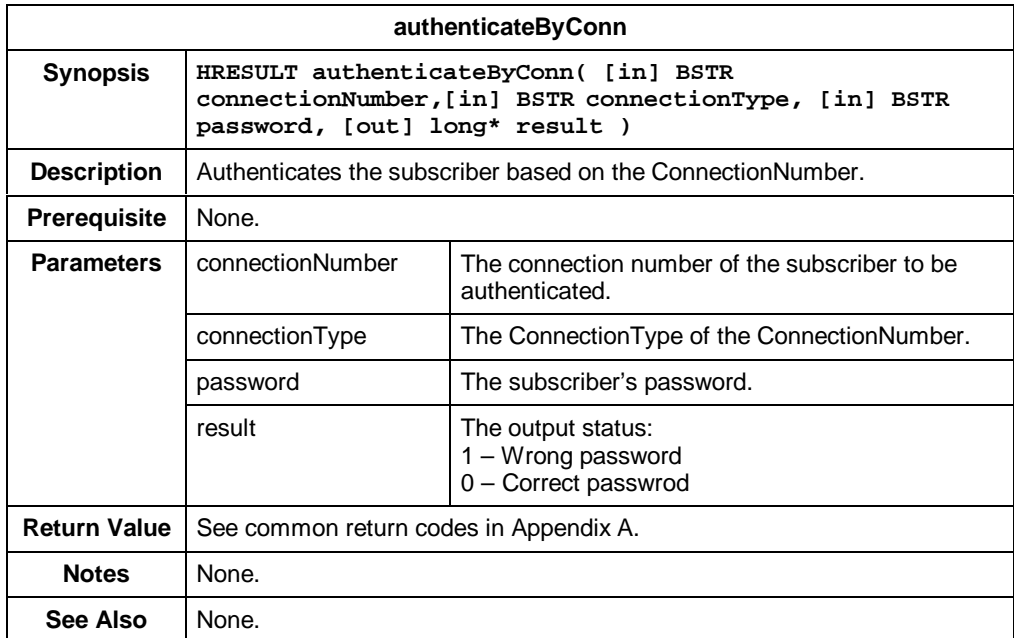

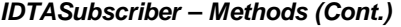

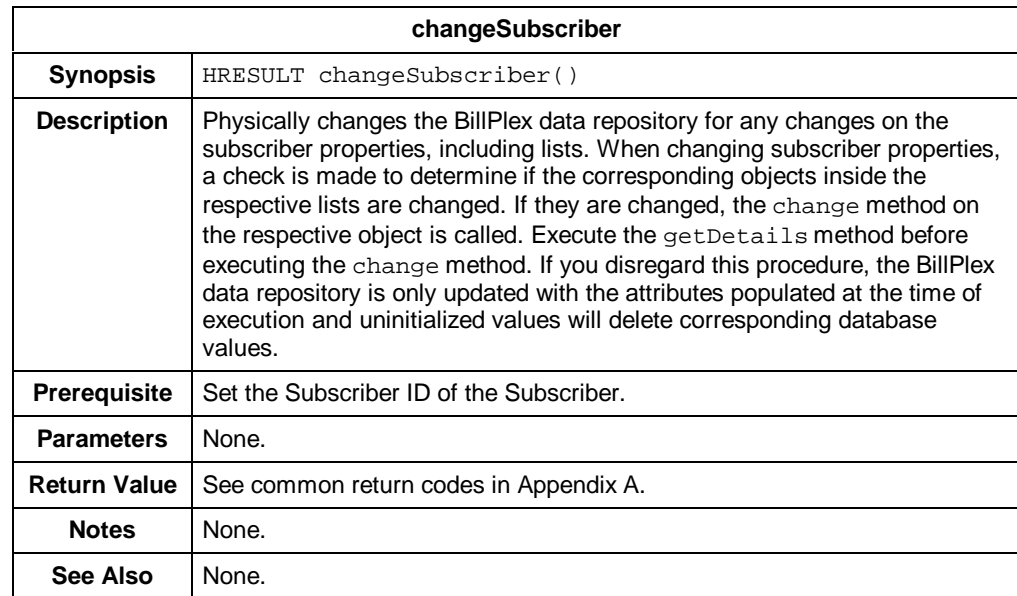

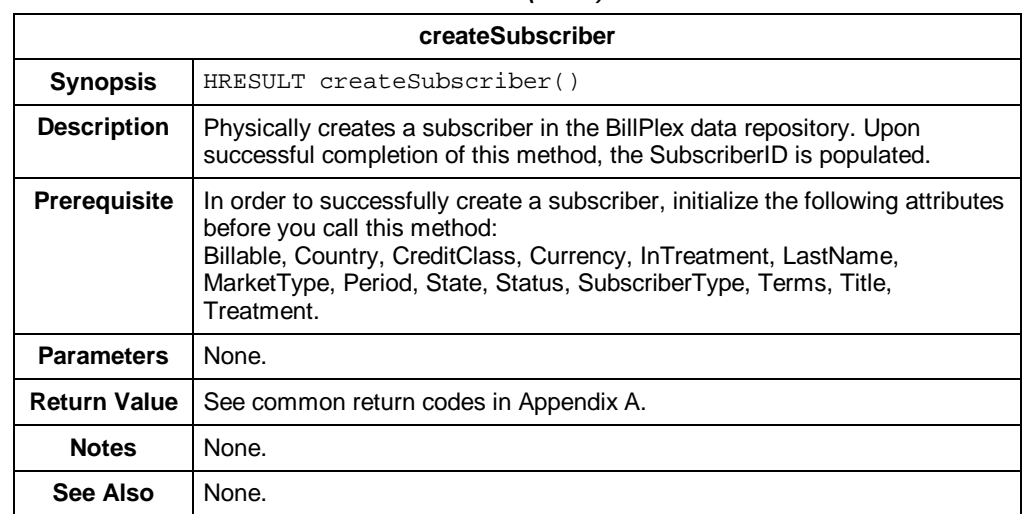

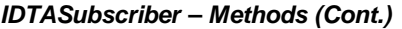

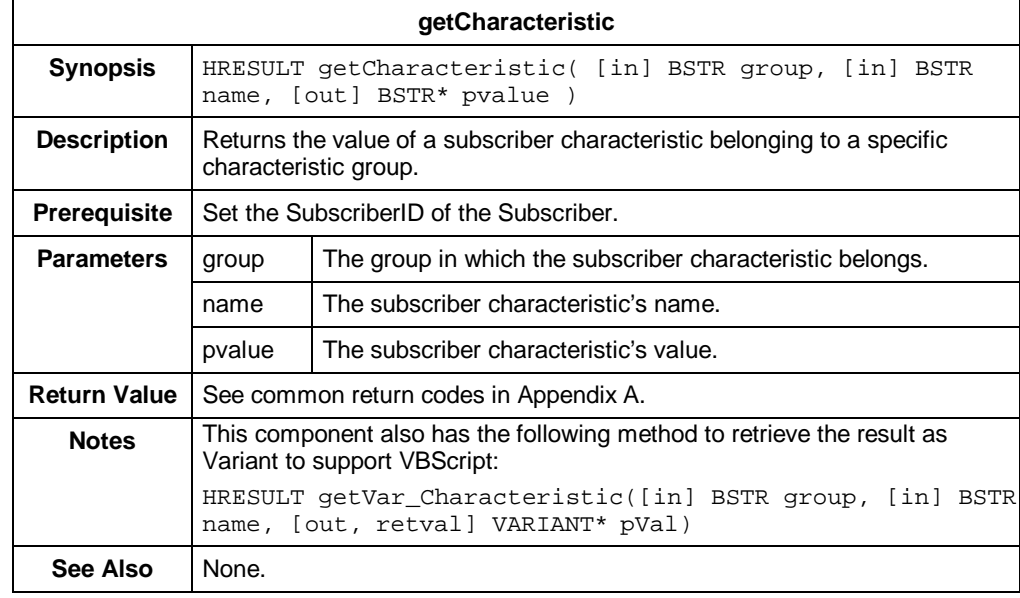

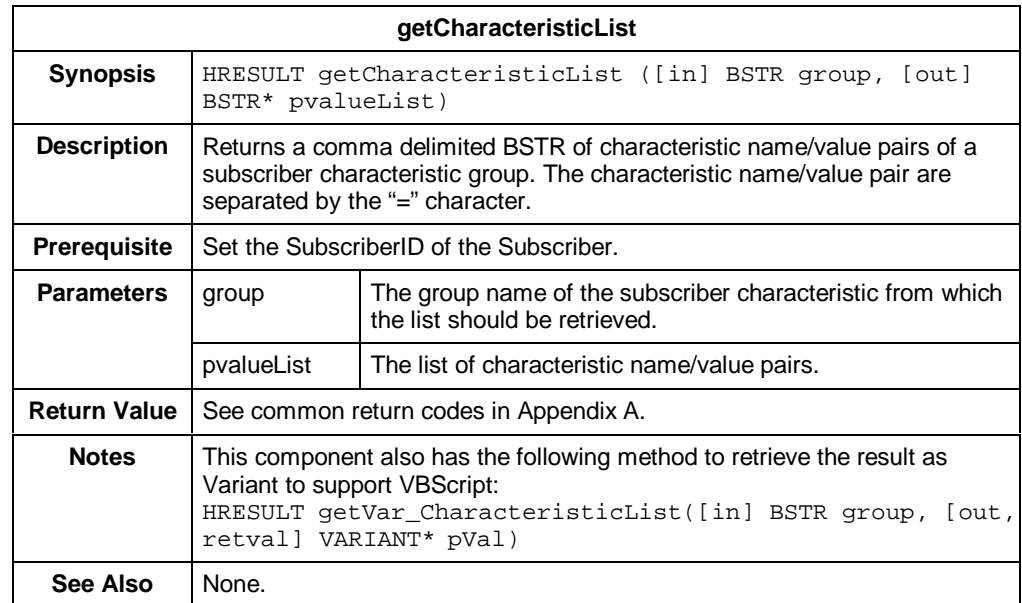

#### *IDTASubscriber – Methods (Cont.)*

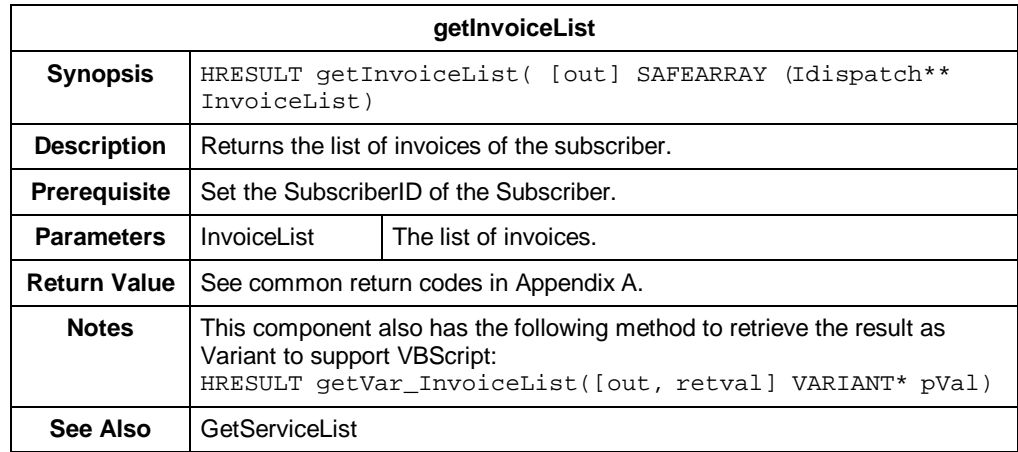

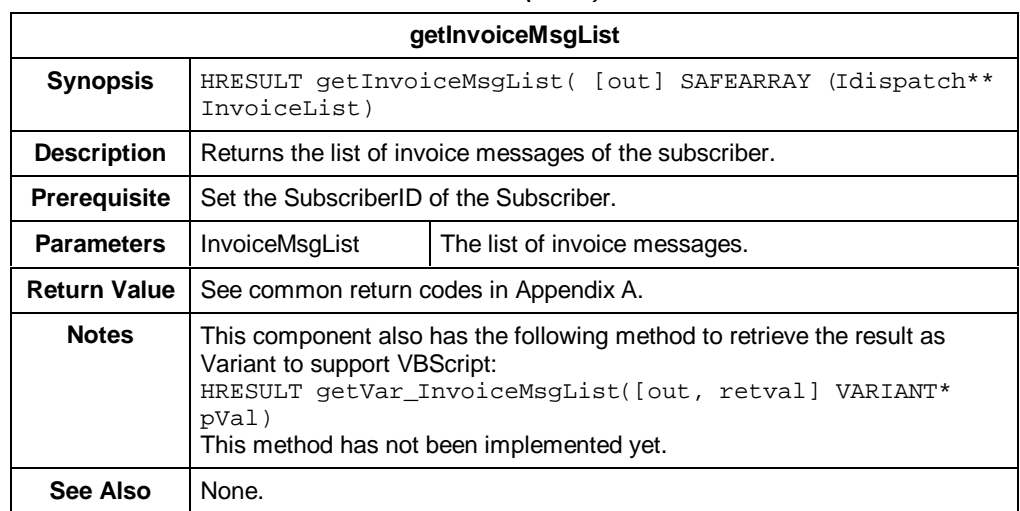

#### *IDTASubscriber – Methods (Cont.)*

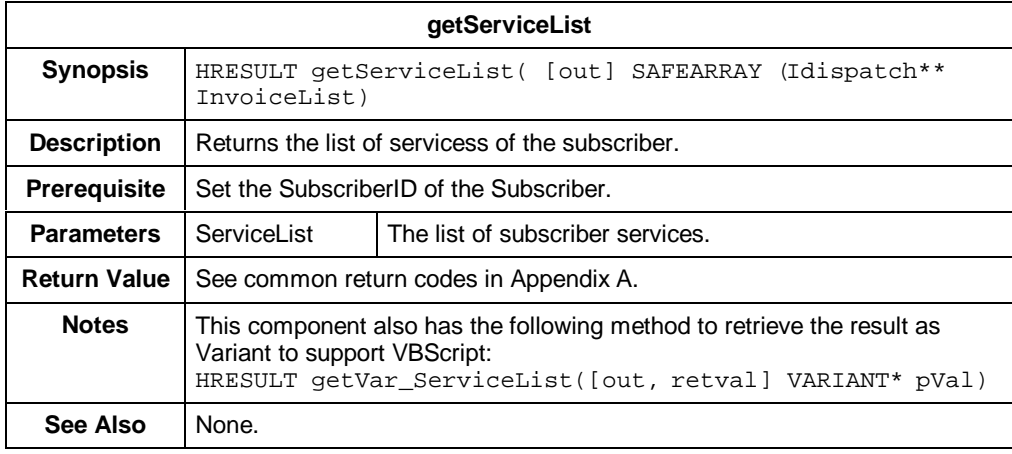

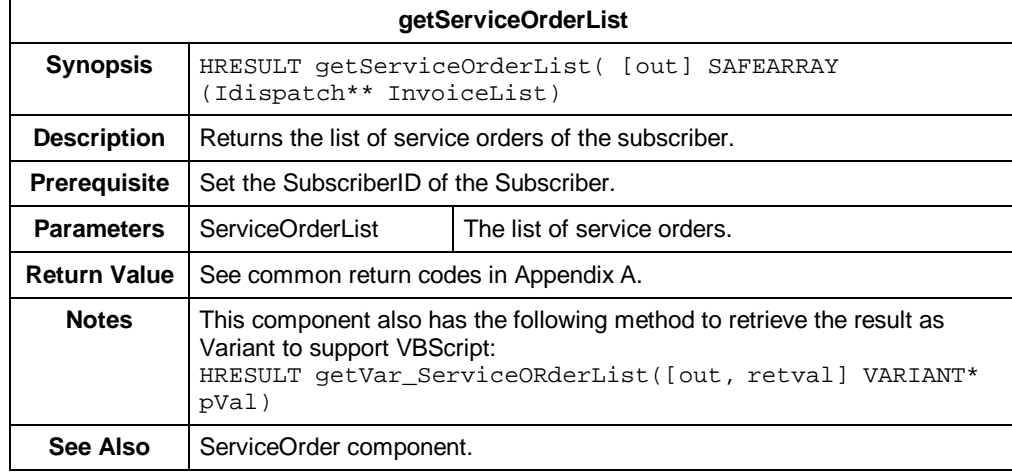

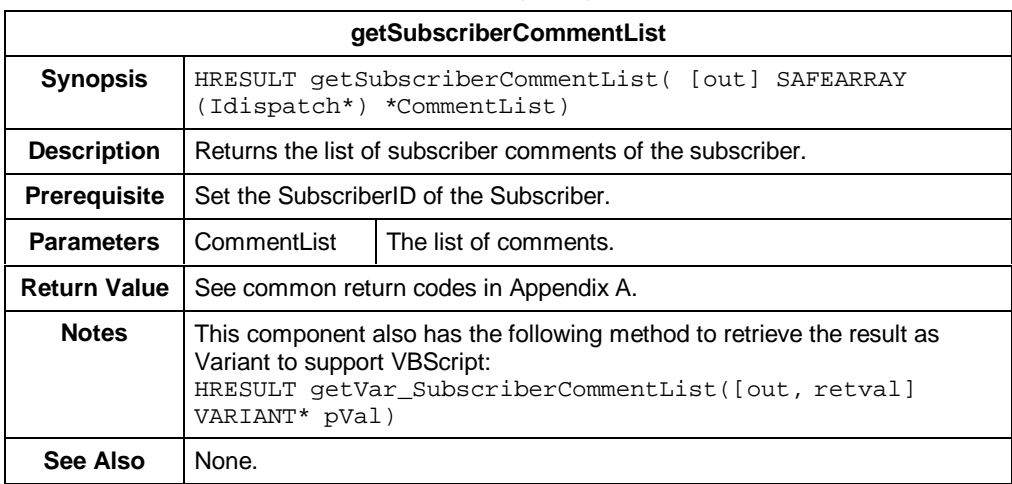

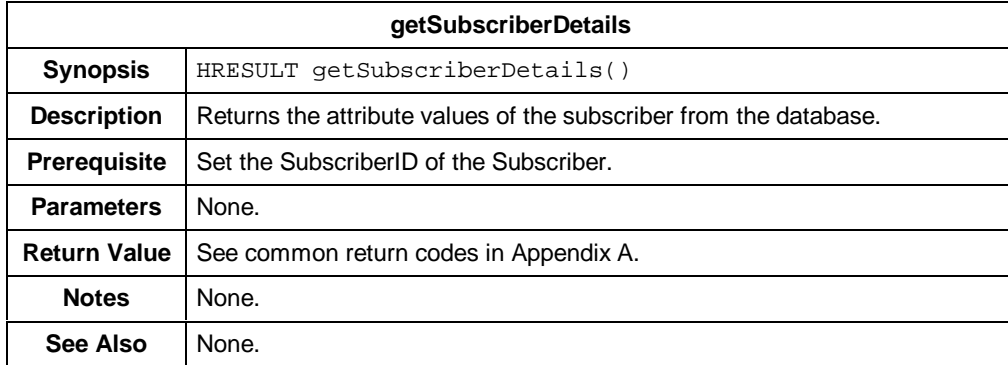

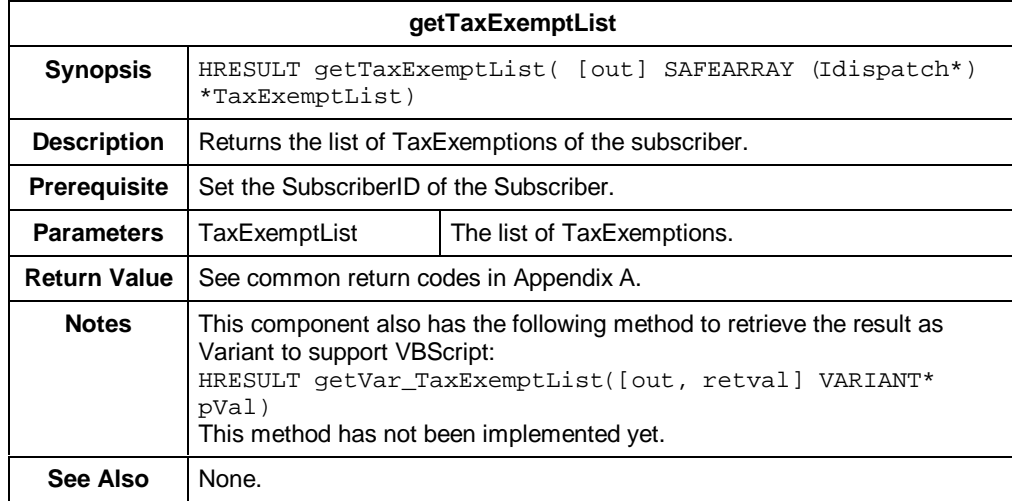

#### *IDTASubscriber – Methods (Cont.)*

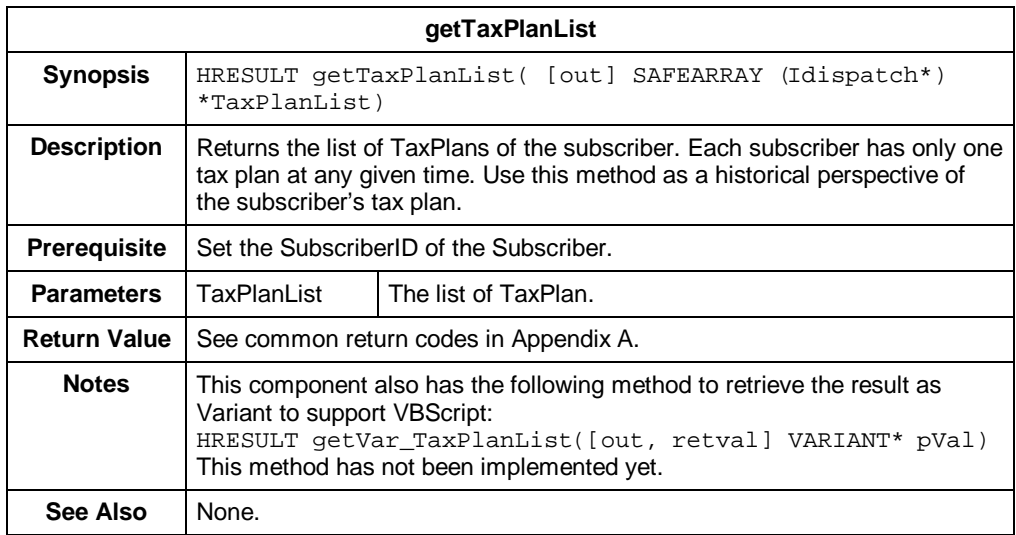

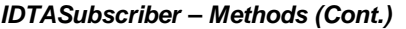

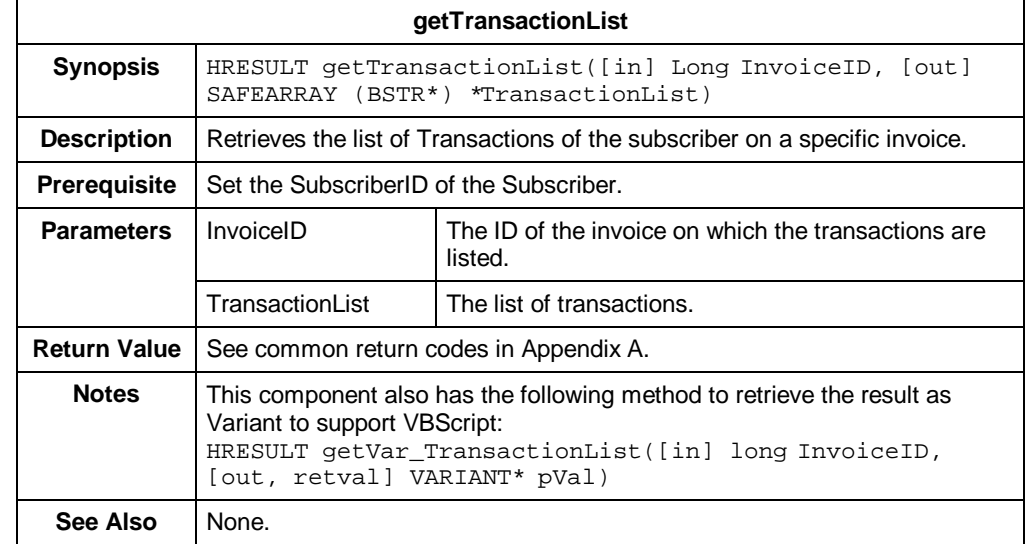

| searchSubscriber    |                                                                                                    |                                                                                                    |
|---------------------|----------------------------------------------------------------------------------------------------|----------------------------------------------------------------------------------------------------|
| <b>Synopsis</b>     | HRESULT searchSubscriber([out] long found, [out]<br>SAFEARRAY (IDispatch) *result, [in] long howMany)                                                                                                    |                                                                                                    |
| <b>Description</b>  | Returns a list of subscribers stored in the BillPlex data repository that meet<br>specific criteria. The criteria is defined by setting the following attributes for<br>the current system release:<br>Phone1CountryCode, Phone1AreaCode, Phone1Number |                                                                                                    |
| <b>Prerequisite</b> | Set the attributes defined in the search criteria.                                                                                                    |                                                                                                    |
| <b>Parameters</b>   | found                                                                                                    | The Number of subscribers matching the search criteria.                                                                         |
|                     | result                                                                                                    | The list of subscriber components found that match the search<br>criteria.                                                      |
|                     | howMany                                                                                                    | The number of subscriber components that should be listed in<br>the result form the entire list that match the search criteria. |
| <b>Return Value</b> | See common return codes in Appendix A.                                                                                                    |                                                                                                    |
| <b>Notes</b>        | This component also has the following method to retrieve the result as<br>Variant to support VBScript:                                                                                                    |                                                                                                    |
|                     | HRESULT getVar_searchSubscriber([in] long howMany, [out]<br>VARIANT* found, [out, retval] VARIANT* pVal)                                                                                                    |                                                                                                    |
| See Also            | None.                                                                                                    |                                                                                                    |

*IDTASubscriber – Methods (Cont.)*

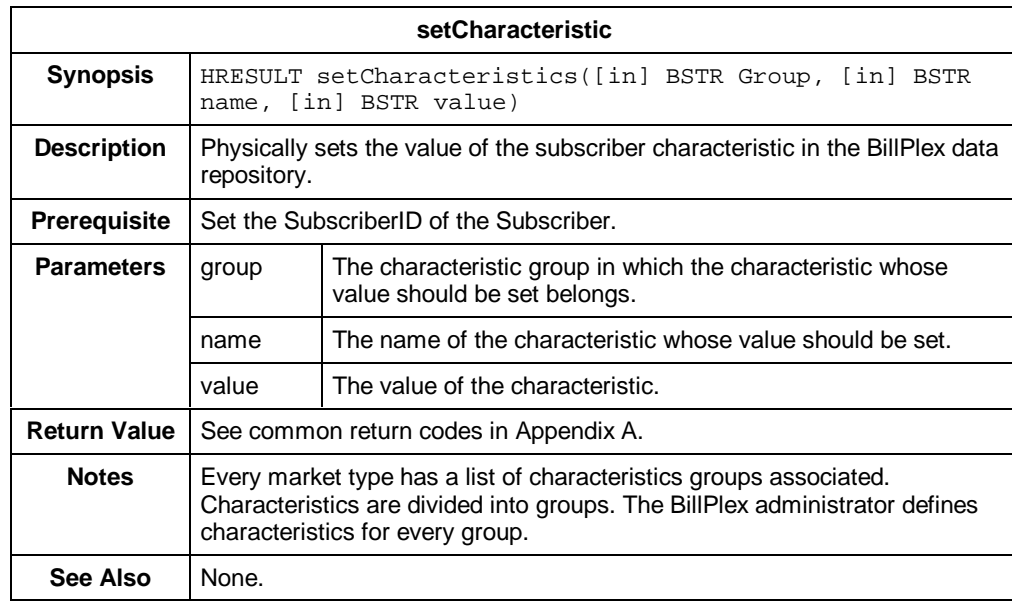

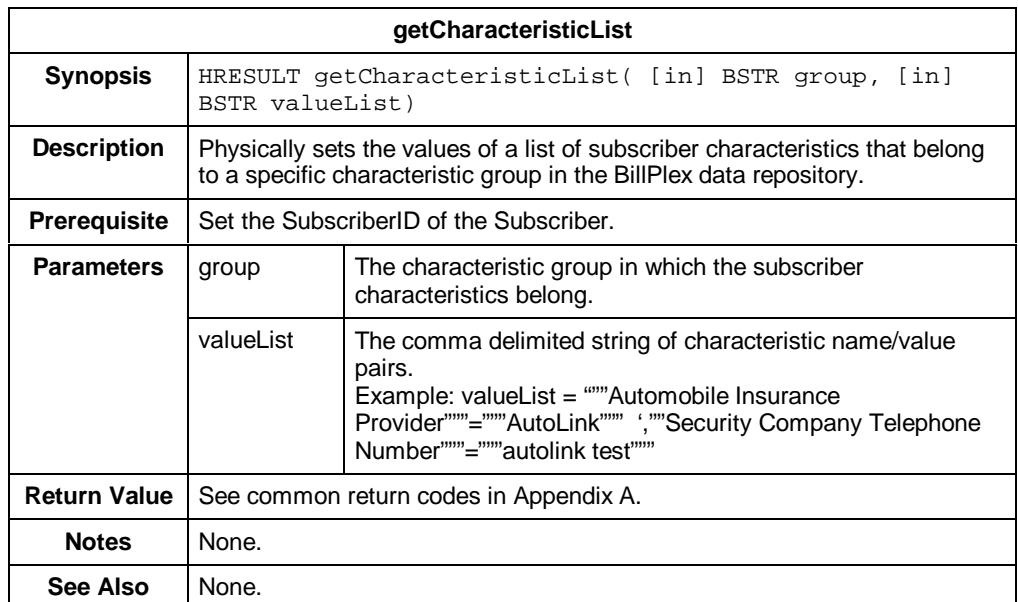

#### *IDTASubscriber - Methods*

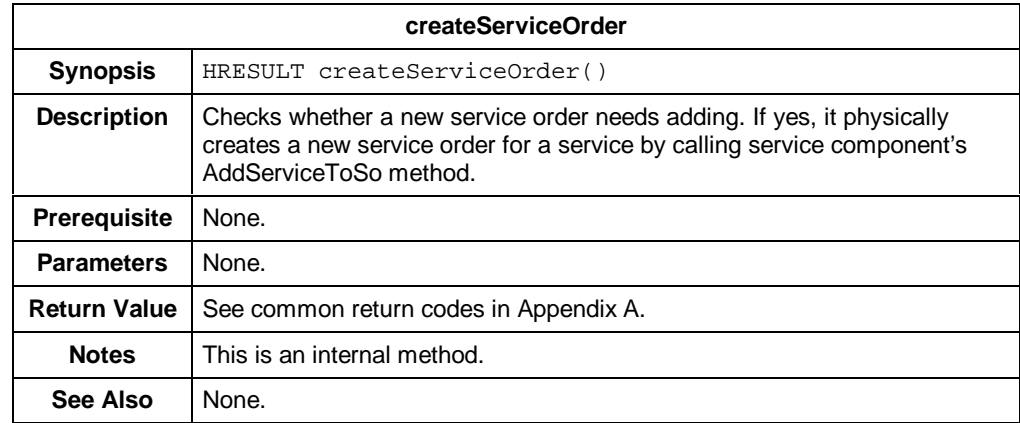

#### **IDTASubscriberComment**

**Description** IDTASubscriberComment represents comments entered for a subscriber's account.

#### **Properties** The following table contains properties for the IDTASubscriberComment component interface.

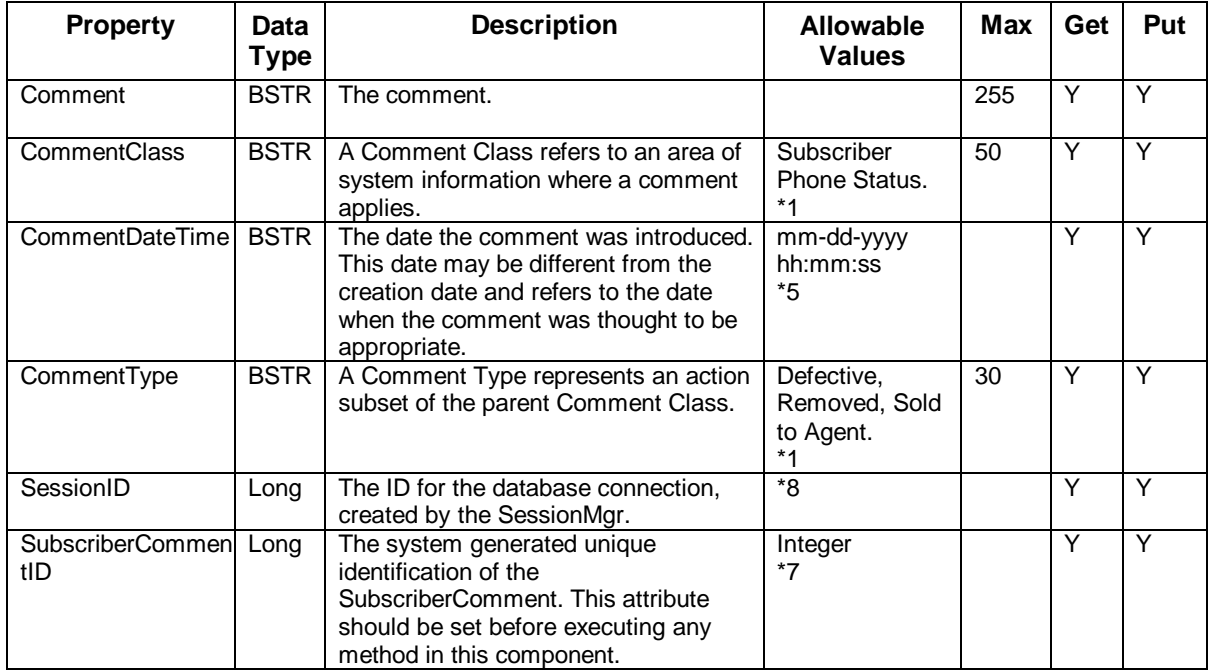

*\*See table footnotes in Appendix B.*

**Methods** The methods for the IDTASubscriberComment component interface are:

- create
- getDetails
- change (not yet implemented)

The following tables provide detailed information about each of the IDTASubscriberComment methods.

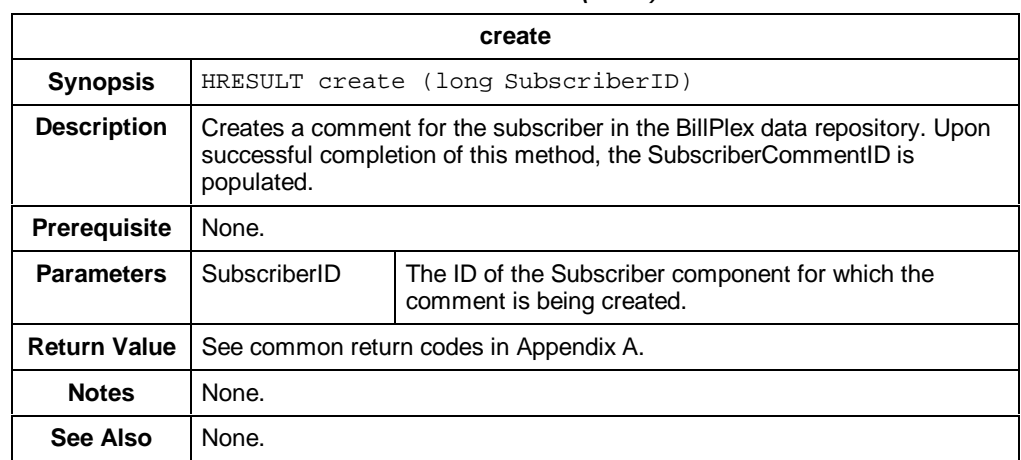

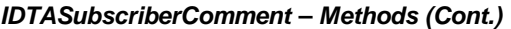

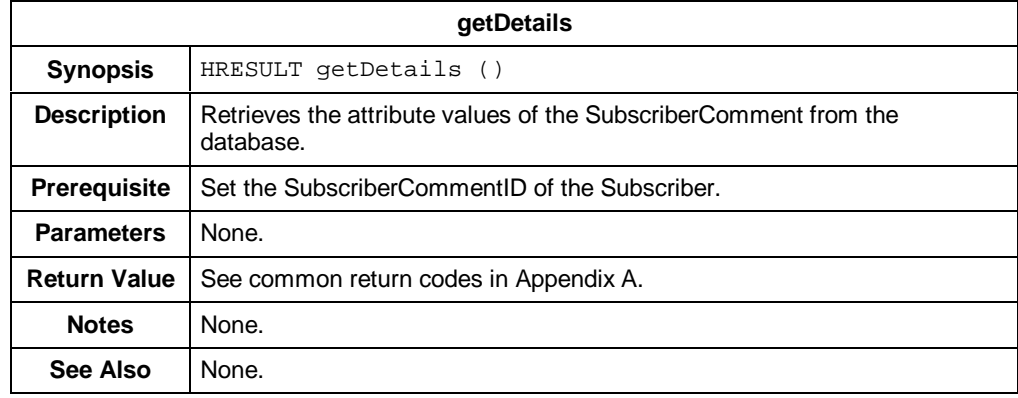

### **IDTATransaction**

**Description** IDTATransaction represents a monetary action that BillPlex processes for a subscriber.

**Properties** The following table contains the properties for the IDTATransaction component interface.

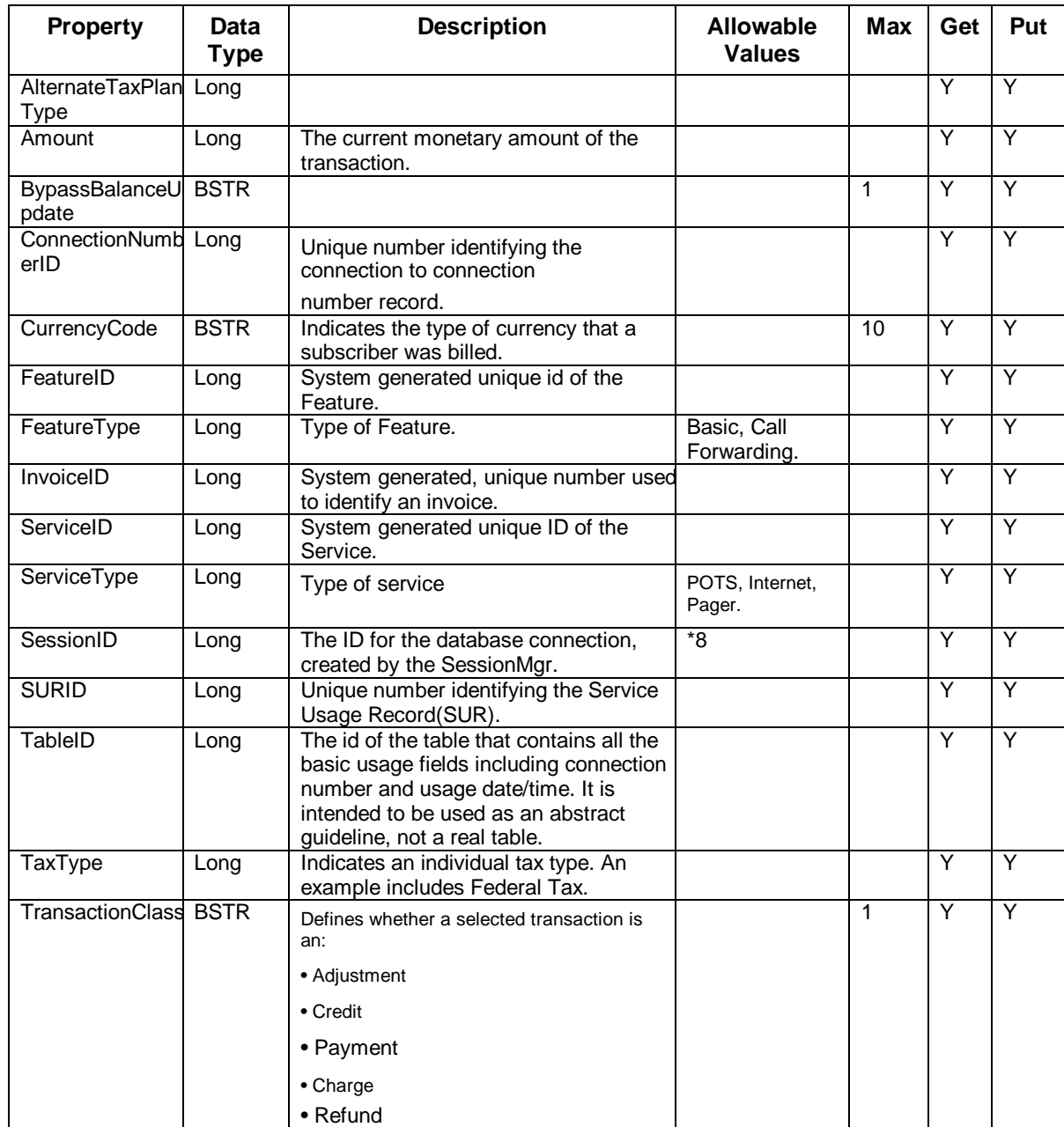

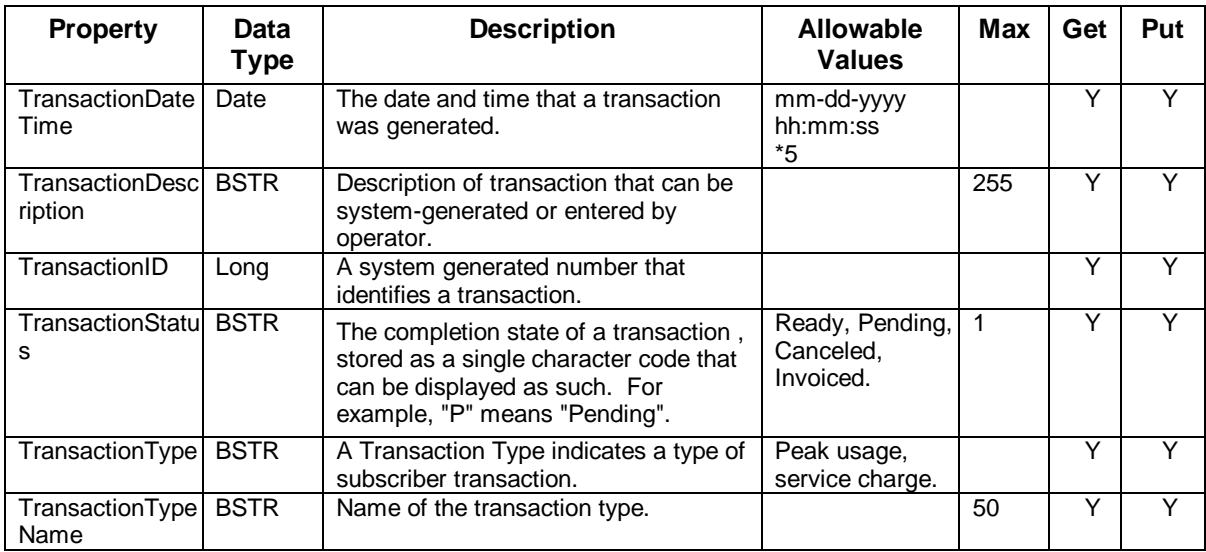

*\*See table footnotes in Appendix B.*

- **Methods** The IDTATransaction methods are:
	- getDetails
	- create (not yet implemented)
	- change (not yet implemented)
	- getAllowedTransactionStatus (not yet implemented)

The following table provides detailed information about the IDTATransaction method.

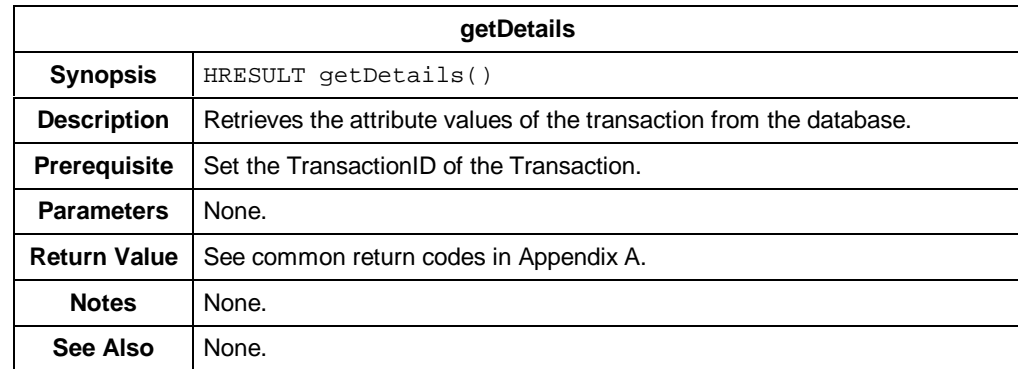

## **Return Codes and Error Messages**

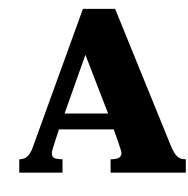

#### **Return Codes and Error Messages**

**Overview** Common return codes and corresponding error messages used throughout multiple BillPlex API methods are listed here. BillPlex uses the HRESULT convention as defined by Microsoft. You can use the HRESULT to convey an error status and to distinguish between several different outcomes that may be equally successful in that they do not signify an error, but may require different processing on return from the function. See Chapter 2 for a more extensive description of result codes and error information.

#### **Return Codes and Error Message Table**

The following table lists and describes the return codes and lists the corresponding error messge for each return code.

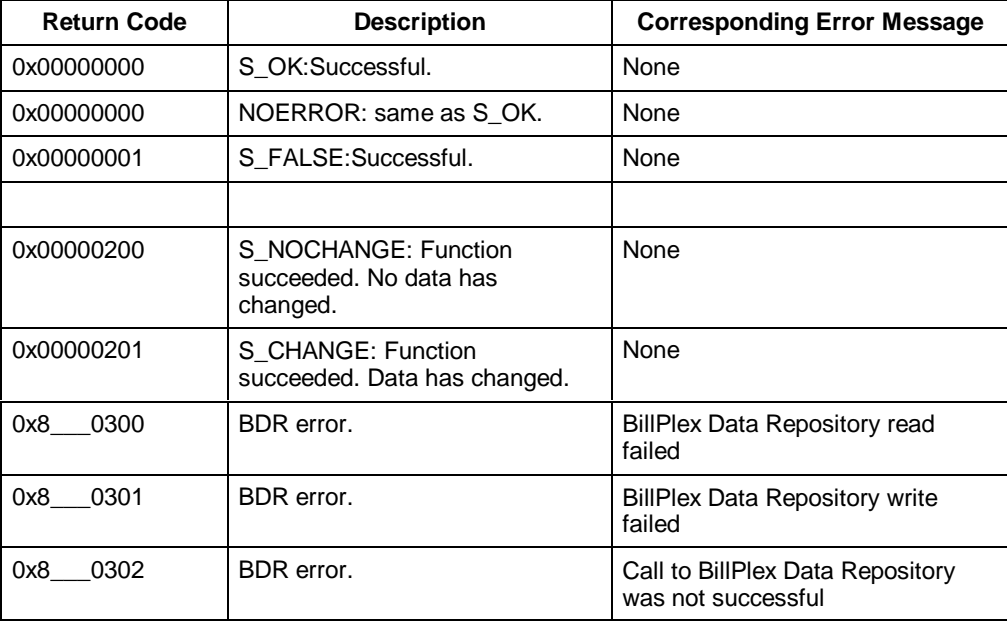

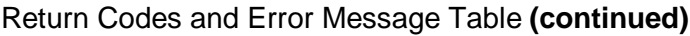

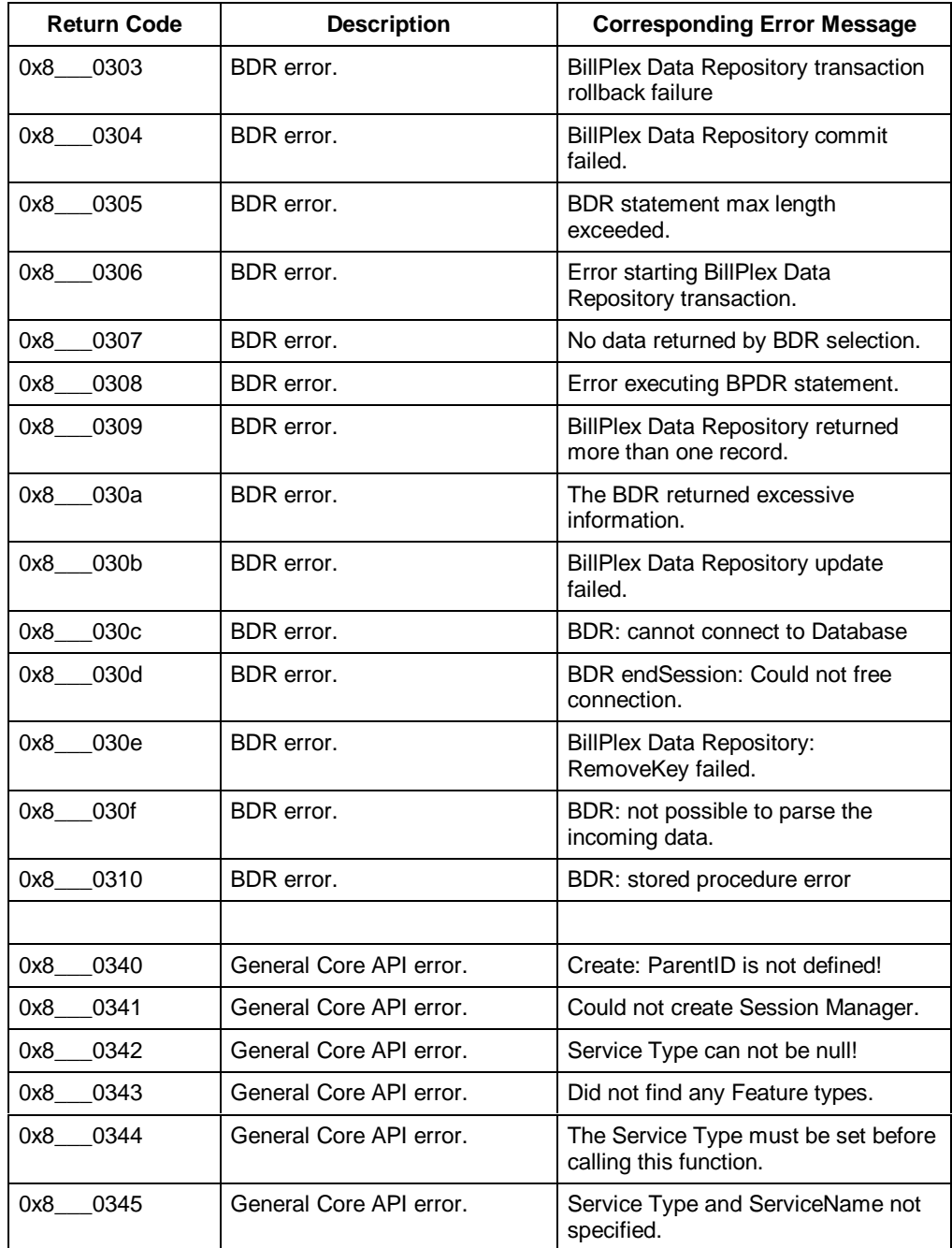

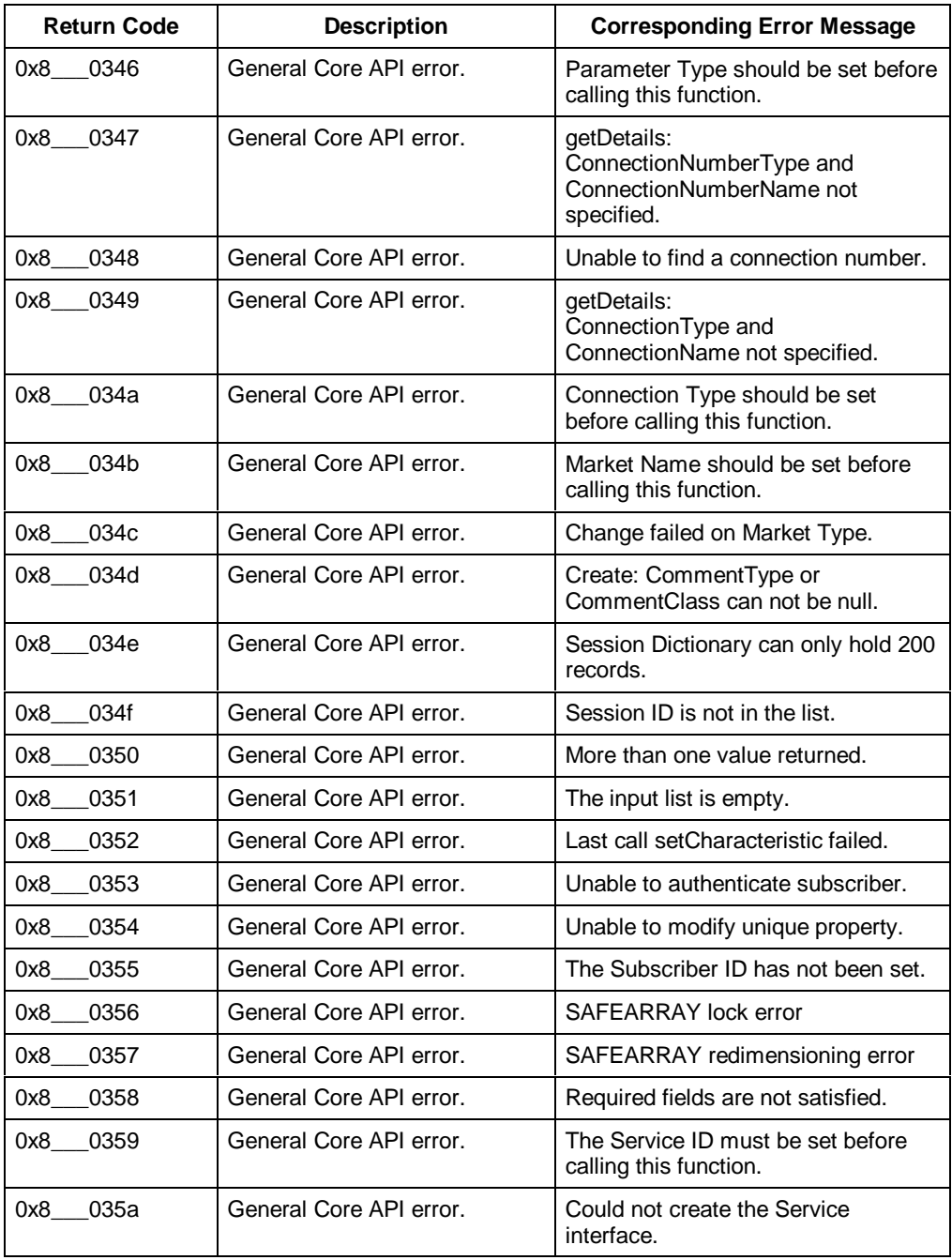

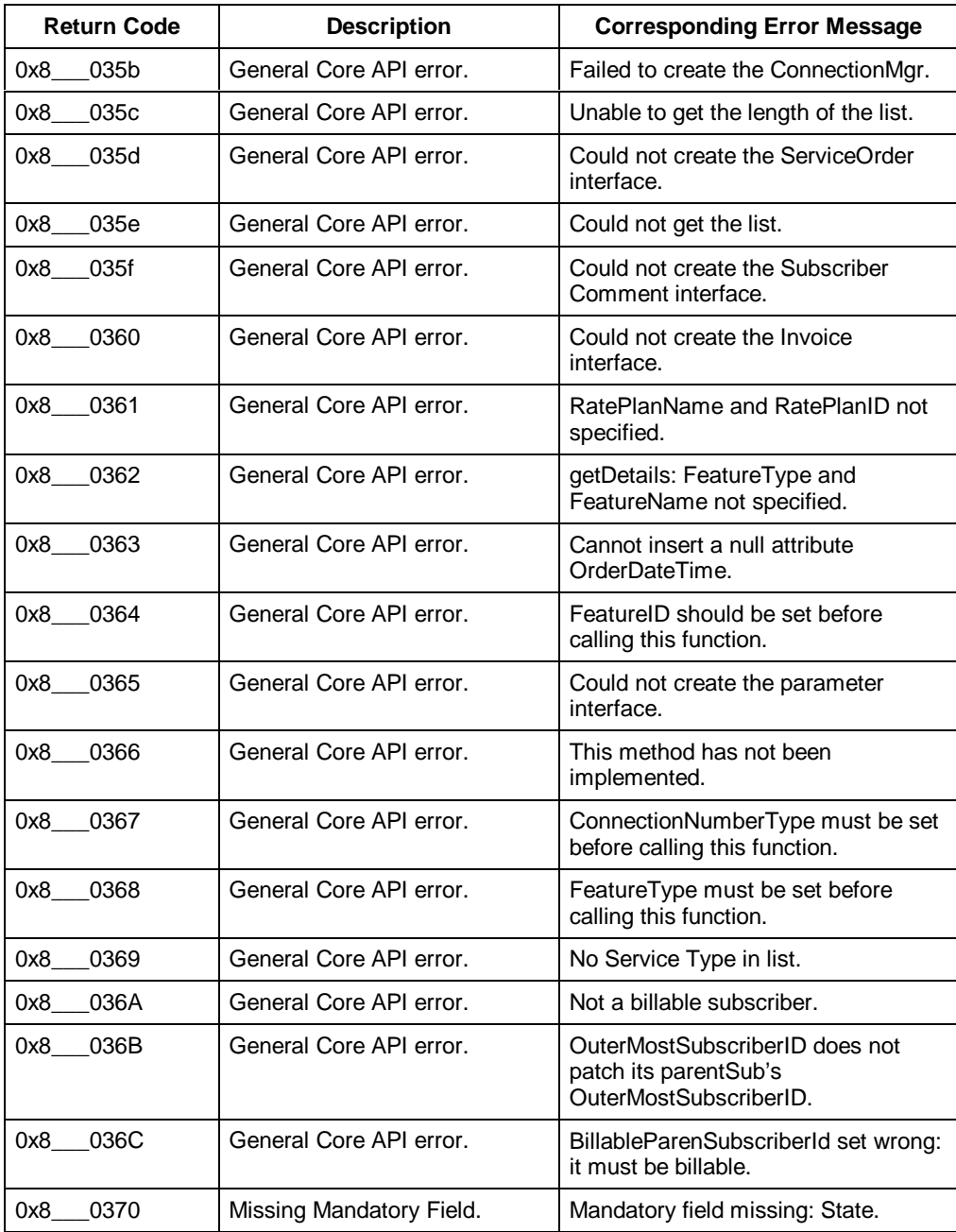

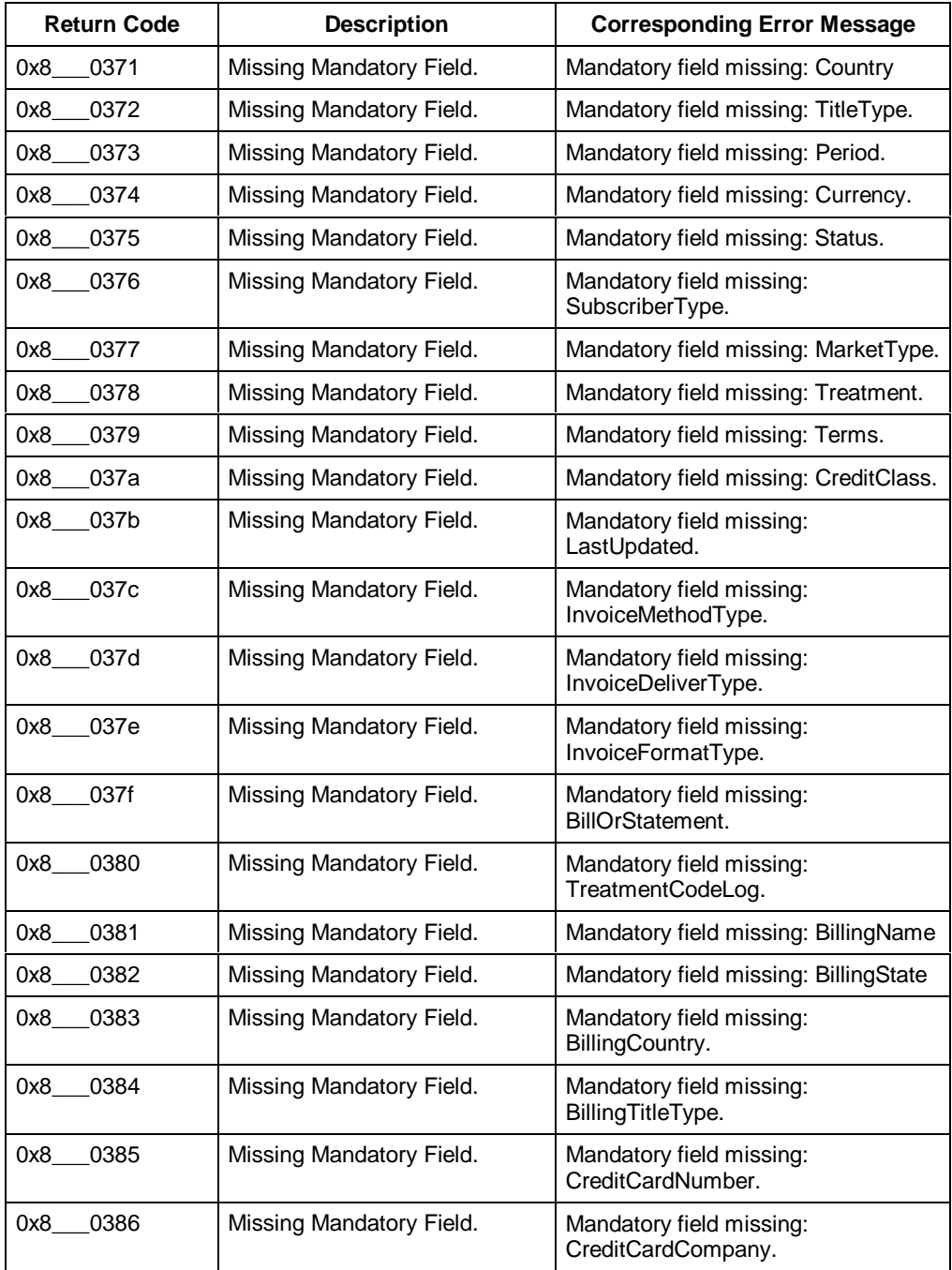

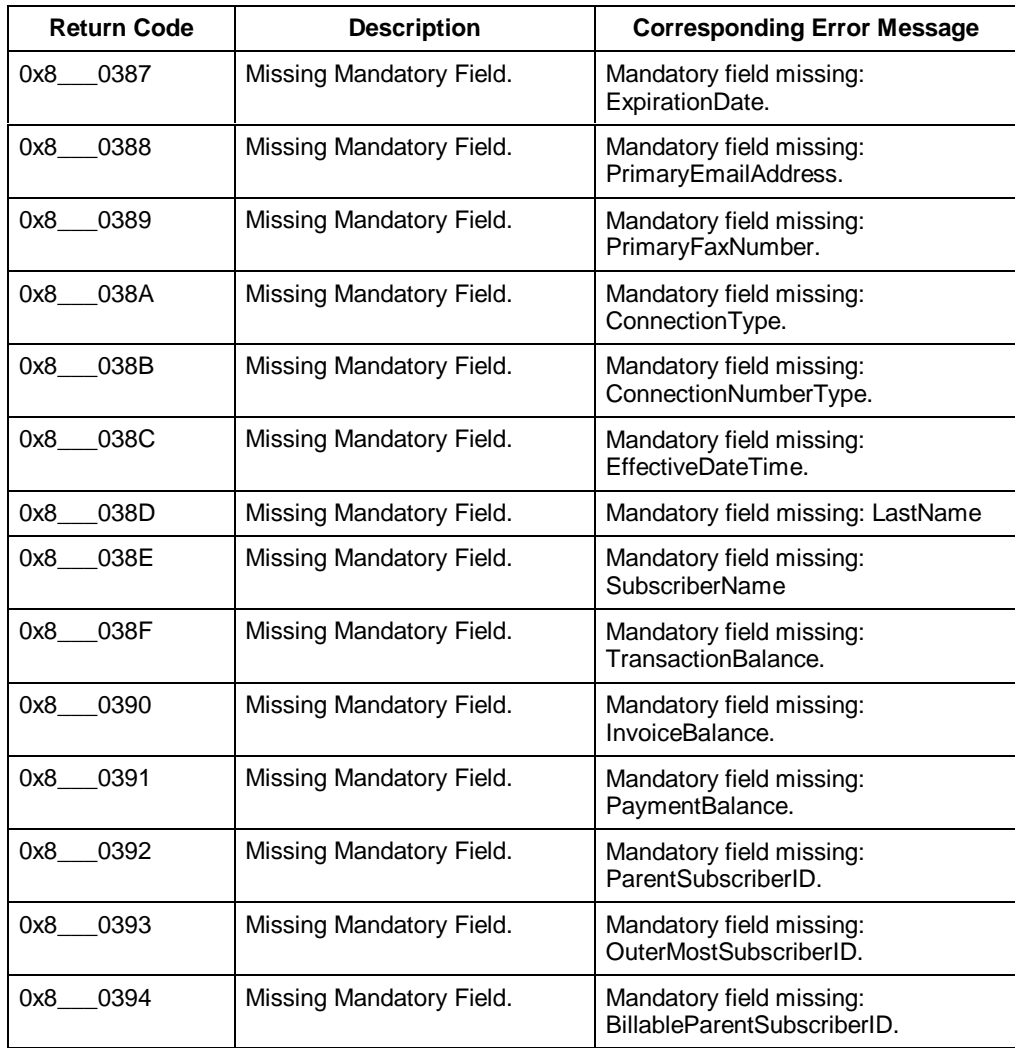

# Footnotes<br> **B**

#### **Footnotes**

The following table contains footnotes from the Properties tables that appear throughout this manual.

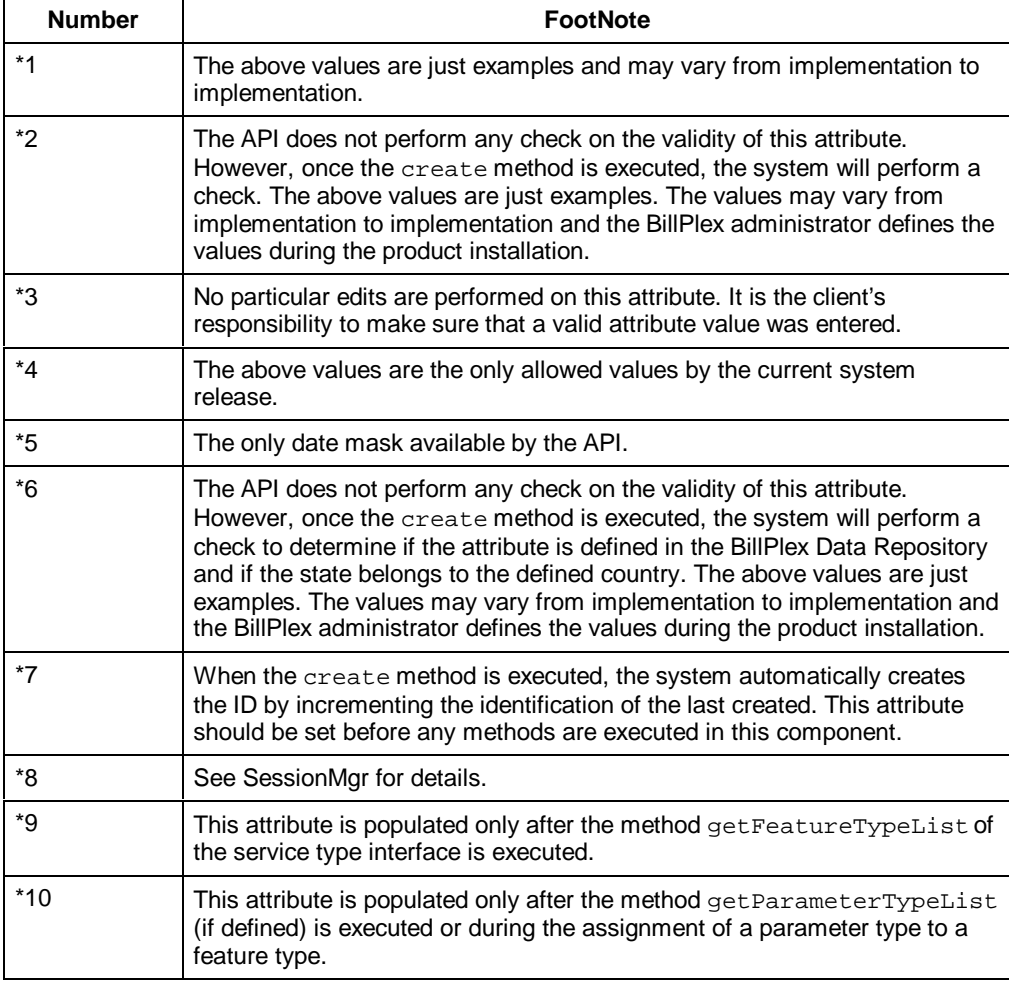

# **Limitations C**

### **Limitations**

The following table documents the different lists that can be retrieved and the maximum number of members that each list can hold.

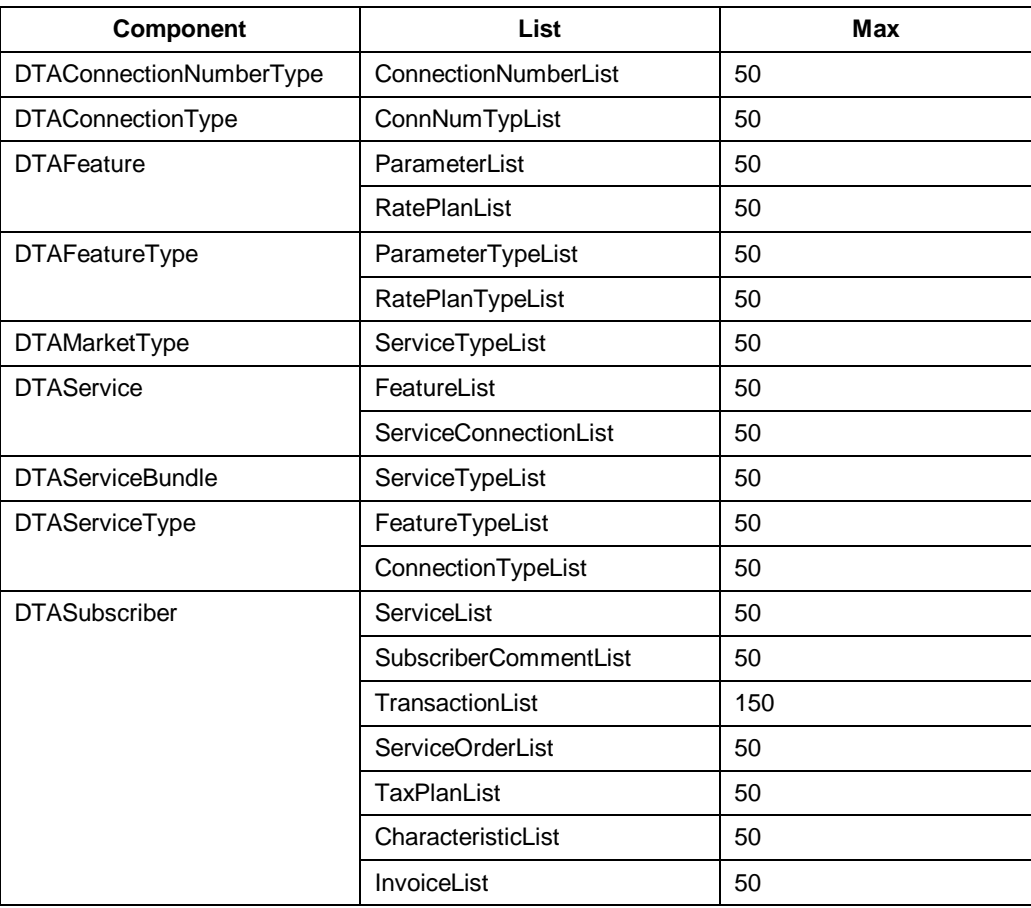